Документ подписан простой электронной подписью Информация о владельце: ФИО: Емельянов Сергей Геннадьевич Должность: ректор Дата подписания: 29.05.2023 16:26:33 **МИНОБРНАУКИ РОССИИ** Уникальный программный ключ: 9ba7d3e34c012eba476ffd2d064cf2781953be730df2374d16f3c0ce536f0fc6

> Федеральное государственное бюджетное образовательное учреждение высшего образования «Юго-Западный государственный университет»  $(IO3<sub>l</sub>Y)$

Кафедра управления качеством, метрологии и сертификации

**УТВЕРЖДА** Проректор по учебной работе **Оз Паде Гок ЕЙОНОВА**  $\kappa$  14  $\kappa$  0 2018 г.

### МЕТОДЫ ОЦЕНКИ УДОВЛЕТВОРЕННОСТИ ПОТРЕБИТЕЛЕЙ

Методические указания по выполнению практической и самостоятельной работы бакалавров, изучающих дисциплину «Управление качеством»

Курск 2018

УДК 658.5 Составитель: С.В. Ходыревская

#### Рецензент

#### Доктор технических наук, профессор В.В. Куц

Методы оценки удовлетворенности потребителей: методические указания по выполнению практической и самостоятельной работы бакалавров, изучающих дисциплину «Управление качеством» / Юго-Зап. гос. ун-т; сост.: С.В. Ходыревская. Курск, 2018. 37 с. Библиогр.:  $c.35.$ 

Излагаются краткие теоретические сведения  $\mathcal{O}$ методах выявления удовлетворенности потребителей и методах оценки их удовлетворенности. Подробно описаны подходы к разработке анкет и правила проведения опроса. Рассмотрен пример расчета индекса удовлетворенности потребителей в среде LibreOffice. Приведены задания для самостоятельного выполнения, а также вопросы для самопроверки и подготовки.

Метолические указания соответствуют Федеральным образовательным Государственным стандартам направлений: 27.03.01 «Стандартизация и метрология», 38.03.03 «Управление персоналом».

Предназначены для бакалавров всех форм обучения всех направлений подготовки, изучающих дисциплины «Управление качеством».

#### Текст печатается в авторской редакции

Подписано в печать / 4.02.18. Формат 60×84 1/16. Усл. печ. л. 2,15. Уч. - изд. л. 1,95. Тираж 50 экз. Заказ /2У9. Юго-Западный государственный университет. 305040, г. Курск, ул. 50 лет Октября, 94.

1. Цель работы: получить сведения о методах выявления потребителей удовлетворенности оценки  $\mathbf{M}$ метолах ИX Получить удовлетворенности. навыки проведения опросов потребителей, оценки удовлетворенности потребителей различными методами.

#### 2. Теоретические сведения

#### 2.1 Методы выявления удовлетворенности потребителей

Определение нужд потребителя является первым шагом, который необходимо предпринять для чтобы TOFO, ВКЛЮЧИТЬ потребителя в процесс созданий высококачественного продукта. Сравнение функции продукта, его исполнения и цены с нуждами потребителя — основа оценки качества продукта.

Компания, направляя продукт на рынок, выделяет своего потребителя и старается узнать его мнение о качестве товара, на основании которого с помощью обратной связи ПРОИЗВОДИТ корректировку параметров качества продукта с целью его улучшения для пользователя (рис. 1).

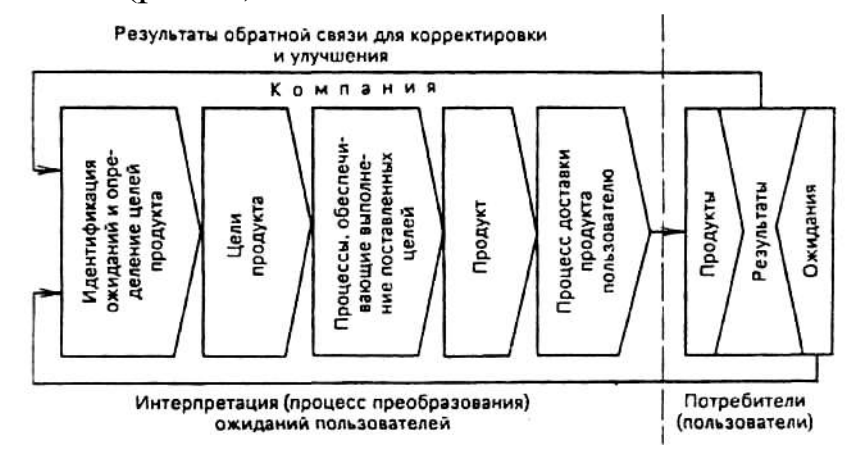

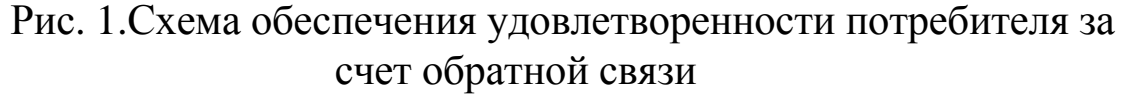

Известны два канала обратной связи:

- обратная связь для корректировки и улучшения товара при сопоставлении его с аналогичными товарами других производителей;

сбор данных и интерпретация ожиданий потребителей, проводимых по особым каналам, которые обычно курируют отделы сбыта и маркетинга.

Существует много различных методов поиска и сбора данных об ожиданиях потребителя. Каждый из этих методов имеет свои преимущества и недостатки, не обеспечивая при этом полноту ответа на все вопросы, интересующие производителя. Выбор конкретного одного или нескольких методов зависит в основном от времени, стоимости и свободных ресурсов. Наиболее популярными являются следующие методы.

*Письменное анкетирование потребителя* при помощи заранее подготовленной производителем анкеты. Этот метод обеспечивает низкую стоимость, но требует проницаемости производителя. Основным недостатком этого метода является то, что вопросы анкеты представляют мнение составителей и воспринимаются респондентами по-разному. Помимо этого респонденты могут не представлять нужные статистические группы населения, а многие люди не захотят отвечать на вопросы.

*Личное анкетирование потребителя* (в том числе и по телефону) обеспечивает более быстрый ответ потребителя, чем почта, и дает возможность уточнения и обсуждения вопроса составителя с респондентом Анкетирование потребителя по почте и телефону могут дать совместно неплохие результаты.

*Групповое обсуждение в коллективах потребителей***,** представляющих собою группу из 8-12 человек, выбранных для обсуждении проблемы в свободное для них время и согласившихся встретиться для обсуждения проблемы. Такие группы должны возглавляться человеком, имеющим навыки индивидуального интервьюирования. В противном случае такие группы могут представлять мнение (голос) лидера группы. Индивидуальное интервью избегает этого недостатка, являясь эффективным методом для получения информации о технических и эмоциональных сторонах мнения потребителя.

*Слушать потребителя и наблюдать за ним* — эффективный метод используемый японскими производителями в процессе проводимых выставок и конференций, реализации продукции, когда производитель может только присутствовать и слушать комментарии и разговоры людей, собирая информацию о том, как должен выглядеть продукт и каковы должны быть его характеристики.

Помимо прямых методов контакта производителя с потребителем существует ряд косвенных методов, позволяющих получить необходимые данные. Примером таких методов являются учет данных, полученных на основании публикуемых исследований рынка и специальных отзывов, жалоб потребителя по гарантийному обслуживанию, принятие на себя роли клиента и т.п. В целом необходимо использовать несколько методов одновременно, чтобы получили действительную картину «голоса потребителя».

На основании полученных данных компания корректирует свою работу по улучшению производимой продукции. Потребитель будет удовлетворен, если у него будет продукт необходимого ему качества по цене, соответствующей ему ценности, в нужный срок.

Независимо от целей обследования, основной (базовый) критерий качества методологии обследования остается одним и тем же: *все соответствующие сектора рынка и категории потребителей должны быть представлены в выборке,*  соответствующей поставленной цели, т.е. выборка должна быть *репрезентативной* (наиболее полно отражающей информацию в соответствии с поставленной для обследования целью). При этом особое внимание должно быть уделено сбору информации о мнении "существенных (важных) потребителей" для данной фирмы.

При исследовании ожиданий потребителей, индивидуальные и групповые интервью являются наиболее эффективными: *прямой контакт с потребителем очень важен для понимания его пожеланий и нужд,* суть которых часто бывает трудно уловимой без прямого контакта с потребителем и может быть истолкована поразному. При исследовании пожеланий потребителей выяснение мнений с помощью уточняющих вопросов при прямом контактировании является наиболее экономичным и в наибольшей степени отражает индивидуальность каждого опрашиваемого потребителя. Ведущую роль в этом вопросе играет контактный персонал фирмы.

Пожелания потребителей сортируются по родственным признакам и объединяются в однородные группы, представляющие собой интегральную ценность, продукта с точки зрения потребителя.

Выяснение мнения потребителя об интересующем фирму объекте может проводиться двумя путями.

Первый предусматривает:

•опрос потребителей с выявлением основных характеристик объекта;

• формирование групп внутри каждой характеристики;

• конкретизация особенностей исполнения элементов внутри каждой группы.

Результатом такого исследования мнений потребителя является построение дерева потребительских ожиданий.

Второй путь предусматривает наличие дерева, которое может быть предложено, например, отделом по сбыту и маркетингу компании. При опросе потребителей в этом случае, можно попросить их индексировать каждый компонент дерева по шкале оценок Ликерта (обычно от 1 до 5). Этот метод строится на допущении, что значимость отдельных критериев соответствует ожиланиям потребителя в отношении качества оцениваемой продукции (услуги). Затем, на основании статистического материала, определяют приоритет - степень удовлетворения потребителя.

При опросе потребителей производитель может также уточнить приоритет того или иного компонента дерева путем присвоения ему индекса в соответствии с пятибальной или десятибальной системой.

### 2.2 Подходы к разработке анкет

После определения объема выборки или параллельно  $\mathbf{C}$ решением этой задачи необходимо разработать анкету. Анкета - это очень тонкий и гибкий инструмент для сбора первичных данных, и ее нужно отождествлять с простым списком вопросов. Она He значительно сложнее его. Составление анкеты представляет собой исследовательский процесс, включающий в себя выдвижение и обоснование целей, формулирование гипотез, разработку вопросов, определение способа анкетирования, разработку аналитических таблиц для последующей обработки и др. Анкета обычно состоит из трех блоков:

- 1) введения, или преамбулы;
- 2) основной части, состоящей из перечня вопросов;
- 3) заключительной части.

### Вводная часть анкеты — преамбула

 $Bo$ излагаются введении кратко нели проводимого исследования, указывается фирма, для которой оно проводится. Отметим, что ответы респондентов будут использоваться в их же интересах, т.е. время, потраченное ими на заполнение анкеты, не

будет напрасным. Если вопросы касаются каких-либо деликатных обстоятельств, во введении следует обратить особое внимание на анонимность анкетирования, которую необходимо обеспечить. Во введении также нужно поместить ясную и четкую инструкцию по заполнению анкеты и ее возврату исследователю, а также благодарность респонденту за ее заполнение. Если в анкете применяются сложные вопросы, то пояснения по ответам на них в дополнение к инструкции следует помещать в том месте анкеты, где размещены эти вопросы.

#### *Основная часть анкеты: разработка вопросов*

Основная часть анкеты представляет собой совокупность содержательно упорядоченных вопросов. При ее разработке надо уделить особое внимание содержанию вопросов, их типу (видам и разновидностям), числу, последовательности расположения в анкете, наличию или отсутствию контрольных вопросов. Нужно стремиться к тому, чтобы вопросы анкеты отражали существо проблемы, которую необходимо прояснить в ходе исследования. Для этого рекомендуется использовать различные типы вопросов: разнообразие их видов и разновидностей позволяет выявлять и устанавливать весьма неожиданные нюансы в отношениях покупателей к фирме, к производимому ею товару, что при использовании однотипных вопросов не всегда возможно.

Все вопросы, которые можно использовать при составлении анкет, подразделяют на две группы: открытые и закрытые. Открытые вопросы предполагают свободный, вольный ответ респондента с использованием тех слов, которые он сочтет наиболее убедительными. Он сам формулирует фразы в ответе, пытаясь выразить то, что чувствует. Открытые вопросы незаменимы при выяснении мотивов, побуждающих людей совершать или не совершать покупки определенных товаров, изменять или не изменять своего отношения к изготовителю этих товаров и т.п. Закрытые же вопросы в отличие от открытых предлагают респондентам выбор одного ответа из ряда возможных. Такие вопросы позволяют исследователям формализовать процедуры обработки большого числа анкет, выявляя при этом важные количественные характеристики в отношениях больших групп людей к товару, к фирме и т.п. По таким вопросам при обработке можно строить

аналитические таблицы, графики, диаграммы, которые наглядно будут показывать неявные тенденции поведения покупателей или новые и пока еще скрытые явления, не наблюдаемые ранее на исследуемом рынке (например, изменение спроса на тот или иной товар). Таким образом, открытые вопросы позволяют вести сбор богатой качественной информации, закрытые - и качественной (иногда, правда, с меньшим набором оттенков), и количественной. Очевидно, что в одной анкете они должны дополнять друг друга.

свою Закрытые вопросы  $\, {\bf B}$ очередь подразделяются Ha разновидности в зависимости от того, каким образом представлены в них варианты предлагаемых ответов. Упорядоченную тем или иным способом совокупность ответов к вопросу иногда называют шкалой, хотя это и не всегда корректно. Шкалой по большому счету она будет являться только в том случае, если в ее структуру заложен тот или иной способ (механизм) измерения. Если же такого механизма нет, то шкалой подобную совокупность ответов можно назвать лишь условно. Тем не менее, форма и содержание этих шкал — реальных и условных - и лежат в основе выделения разновидностей закрытых вопросов. Так, в частности, выделяют следующие виды шкал:

• дихотомическая шкала (дихотомический вопрос);

- шкала ответов с ограниченным числом альтернатив;
- семантический дифференциал;
- шкала Лайкерта.

Дихотомический вопрос предполагает наличие только двух вариантов ответа типа да или нет.

Собираетесь этом году приобрести  $\overline{u}u$  $8bl$  $\boldsymbol{\beta}$ новый отечественный автомобиль?

$$
Hem
$$

Вопрос с ограниченным числом альтернатив представляет собой более или менее пространный перечень вариантов решения проблемы покупателя, из которых надо выбрать один. Такой вопрос разумно помещать после дихотомического с целью уточнения некоторых обстоятельств или более глубокого познания изучаемого явления. Если продолжить пример, то вопрос с ограниченным числом альтернатив может выглядеть следующим образом.

Если «да», то автомобиль какой марки вы предпочтете (поставьте символ « V» в соответствующей клеточке)? Волга Москвич  $\Box$ Жигули  $\Box$ Ока  $\Box$ Иж O Другой (укажите марку)

Семантический дифференциал удобно представлять в виде таблины.

характеристики вас следующие Насколько важны  $\partial$ ля автомобиля (поставьте символ  $\sqrt{ }$  в соответствующей клеточке)?

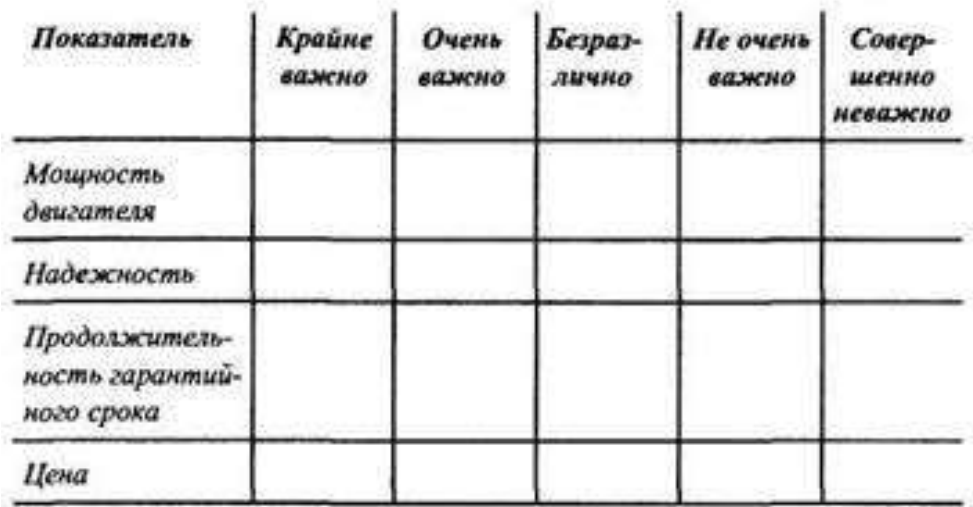

Закрытый вопрос, в котором варианты ответов представлены в виде шкалы Лайкерта, позволяет устанавливать степень согласия (или несогласия) респондентов с некоторыми утверждениями, формулируемыми заранее по поводу тех или иных потребительных свойств товара или других обстоятельств, которые необходимо выяснить в процессе исследования и которые помещаются в строках таблицы. Этим шкала Лайкерта и отличается от семантического дифференциала, где по строкам, как показано в предыдущем примере, размещаются те или иные показатели либо товара, либо фирмы, либо других обстоятельств, имеющих практический интерес исследователей. Другое ДЛЯ отличие шкалы Лайкерта **OT** альтернативах, семантического дифференциала заключается  $\bf{B}$ выбора, они, предлагаемых ДЛЯ как правило, всегда сформулированы почти одинаково, только с разной детализацией в установлении степени согласия.

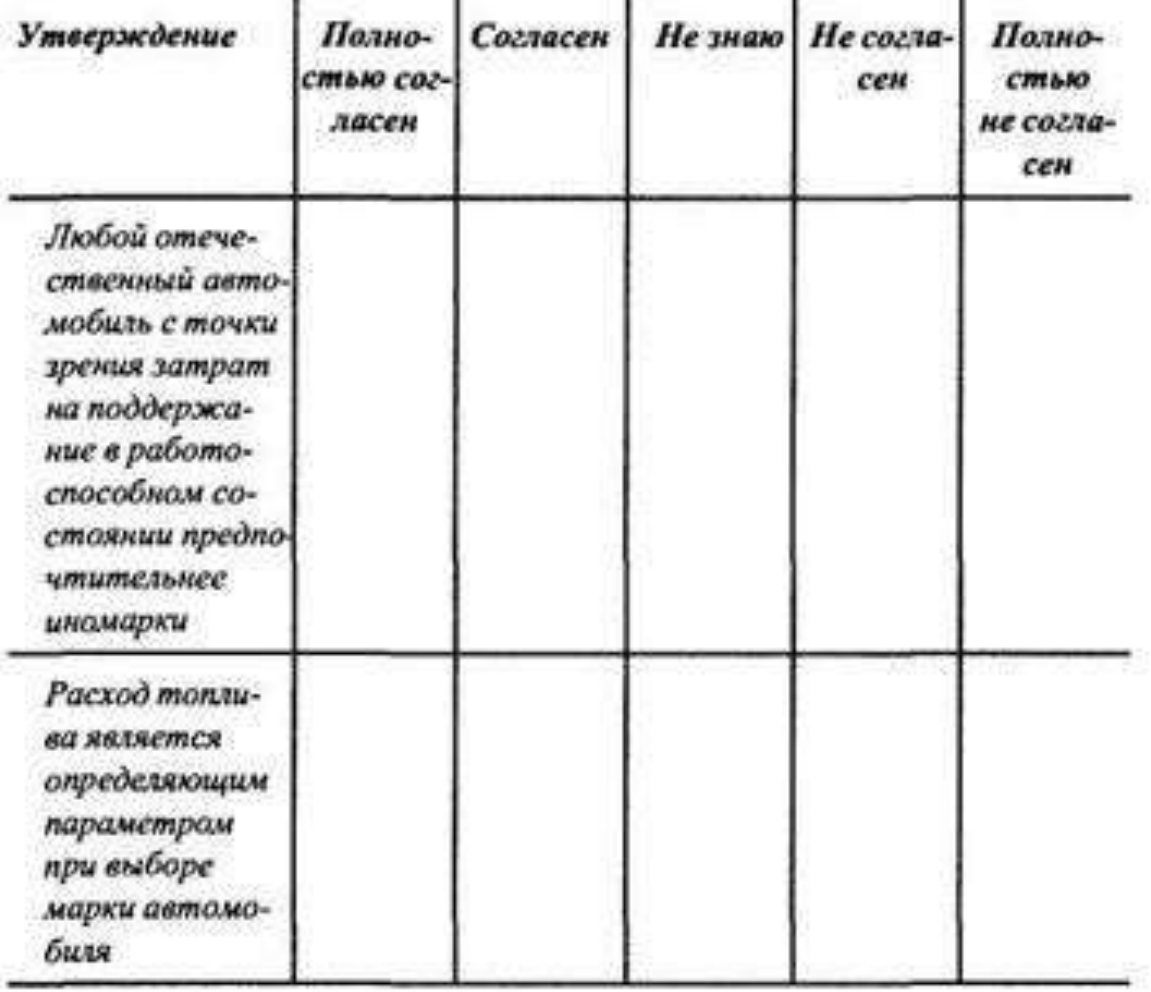

Разумеется, есть и другие варианты построения закрытых вопросов с применением приведенных шкал. Так, в семантическом дифференциале можно формулировать самые разные альтернативы для выбора. Важно, чтобы в крайних точках шкалы были размещены диаметрально противоположные значения, а между ними промежуточные, постепенно превращающие одну противоположность в другую с большей или меньшей степенью подробности.

*Как часто вы проверяете давление в шинах в шиномонтажных мастерских с использованием точных манометров (поставьте символ х в соответствующем месте помещенной ниже шкалы)?*

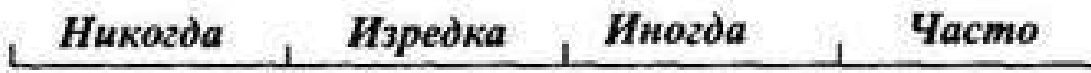

*Для этого же вопроса можно предложить и другую форму шкалы семантического дифференциала.* 

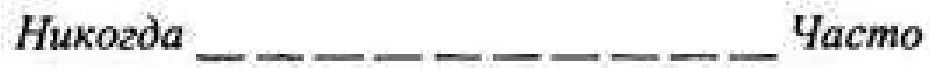

Иногда в практике маркетинговых исследований для установления различных обстоятельств в анкетах могут даваться и более утонченные способы предложения вариантов ответов, более сложные формы шкал. В частности, если требуется установить, между какими марками отечественных автомобилей происходят колебания потенциального покупателя перед предстоящей покупкой, можно использовать так называемую номинальную шкалу с ограниченным числом альтернатив.

*Какие из указанных ниже марок отечественных легковых автомобилей вызывают у вас наибольшее доверие? Отметьте все подходящие варианты.* 

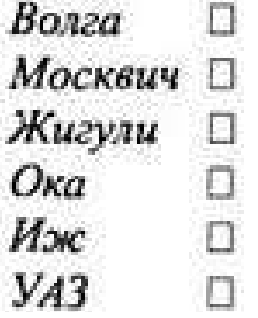

Отвечая на вопрос, поставленный в такой форме, респондент укажет несколько марок автомобилей, возможно, две-три. Остальные же марки проигнорирует. Можно вопрос сформулировать так, что будут оценены все марки автомобилей, для этого применяют порядковую шкалу с ограниченным числом альтернатив.

*Пожалуйста, расставьте марки автомобилей из прилагаемого списка в соответствии со степенью доверия к каждой из них, оценивая наиболее привлекательную для вас марку как 1, а наименее привлекательную — как 6.* 

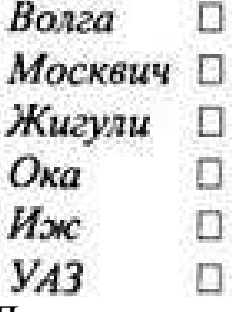

Для оценки приоритетов можно применить и так называемую относительную шкалу.

*Пожалуйста, распределите 100 баллов между марками автомобилей из прилагаемого списка в соответствии с вашим расположением к каждой из них.* 

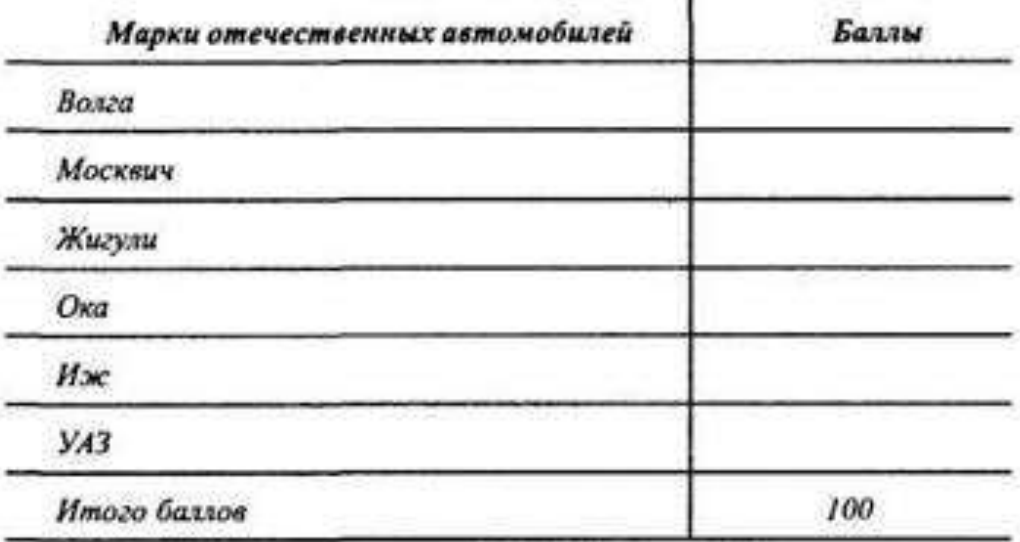

Очевидно, что от формы шкалы зависят метод обработки данных после сбора **BCCX** заполненных полученные анкет, результаты, ИХ точность  $\mathbf{M}$ представительность. Поэтому проектирование вопросов анкеты — не такое простое и легкое занятие, как это может показаться начинающим исследователям рынка. При формулировании самих вопросов, а также и при проектировании вариантов ответов на них надо учитывать самые разные обстоятельства. Наиболее важным из них, пожалуй, следует информационную фирмы (организации). назвать потребность определяемую содержанием решаемой проблемы. Безусловно, надо учитывать и некоторые характеристики респондентов, уровень знания ими проблемы (чтобы вопросы анкеты не ставили их в тупик) и т.п. Поскольку разработка анкеты представляет собой довольно сложный процесс и качество анкеты во многом определяет качество всего исследования, то иногда для разработки анкеты нужно квалифицированных специалистов, привлекать особенно при решении сложных и неоднозначных проблем. К таким специалистам кроме маркетологов можно отнести социологов, экономистов.

### Основная часть анкеты: возможные ошибки, возникающие при ее разработке

При проведении опросов и анкетирования предполагается, что люди будут честными и искренними в своих ответах. Однако следует меры предосторожности. Так, принять и некоторые  $\, {\bf B}$ целях выявления ошибок или случаев недобросовестного заполнения анкет в их структуру рекомендуется включать проверочные вопросы. Если

анкета заполнена с ошибками или в ответах респондента замечено стремление ввести исследователей в заблуждение, то такую анкету следует изымать из дальнейшего анализа.

Искажение информации может возникнуть и вследствие ошибок, заложенных в анкету при ее проектировании. Одна из таких ошибок — включение в анкету наводящих вопросов, в которых содержится скрытая подсказка, например:

*Почему вы предпочитаете заправлять свой автомобиль на заправках фирмы XI, гарантирующей чистоту бензина, а не на заправках конкурирующих с нею фирм?* 

В этом вопросе не только содержится подсказка в пользу фирмы XI, но и проводится ориентация респондента в своем будущем потребительском поведении на покупку бензина лишь у этой фирмы, хотя рядовой водитель проверить это никак не может.

Суть другой ошибки, способной проникнуть в анкету, кроется в том, что респондент не может дать однозначный ответ, например:

*Регулярно ли вы заправляете свой автомобиль бензином на заправках фирмы XI?* 

В данном случае не ясно, что означает понятие регулярность: ежедневную заправку, еженедельную ли?

Иногда альтернативные варианты ответов предлагаются в такой форме, что из них не всегда возможно выбрать один. В этом заключается суть следующей ошибки, проникающей в анкету по вине ее проектировщиков.

Укажите ваш возраст:

До 20 лет  $\Box$ От 20 до 40  $\Box$ 40 лет и выше  $\Box$ 

В какой строке сделает соответствующую отметку человек в возрасте 40 лет? В какой бы он ее ни сделал, все равно будет ошибка, потому что некоторые сорокалетние могут сделать отметку во второй строке, некоторые в третьей, а некоторые, увидев неоднозначность в вариантах ответов, вообще не поставят никакой отметки. В результате пойдет искажение по всему массиву собранных данных.

Ошибка в анкете может быть обусловлена и тем, что в шкалу с ограниченным числом альтернатив не включили варианты, характерные для генеральной совокупности. Допустим, при

анкетировании студентов им был задан вопрос о месте проживания в следующей форме.

Используя символ «√», укажите, где вы проживаете.

$$
I_{\text{OMA}}
$$

В общежитии

Как ответить на такой вопрос иногороднему студенту, снимающему квартиру? Очевидно, что никак. И эта ошибка распространится на весь массив собранных данных.

Иногда в вопросы закрадываются так называемые скрытые допущения, которые представляют собой особый тип ошибки. Суть скрытого допущения заключается в том, что разные люди по-разному воспримут вопрос и могут дать противоположные ответы.

*Одобряете ли вы установление контроля над ценами на сырую нефть?* 

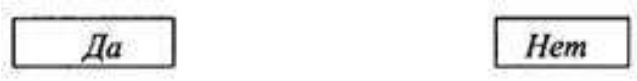

Те, кто подумают, что контроль над ценами на нефть приведет к снижению цен на бензин, безусловно, ответят да. Те же, кто подумают, что затем могут возникнуть длинные очереди на заправках и рационирование отпуска бензина, задумаются, и некоторые из них предпочтут ответить нет. Следует избегать скрытых допущений. Данный вопрос будет вполне корректным в следующей редакции.

Одобряете ли вы установление контроля над ценами на сырую нефть при условии, что это может привести к рационированию потребления бензина?

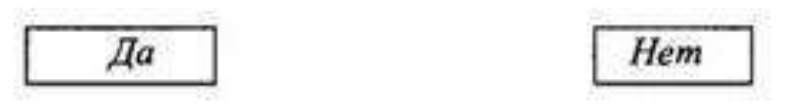

Ошибочны и так называемые двухканальные вопросы, т.е. вопросы, затрагивающие две темы, например:

*Каковы ваши оценки уровня цен на бензин и месторасположения заправочных станций фирмы XI?* 

Как бы ни были спроектированы ответы на этот вопрос, получить точную информацию с его помощью не представляется возможным, ибо разные респонденты по-разному отнесутся к затронутым в нем темам: одни больший приоритет отдадут ценам, другие — местам расположения заправочных станций.

Еще один тип ошибок связан со стремлением исследователей переложить на плечи респондентов обобщение некоторых данных, например:

*С каким количеством потенциальных продавцов вы как агент по закупкам встретились в течение истекшего года?* 

Отвечающий на такой вопрос должен, очевидно, прикинуть примерное количество продавцов, с которыми он имел беседу в последнюю неделю, а затем умножить это число на 52 недели в году. Зачем заставлять его это делать? Разумнее спросить у него о количестве таких встреч в последнюю неделю и умножить указанное число на 52.

### *Основная часть анкеты: размещение вопросов в анкете*

Обстоятельством, которое непременно следует учитывать при построении анкеты, является определение последовательности размещения вопросов в ней. С чего начать основную часть анкеты, как расположить в ней главные вопросы, какими вопросами закончить основную часть — все это очень важные аспекты.

Начинать любую анкету следует с простых, но интересных для респондентов вопросов. Если вопрос будет сложным для понимания, вынуждающим респондента надолго задумываться, он, скорее всего, не будет отвечать ни на этот вопрос, ни на последующие. Таким образом, возврат анкет будет далеко не полным и, возможно, недостаточным для взвешенных, обоснованных выводов. Очень важно в самом начале анкеты формой вопросов, их содержанием подчеркнуть, что исследователей интересует мнение респондентов, и они ценят его. Многим людям нравится осознавать, что их мнением кто-то интересуется. Для вовлечения респондентов в продуктивный диалог посредством таких приемов наиболее подходят открытые вопросы. При ответе на них опрашиваемые могут откровенно высказать свои суждения по поводу предмета исследования, предоставив исследователям весьма ценные и разнообразные сведения, на основе которых могут появиться идеи совершенствования товара, и продолжат работу над анкетой, отвечая на другие вопросы.

В дальнейшем, после выяснения мнения респондентов, рекомендуется в анкете сначала помещать вопросы, затрагивающие какие-либо широкие (глобальные) темы, а затем менее узкие. Такой подход называется воронкообразным.

Если у исследователей есть желание спросить у респондентов об основных направлениях развития сервисных услуг по отношению к своим товарам, то перед этим неплохо бы выяснить их отношение к качеству сервиса вообще. Таким образом, здесь вполне уместно использовать два вопроса: один широкий (по поводу качества вообще), **VCЛVГ** другой узкий сервисных  $(110)$ ПОВОДУ совершенствования этих услуг).

Часто  $\bf{B}$ анкете следует применять так называемые разветвленные вопросы. Их смысл заключается в том, что, допустим, при положительном ответе на довольно широкий вопрос, снабженный дихотомической шкалой ответов (да, нет), респонденту предлагается перейти к ответу на следующий вопрос, при отрицательном же ответе—на другой вопрос, расположенный несколько ниже. Такой подход к расположению вопросов в анкете делает ее более рациональной, ибо может потребоваться меньшее число альтернатив для отдельных вопросов, но при сохранении возможностей получения респондентов, которые МОГУТ предоставить ответов **OT Tex** сведения сказать). необходимые (которым При есть **ЧТО** проектировании разветвленных вопросов следует точно указывать, к какому вопросу после соответствующего ответа на начальный вопрос должен переходить респондент. В противном случае ошибки неизбежны.

При составлении анкет всю собираемую информацию полезно подразделять на две группы: основную и классификационную. К основной относятся все те сведения, которые определяют существо исследования, например сведения о намерениях и предпочтениях опрашиваемых. К классификационной же информации относятся все те сведения, которые так или иначе позволяют подразделить респондентов на группы, подгруппы, виды и разновидности (т.е. сделать их классификацию). К вопросам, позволяющим собрать классификационную информацию, относятся те, которые направлены на выявление пола, социального положения, уровня доходов и т.п. правило, классификационная Как информация носит личный характер. Иногда вопросы, направленные на выяснение каких-то личных обстоятельств, могут обидеть респондента, он не захочет на них отвечать. Если такие вопросы будут размещены в начале анкеты, вся анкета может оказаться незаполненной и возврат анкет будет

неполным. А поскольку цель любого анкетирования заключается в получении основной информации, вопросы, посвященные ее получению, должны располагаться в начале и в середине. Вопросы же, направленные на получение классификационной информации, необходимо размещать в конце анкеты. Соблюдение этических норм и правил формулирования вопросов и их размещение в анкете сделает маркетинговое исследование более результативным и эффективным.

#### *Содержание и структура заключительной части анкеты*

В реквизитной (заключительной) части анкеты размещаются вопросы, касающиеся некоторых личностных характеристик респондентов: пол, возраст, уровень доходов или принадлежность к тому или иному классу, семейное положение, количество детей и т.п. Иногда в этой части, если речь идет об анкетировании частных лиц, есть смысл попросить указать имя респондента, телефон, адрес. Но при этом всегда следует сделать оговорку на необязательность заполнения этих реквизитов. Если объектом изучения являются предприятия (организации), в этой части анкеты можно попросить указать наименование организации, ее размер, местоположение, вид деятельности, имя и положение в организации лица, заполнявшего анкету. В самом конце анкеты следует указать дату проведения анкетирования, время и место.

### *2.3 Устный опрос как самостоятельный метод сбора первичной информации*

Самостоятельным методом сбора первичных данных является опрос, который производится в устной форме интервьюером с использованием специальных опросных листов (иногда и без оных). Опросный лист похож на анкету. Он также состоит из перечня вопросов, принципы построения и расположения которых аналогичны рассмотренным при построении анкет. В отличие от анкеты, предназначенной для самостоятельного заполнения респондентами, опросный лист должен включать в себя значительно меньше вопросов, ибо опрос, поскольку он обычно производится в магазинах, на улице, на работе, дома и др., не должен отнимать много времени у респондентов. Вопросы в опросном листе должны быть простыми, точными, ясными, требующими однозначных

ответов. Пример опросного листа для проведения интервью в магазине спортивных товаров представлен в табл. 1.

Таблица 1 – Опросный лист

Выбирайте посетителей, которым на вид от 15 до 50 лет, подходите и представляетесь.

Здравствуйте, я ……………….. из фирмы «*Х*». Наша компания хотела бы узнать Ваше мнение о предлагаемой ею на продажу новой модели кроссовок. Если у Вас есть 5 минут, я бы хотел узнать Вашу точку зрения по некоторым вопросам в рамках проводимого нами исследования.

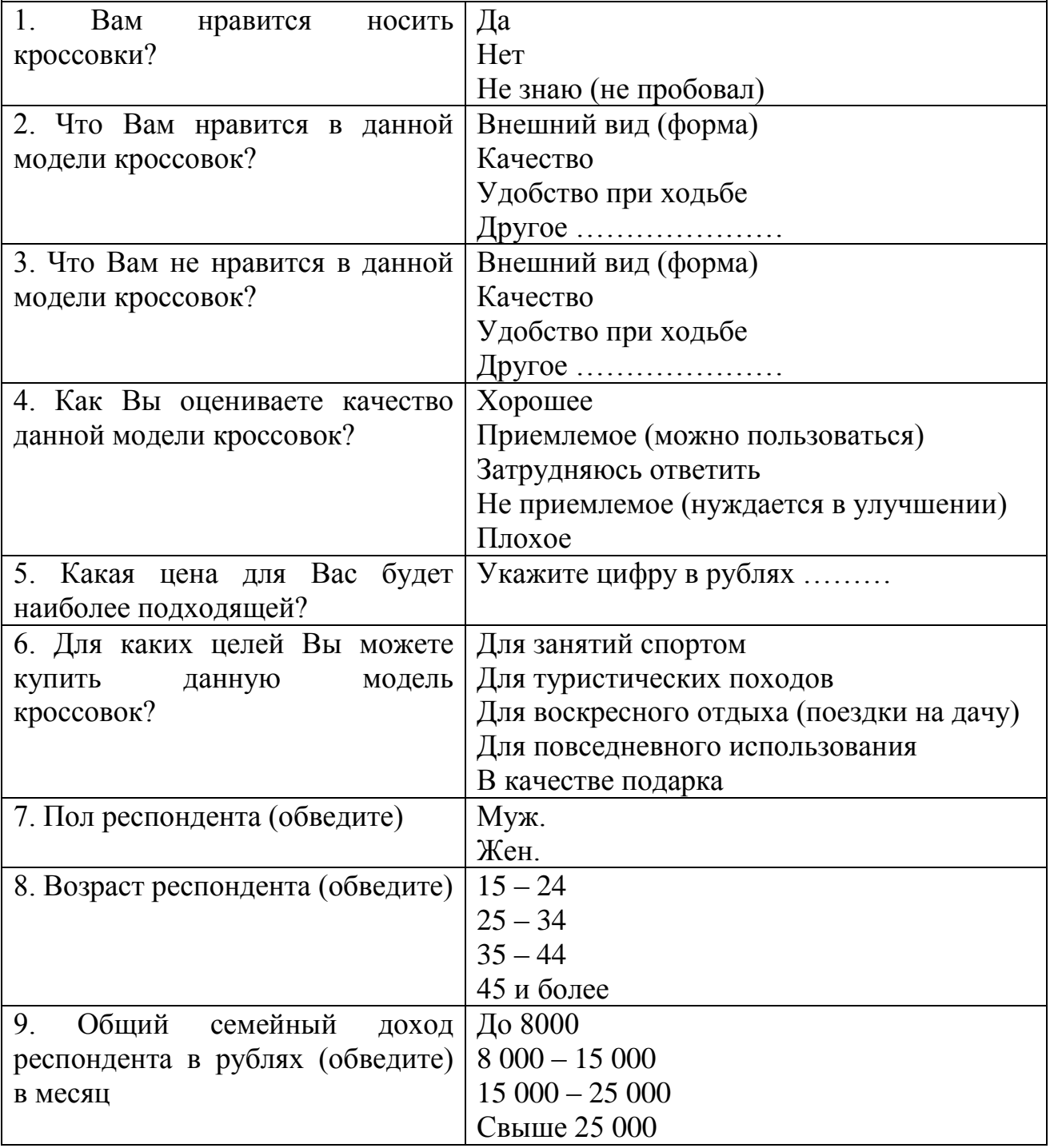

Каждый интервьюер должен получить подробную инструкцию по проведению опроса и заполнению опросного листа. Для приведенного опросного листа инструкция может иметь следующий вид.

Опросный лист, приведенный в табл. 1, является простым, и кажется, что работа с ним не должна вызывать у интервьюера сколько-нибудь значительных затруднений и без специальных инструкций. Безусловно, инструкция необходима, если опросный лист имеет сложную структуру. Но, тем не менее, и в элементарных случаях организатор исследования не должен пренебрегать инструктированием интервьюеров. Подробный комментарий по поводу заполнения каждого вопроса в опросном листе позволит получить более точную и достоверную информацию. В противном же случае ошибки неизбежны даже в самых, казалось бы, элементарных ситуациях.

Устный опрос по сравнению с письменным анкетированием имеет одно существенное преимущество. Проведение его невозможно без обратной связи, которая в свою очередь позволяет установить доверие между респондентом и интервьюером, что важно для получения точной и достоверной информации, ибо в случае затруднений интервьюер всегда может оказать помощь респонденту, если у него возникнут какие-либо проблемы с выбором варианта ответа. Однако всегда нужно помнить о том, что интервьюер, оказывая помощь респонденту, ни в коем случае не должен на него влиять, иначе искажения неизбежны. Для исключения таких влияний, а следовательно, и искажений, иногда есть смысл проводить письменное анкетирование. Наличие обратной связи при проведении устных опросов делает процесс сбора информации управляемым, но в определенных допустимых пределах.

В практике маркетинговых исследований кроме разовых элементарных опросов применяется еще несколько разновидностей этого метода сбора первичной информации. К ним относятся:

• панельные исследования (систематические наблюдения и опросы групп постоянных потребителей или других субъектов рынка);

• фокус-группы;

- глубокие опросы;
- методы проецирования.

Высокий уровень удовлетворенности потребителя одно из важных условий успеха любого предприятия. Как жизненно объективно определить, насколько он высок? Как своевременно отследить все изменения этого показателя? Как выяснить, какие сферы деятельности организации, прежде всего, нуждаются в усовершенствовании, по мнению клиента?

### 2.4 Метод простой оценки удовлетворенности

В большинстве опросов потребителей, проводимых с целью удовлетворенности, респондентам определения уровня ИХ предлагают оценить продукцию, услуги и эффективность работы компании по определенному набору критериев, каждому из которых должна быть поставлена в соответствие некоторая оценка по семиуровневой шкале Ликерта (вместо нее может также применяться пятибалльная шкала оценок).

Далее вычисляется средняя оценка по каждому признаку. Усовершенствования назначаются в первую очередь в тех сферах предприятия, которым соответствуют деятельности критерии, получившие самые низкие оценки. Это простой, но достаточно ненадежный подход, поскольку в нем не учитывается относительная значимость для потребителей отдельных критериев, по которым проводится оценка компании. Поэтому, используя этот метод, легко ошибиться в определении того, какие стороны работы компании требуют первоочередных усовершенствований с точки зрения клиента.

### 2.5 Анализ несоответствий

Этот подход уже позволяет выяснить не только, какие сферы деятельности компании наиболее удовлетворяют клиента, но и какие из них представляют для него наибольшую важность. При этом значимость признаков также оценивают по шкале Ликерта (наименее важные для потребителей признаки получают оценку 1, а наиболее важные оценку 7). Этот метод строится на допущении, ЧT<sub>O</sub> значимость отдельных критериев соответствует ожиданиям клиента в отношении эффективности компании в каждой из оцениваемых сфер ее деятельности.

Объектами усовершенствований в первую очередь становятся те из них, в которых наблюдается наибольшее расхождение между средней оценкой удовлетворенности и средней оценкой значимости. Более целесообразно было бы учитывать при этом также значимость критериев. Так, например, признак, для которого оценка значимости равна 6,2, а удовлетворенности 5,0 (расхождение между ними 1,2), следует признать более приоритетным для совершенствования, чем признак, значимость которого получила оценку 4,5 при оценке удовлетворенности 3,3.

#### *2.6 Модель «значимость – удовлетворенность»*

В ее основе лежит графическое представление, при котором пространство оценок значимости признаков и удовлетворенности потребителей разбито на четыре квадранта (рис. 2). Задача состоит в том, чтобы выявить наиболее важные стороны деятельности компании, в которых она, по оценке потребителей, работает хуже всего.

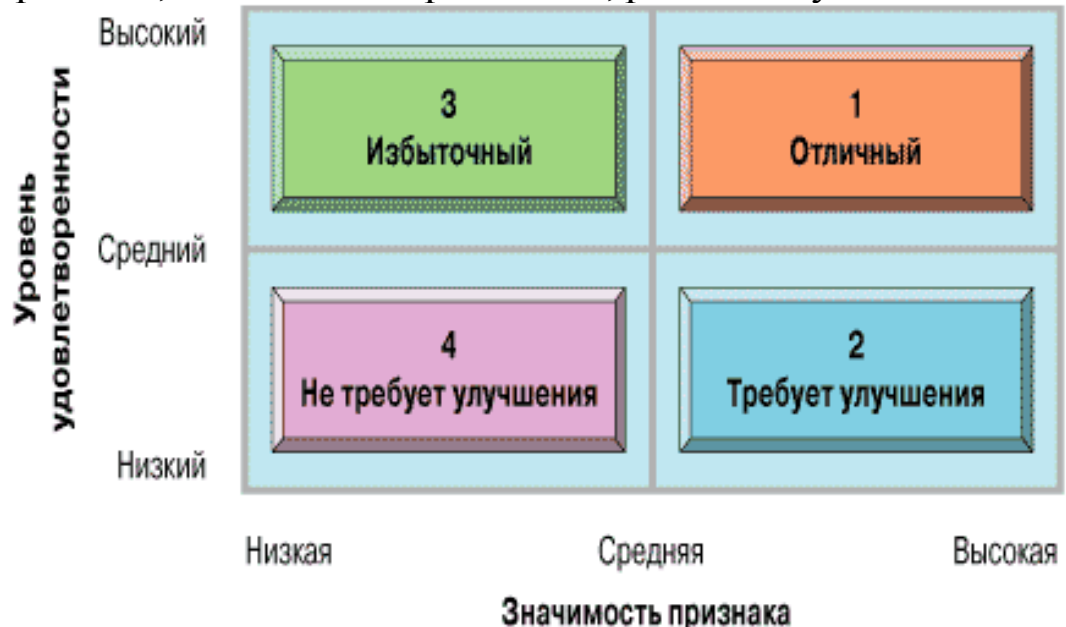

Рис. 2. Модель «значимость – удовлетворенность»

На рис. 2 эти критерии попадают в квадрант 2 (требует улучшения). Если в этот квадрант попало несколько критериев, но компания не располагает необходимыми ресурсами для одновременного улучшения соответствующих сторон своей деятельности, следует в первую очередь заняться той стороной деятельности предприятия, которой соответствует критерий, получивший более высокую оценку уровня значимости при более низкой оценке удовлетворенности.

Может быть использован и более сложный вариант, представленный на рис. 3.

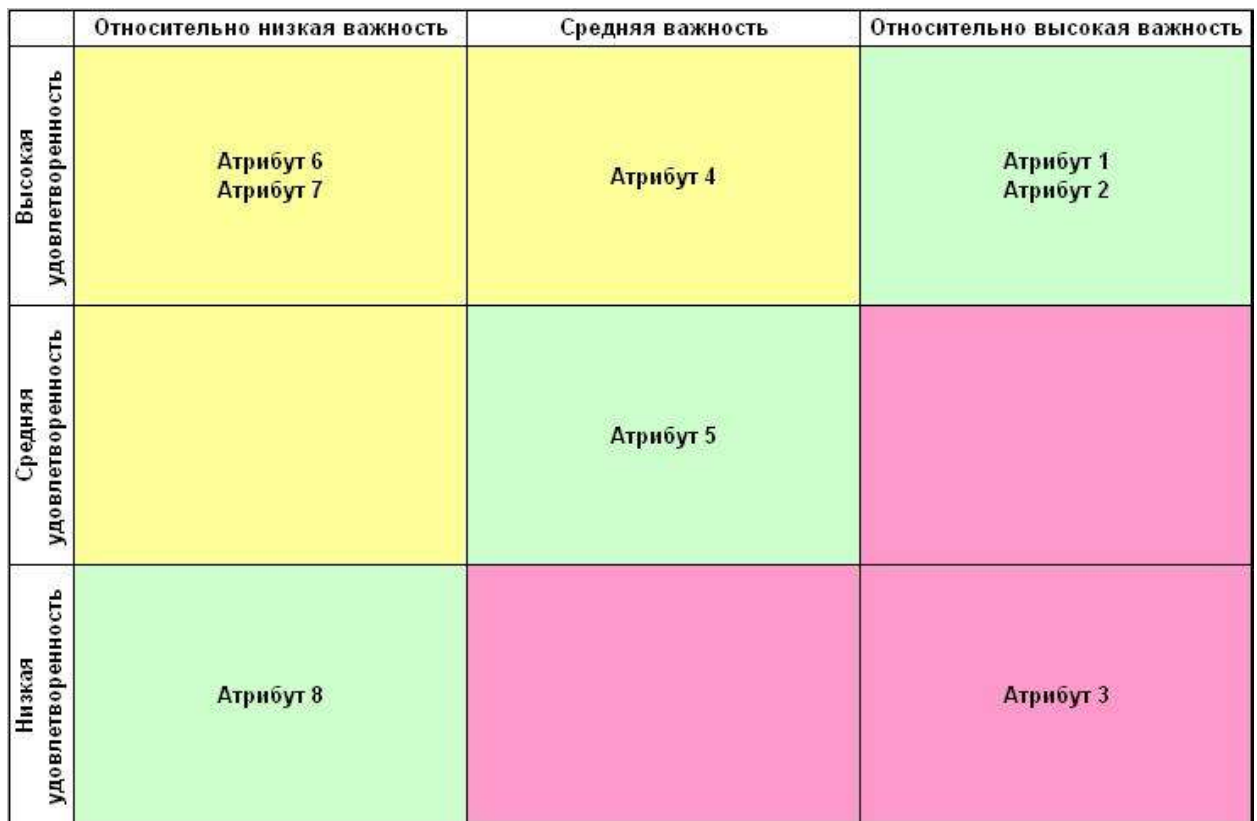

*Зоны, выделенные розовым – проблемные зоны. Показатели по атрибутам, попавшим в эти зоны, необходимо улучшать.*

*Зоны, выделенные зеленым – нормальные зоны. Показатели по атрибутам, попавшим в эти зоны, необходимо поддерживать.*

*Зоны, выделенные желтым – зоны излишних затрат. Необходимо оценить затраты, направляемые на поддержку показателей по этим атрибутам, и в случае, если затраты чрезмерны, сократить их.*

Рис. 3. Модель «значимость – удовлетворенность» (вариант 2)

#### *2.7 Метод взвешенных оценок*

В отличие от первых двух, основанных на допущении, что значимость для потребителя отдельных критериев оценки предприятия соответствует его ожиданиям в отношении эффективности компании в каждой из оцениваемых сфер ее деятельности, он строится на другой концепции. Вначале рассчитывают разность между максимально возможной по выбранной оценкой уровня удовлетворенности шкале  $\boldsymbol{V}$ полученными при опросе средними оценками эффективности работы компании в каждой из выбранных сторон ее деятельности. Так вычисляется уровень неудовлетворенности потребителей каждой из этих сторон. Далее оценки неудовлетворенности взвешивают соответствии с оценками значимости отдельных признаков,  $\mathbf{M}$ полученные взвешенные оценки используют ДЛЯ определения приоритетов в совершенствовании различных направлений работы компании. В первую очередь занимаются совершенствованием тех сфер деятельности предприятия, которые получили наибольшие взвешенные оценки неудовлетворенности потребителей. Как и в предыдущих случаях, если оценки нескольких сфер совпадают, учитывается также степень их значимости.

Примеры использования методов оценки удовлетворенности потребителей, представлены в презентации на сайте Электронная информационно-образовательная среда ЮЗГУ. Учебные курсы ЮЗГУ https://do.swsu.org в разделе Другие учебно-методические материалы дисциплины «Управление качеством», соответствующего направления подготовки.

## 2.8 Индексация степени удовлетворенности потребителя

Индексация степени удовлетворенности потребителя позволяет количественно оценить вклад различных составляющих качества в общее мнение потребителя о качестве исследуемого объекта. Пример использования такой индексации для оценки мнения потребителей приведен в приложении А.

Ста потребителям было предложено оценить:

- важность девяти предложенных поставщиком составляющих работы столовой (компонент дерева) по пятибалльной системе, соответствующей табл. 2;

Таблица 2 – Важность для потребителя компонент дерева

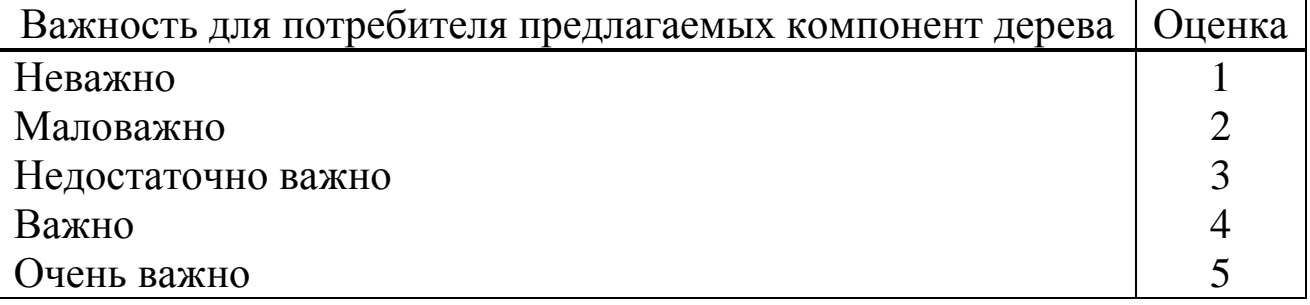

составляющих (компонент качество ЭТИХ дерева)  $\Pi$ <sup>O</sup> пятибалльной системе соответствующей таблице 3.

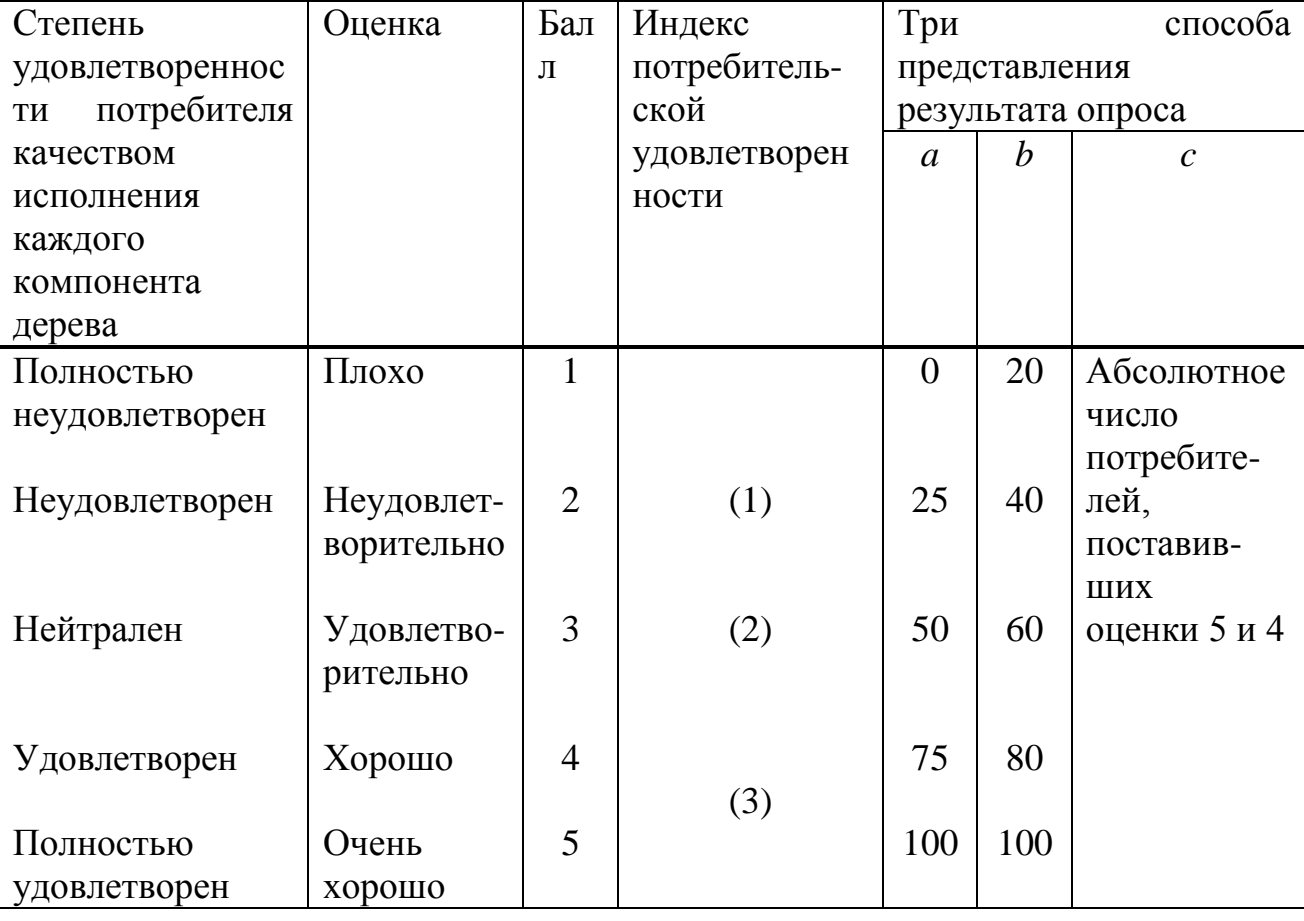

Таблица 3 - Оценка качества составляющих компонент дерева

В столбцах I и II таблицы А1 (см. приложение А) приведены опроса потребителей о важности результаты **УСЛУГ** столовой дерева) удовлетворения (компонент  $R\mathbb{R}$ запросов  $\overline{\mathbf{M}}$ НУЖД потребителей. Причем в столбце I мы видим среднее значение оценки важности каждого компонента столбие  $\mathbf{H}$ дерева, <sub>a</sub>  $\overline{B}$ соответствующую этой оценке значимость (весомость) компонента для потребителя по сравнению с другими предложенными ему компонентами. Как видно из данной таблицы, очень важным для посетителей столовой является качество предлагаемой пищи, и поэтому все опрошенные поставили этому компоненту дерева оценку 5. В результате этого и среднее значение оценки важности для потребителя качества пищи получилось также 5.

В то же время, для большинства потребителей столовой неважно, какие методы обслуживания будут при этом применяться, и поэтому часть из них даже не проставила никакой оценки этой составляющей работы кафетерия. При расчете среднего значения оценки их мнение учитывалось цифрой 0, и как результат — средняя оценка важности метода обслуживания для 100 опрошенных получилась равной 0,8. Суммирование средних значений оценок всех предложенных составляющих работы кафетерия дало результат 25.

Из столбца II видно, что весомость качества пищи составляет для потребителя 20 % от всех рассмотренных составляющих качества работы столовой, а методы обслуживания — только 3 %.

В столбцах III-VII приведено количество опрошенных. поставивших ту или иную оценку существующему качеству работы столовой. Из анализа приведенных данных становится понятным низкий рейтинговый балл важности, поставленный потребителями этой столовой методам обслуживания. Как видно из таблицы А1, 73 опрошенных (из 100) удовлетворены существующим методом обслуживания в столовой, а остальные 27 человек затрудняются ответить, так как, видимо, не имеют возможности его сравнить с каким-либо другим. В то же время в отличие от пассивности проставления оценок важности отдельных компонент дерева все участники опроса поставили оценки качества исполнения всем компонентам, о чем свидетельствуют цифры, приведенные в столбце VIII. В столбце IX приведены средние значения оценок качества по каждой компоненте дерева, которые необходимо рассчитывать как среднее арифметическое взвешенное по формуле:

$$
\overline{x}_{cp} = \frac{x_1 f_1 + x_2 f_2 + \dots + x_n f_n}{x_1 + x_2 + \dots + x_n} = \frac{\sum_{i=1}^n x_i f_i}{\sum_{i=1}^n f_i},
$$
\n(1)

где  $x_i$  – *i*-е значение в выборке;

 $f_i$  – значение весов (частот)

n – объем выборки.

определения удовлетворенности Для потребителя степени предлагаемым продуктом обычно применяют индексы потребительской удовлетворенности, которые подсчитывают  $\Pi$ <sup>O</sup> результатам опроса потребителя о качестве продукта, которое он оценивает по пятибалльной системе. Степень удовлетворенности потребителя оценивается с помощью трех индексов, представленных цифрами заключенными, например, в скобках (см. таблицу 3): (1) — "плохо" "неудовлетворительно"; оценки  $\overline{\mathbf{M}}$  $(2)$ оценка "удовлетворительно"; (3) — оценки "хорошо" и "очень хорошо".

последующего анализа потребительской Лля удовлетворенности результаты опроса обычно представляют одним из трех способов, показанных в трех последних столбцах таблицы 3. Переход абсолютных значения  $\overline{O}T$ оценок. поставленных потребителями, опрашиваемыми ИХ процентному  $\mathbf K$ **Becy**  $\bf{B}$ удовлетворении ожиданий потребителя показан на рис. 4.

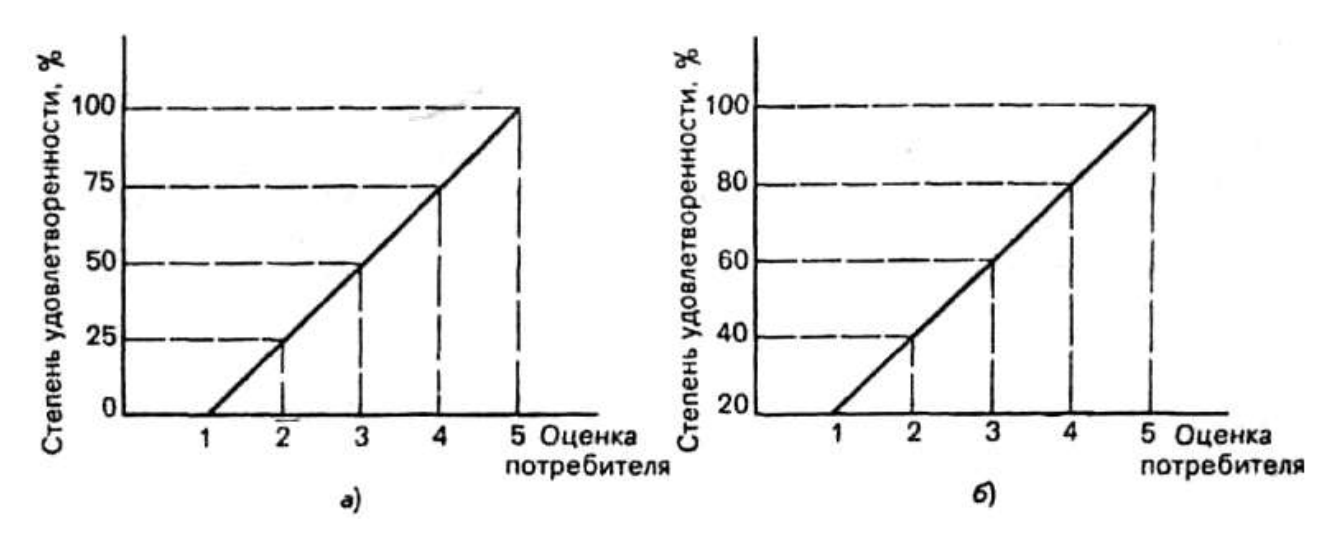

Рис. 4. Графики соответствия абсолютных значений оценок потребителя степени их удовлетворенности в процентном соотношении: а – без учета индекса удовлетворенности (а);  $6 - c$ учетом индекса удовлетворенности (b)

Именно в соответствии с приведенными в табл. 3 способами представления (а, b, c) результатов опроса сформированы столбцы Х, приложение XI  $\overline{M}$ XII таблицы  $(CM)$  $A)$ . где степень удовлетворенности потребителя в столбцах X и XI представлена в процентном отношении соответственно дл способов представления а и b, а в столбцах XI — в абсолютных значениях, учитывающих только индекс удовлетворенности (3).

Индексация степени удовлетворенности потребителя позволяет формализовать организационную работу организации на основании нужд и ожиданий потребителя.

**3 Расчет индекса удовлетворенности потребителей в среде LibreOffice**

#### *3.1 Построение электронной таблицы*

Запуск табличного процессора осуществляется щелчком по кнопке *Пуск* и последовательным выбором опций *Все программы → LibreOffice*.

Основное окно табличного процессора представлено на рис. 5. Строка заголовка Главное меню Панель инструментов Строка формул

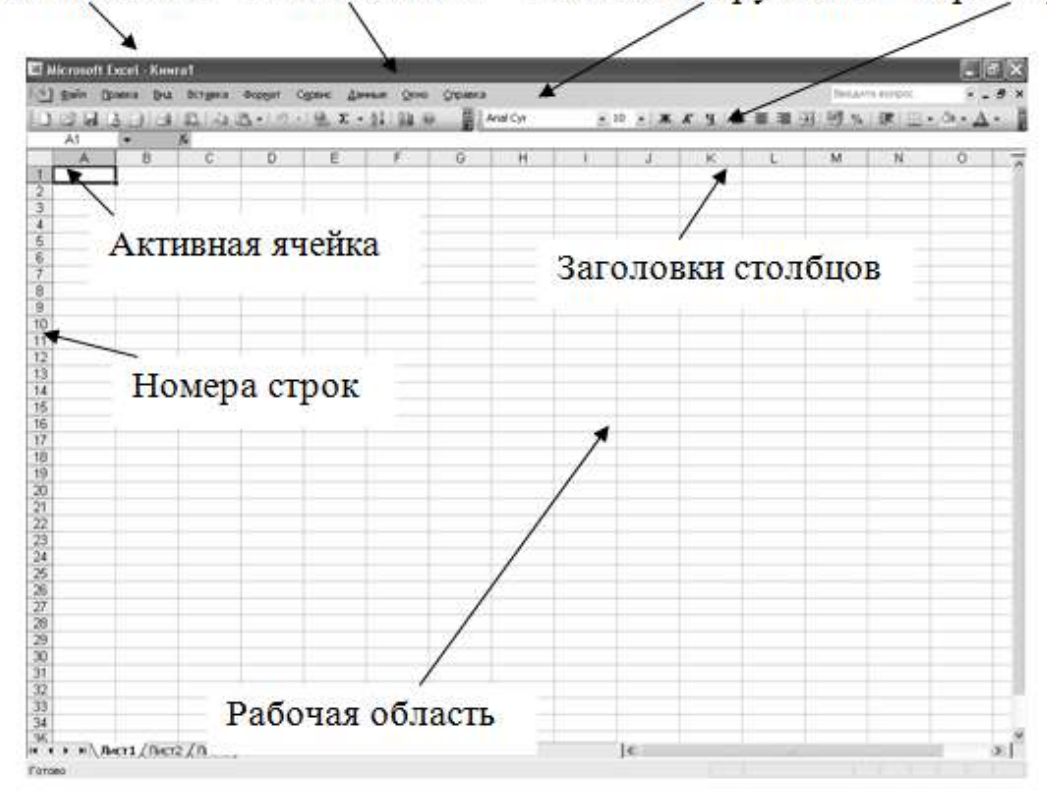

Рис. 5 – Вид рабочего окна табличного процессора

*Строка заголовка* содержит имя документа и название открытого приложения.

*Главное меню* содержит перечень возможных режимов работы.

*Панель инструментов* содержит кнопки для ввода наиболее часто используемых команд главного меню.

*Рабочая область* расположена под *Панелью инструментов* и предназначена для ввода алфавитно-цифровой информации и формул. Рабочий лист состоит из столбцов и строк. Столбцы таблицы озаглавлены буквами, а строки пронумерованы. Место пересечения столбца и строки называется *ячейкой*. В ячейках могут храниться числа, текст, формулы, графические материалы. Ячейка, в

которой находится курсор ввода, называется *активной ячейкой*. Каждая ячейка имеет свой уникальный адрес, состоящий из имени столбца и номера строки, например *А*1, *D*24.

*Строка формул* отражает содержимое активной ячейки и предназначена для выполнения математических вычислений с числами. Вычисления выполняются автоматически, а результат помещается в активную ячейку.

Таким образом, после запуска табличного процессора отображается диалоговое окно программы, в рабочей области которой автоматически создается новый документ. Изначально все ячейки таблицы имеют единый размер. Однако для более наглядного размещения данных необходимо изменить параметры форматирования таблицы следующим образом.

Создадим границы будущей таблицы. Ячейки *А***1:***М***1** временно оставим без изменения, поскольку они будут содержать заголовок таблицы. Затем методом протягивания выделим ячейки *А***2:***М***16**. Суть этого метода состоит в следующем: курсор необходимо установить в верхнюю левую ячейку выделяемого диапазона, нажать левую клавишу мыши и, не отпуская, переместить курсор к правой нижней границе. Клавишу мыши отпустить. Интересующий диапазон будет выделен контрастным цветом.

С помощью команды *Формат → Ячейки* откроем одноименное диалоговое окно (см. рис. 6). На вкладке *Граница* в поле *Линия* следует выбрать тип линии, а в поле *Все* указать вид границ – сплошная жирная линия, внешние границы. Не закрывая диалогового окна, зададим внутренние границы, выбрав в соответствующих полях сплошную полужирную линия и внутренние границы. Щелчок по кнопке *ОК* позволяет применить установки к выделенному фрагменту.

В соответствии с исходной таблицей объединим ячейки. Методом протягивания выделим ячейки *А***2:***А***4** и щелкнем по кнопке – *Объединить и поместить в центре* на *Панели инструментов*. Аналогичные действия выполним для диапазонов *В***2:***C***3,** *С***3:***С***4,**  *D***2:***H***2,** *I***2:***I***3,** *J***2:***J***3,** *K***2:***M***2**. В результате получится таблица, представленная на рис. 7.

Изменить ширину полученных столбцов таблицы можно, наведя курсор к линии, разделяющей заголовки столбцов, таким

образом, чтобы указатель принял вид двунаправленной стрелки, затем нажать левую клавишу мыши и переместить курсор на нужное расстояние.

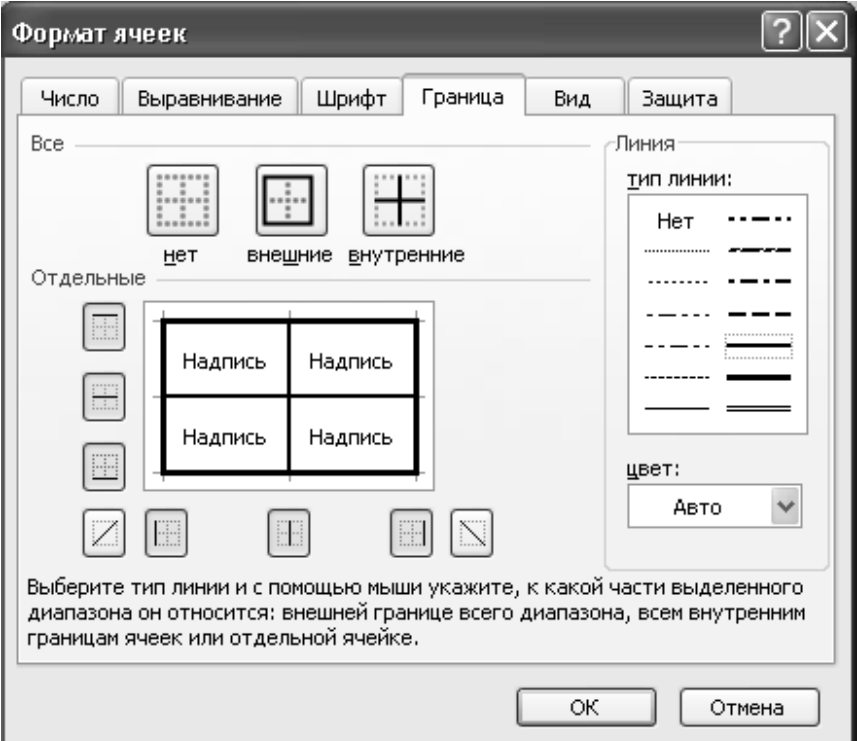

Рис. 6. Вкладка Граница диалогового окна Формат ячеек

|                 | А | B | $\mathbb{C}$ | D | Ε | F | G | H | J | Κ | M |
|-----------------|---|---|--------------|---|---|---|---|---|---|---|---|
| $\overline{1}$  |   |   |              |   |   |   |   |   |   |   |   |
| $\overline{2}$  |   |   |              |   |   |   |   |   |   |   |   |
| 3               |   |   |              |   |   |   |   |   |   |   |   |
| $\overline{4}$  |   |   |              |   |   |   |   |   |   |   |   |
| 5               |   |   |              |   |   |   |   |   |   |   |   |
| 6               |   |   |              |   |   |   |   |   |   |   |   |
| 7               |   |   |              |   |   |   |   |   |   |   |   |
| 8               |   |   |              |   |   |   |   |   |   |   |   |
| 9               |   |   |              |   |   |   |   |   |   |   |   |
| $\vert$ 10      |   |   |              |   |   |   |   |   |   |   |   |
| $\overline{11}$ |   |   |              |   |   |   |   |   |   |   |   |
| $\sqrt{12}$     |   |   |              |   |   |   |   |   |   |   |   |
| $\overline{13}$ |   |   |              |   |   |   |   |   |   |   |   |
| 14              |   |   |              |   |   |   |   |   |   |   |   |
| 15              |   |   |              |   |   |   |   |   |   |   |   |

Рис. 7. Внешний вид таблицы на рабочем листе

Для создания заголовка таблицы выделим ячейки *А***1:***М***1** и объединим их. Затем необходимо дважды щелкнуть левой клавишей мыши по ячейке таким образом, чтобы внутри появился курсор ввода, имеющий вид вертикальной черты. Введем название таблицы «Обследование удовлетворенности потребителей работой университетской столовой».

Аналогичными действиями введем данные в таблицу. После ввода данных необходимо приступить к форматированию. Шапка таблицы и остальные ее части форматируются отдельно, поскольку имеют различные установки. Для форматирования шапки таблицы необходимо выделить ячейки *А***2:***М***4** и установить параметры с помощью команды *Формат → Ячейки*: шрифт – *Times New Roman*, начертание – *полужирный*, размер (кегль) – *11 пунктов*, выравнивание – *по центру, перенос по словам*.

Для форматирования остальной части таблицы необходимо выделить ячейки *А***5:***М***16** и установить следующие параметры: шрифт – *Times New Roman*, начертание – *обычный*, размер (кегль) – *10 пунктов*, выравнивание – *по центру, перенос по словам*.

Если после внесенных изменений данные не полностью отражаются в ячейке, необходимо вручную поменять высоту строк и ширину столбцов, таким образом, чтобы внешний вид таблицы соответствовал приведенному на рис. 8.

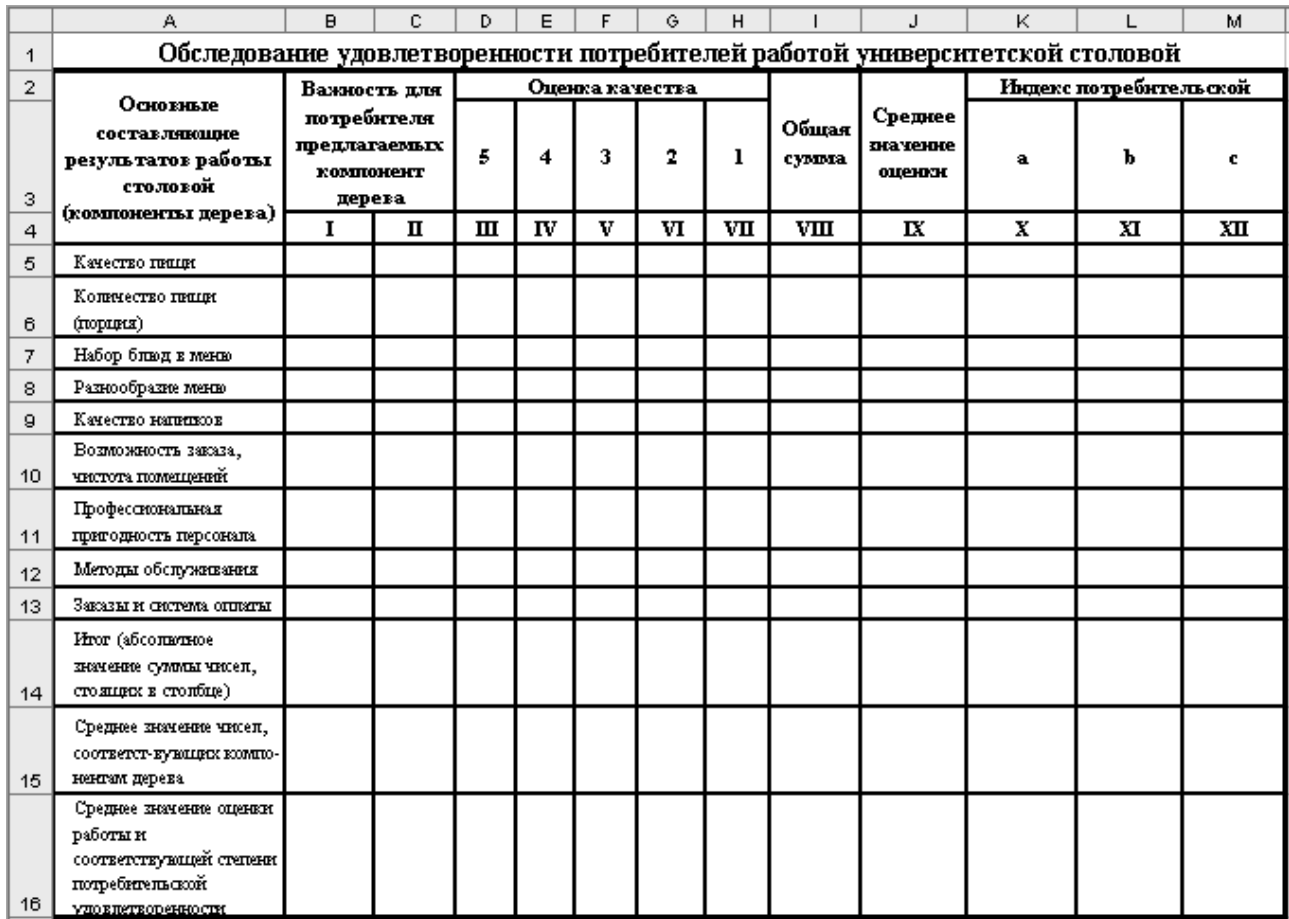

Рис. 8. Вид таблицы после ввода данных и форматирования

#### 3.2 Методика проведения расчета

таблицу <sub>B</sub> построенную заносим результаты опроса потребителей о важности и качестве услуг столовой (компонент дерева) для удовлетворения запросов и нужд потребителей.

В столбец I заносим среднее значение оценки важности каждого компонента дерева, а в столбцы III-VII - количество опрошенных, поставивших ту или иную оценку существующему качеству работы столовой.

Для вычисления итога абсолютных значений суммы чисел, стоящих в столбце I курсор следует установить в ячейке **B14**, а затем выбрать команду Вставка  $\rightarrow$  Функция. В результате на экране появится диалоговое окно Мастером функций (см. рис. 9).

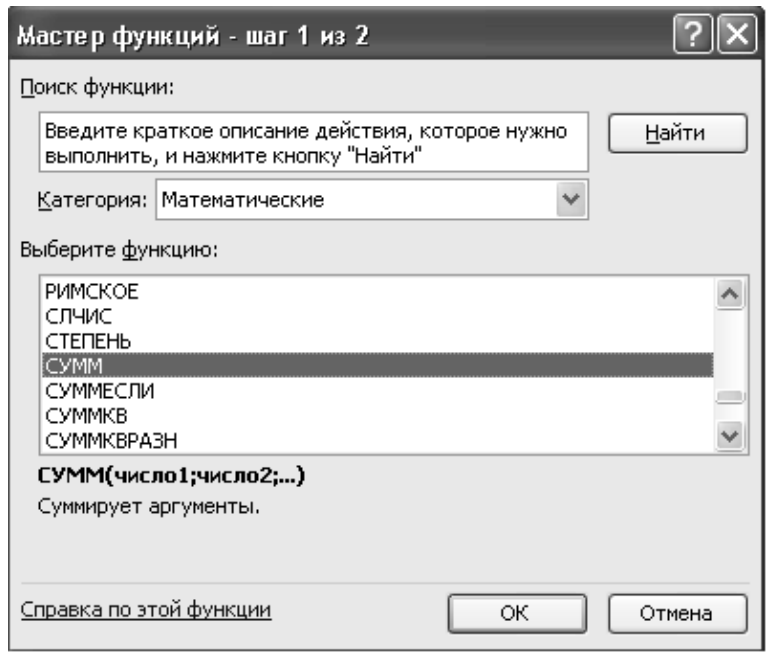

Рис. 9. Диалоговое окно Мастер функций

 $\overline{B}$ необходимо выбрать тематическую нем категорию Математические и функцию СУММ. При этом в нижней части диалогового окна отобразится внешний вид функции и список аргументов, а также краткий комментарий. Щелчком по кнопке *Enter* переходим в новое диалоговое окно, в котором задаются аргументы  $(с<sub>M</sub>, p<sub>MC</sub>, 10)$ 

Аргументы задаются, указав диапазон ячеек, в которых находятся исходные данные методом протягивания или в строке ввода задается блок ячеек **B5:B13**. После ввода необходимых аргументов нажимаем кнопку *Enter* и в ячейке **B14** появится вычисленное значение суммы исходных значений.

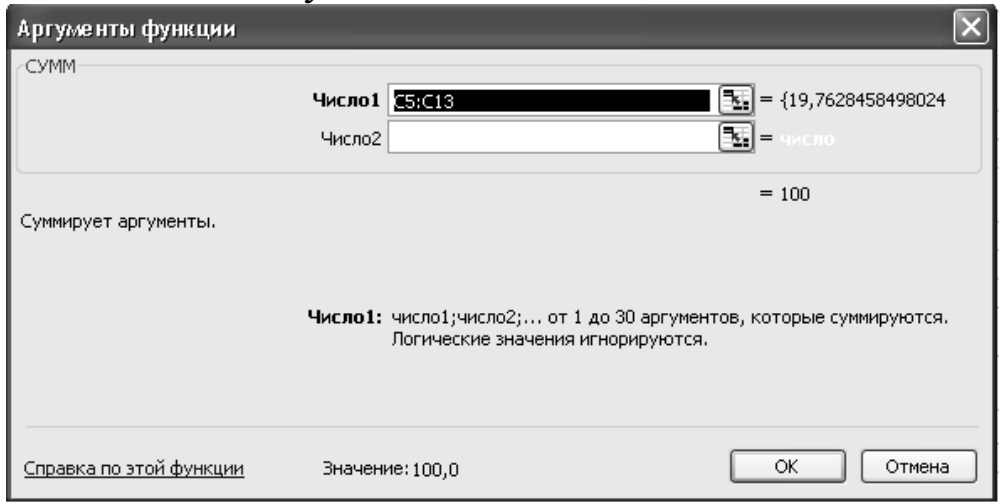

Рис. 10. Диалоговое окно Аргументы функции

Аналогично вычисляем суммы чисел в других столбцах и строках.

В столбце II необходимо рассчитать значимость (весомость) каждого компонента дерева для потребителя по сравнению с другими предложенными ему компонентами. Для этого установить курсор в ячейке С5 и в Строке формул ввести формулу =B5/\$B\$14%, которую затем скопировать в ячейки С6:С13. И подсчитывает сумму полученных чисел.

В столбце IX необходимо рассчитать средние значения оценок качества по каждому компоненту дерева, как средне арифметическое взвешенное по формуле (1) следующих образом.

Установить курсор в ячейку **J5** и в Строке формул ввести формулу = *CУММПРОИЗВ(D3:H3;D5:H5)/CУММ(D5:H5*) и после нажатия кнопки *Enter* и в ячейке **J5** появится вычисленное значение. Аналогичным образом рассчитываем все средние значения оценок качества по каждому компоненту дерева изменяя вводимую формулу так: = *СУММПРОИЗВ(D3:H3;D6:H6)/CУММ(D6:H6*) и т.д.

В ячейке Л6 вычисляем среднее значение оценки работы столовой по оценке потребителей, выбрав команду Вставка -> Функция и в диалоговом окно Мастером функций выбрать тематическую категорию Математические и функцию СРЗНАЧ. Щелчком по кнопке *Enter* переходим в новое диалоговое окно, в котором задаем блок ячеек J5:J13.

Анализ потребительской удовлетворенности результатов опроса необходимо представить описанными способами и сформировать столбцы X, XI и XII.

В ячейках *K***16**, *L***16** и *M***16** необходимо вычислить среднее значение степени потребительской удовлетворенности способом описанным выше.

В результате всех проведенных расчетов получаем таблицу, представленную на рис. 11.

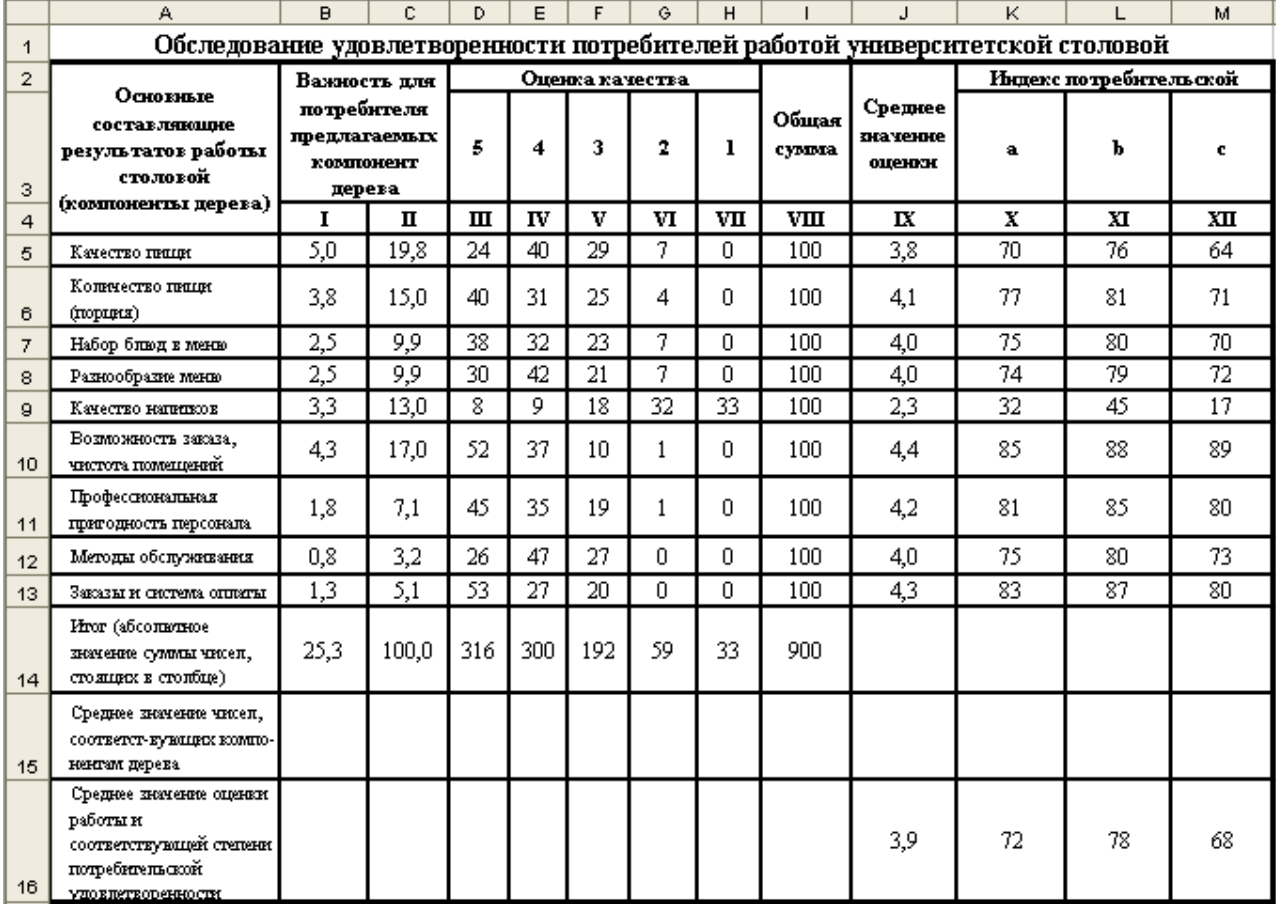

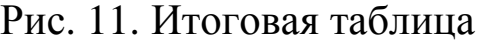

#### **4 Задания для самостоятельного выполнения:**

**Задание 1**. Разработать анкету опроса потребителей. Объект выбирается студентом самостоятельно.

**Задание 2**. Провести опрос потребителей удовлетворенность качеством продукции (услуг), с использованием разработанной анкеты.

**Задание 3**. На основании данных опроса провести оценку удовлетворенности потребителей изученными методами. Сделать заключение об их удовлетворенности. Предложить мероприятия по улучшению.

**Задание 4**. Сравнить ранжирования критериев по приоритетности, полученные разными методами анализа удовлетворенности потребителей. Сделать выводы.

### **5 Порядок выполнения работы**

1. Выбрать объект.

2. Рассмотреть объект и определить критерии опроса.

3. Используя знания правил составления анкет различного типа, определиться с формой анкеты в зависимости от цели анкетирования.

4. Разработать анкету опроса потребителя удовлетворенностью качеством продукции (услуг) по выбору студента.

5. Провести опрос потребителей (например, студентов своей группы) удовлетворенность качеством продукции (услуг), с использованием разработанной анкеты.

6. На основании данных опроса провести оценку удовлетворенности потребителей изученными методами. Сделать заключение об их удовлетворенности. Предложить мероприятия по улучшению.

7. Сравнить ранжирования критериев по приоритетности, полученные разными методами анализа удовлетворенности потребителей. Сделать выводы.

### **6 Вопросы для самопроверки и подготовки**

1. Какие пути выяснения мнения потребителей Вам известны и в чем их суть?

2. Опишите преимущества и недостатки известных Вам методов поиска и сбора данных об ожиданиях потребителя.

3. Как оценивается удовлетворенность потребителя?

4. Как производится индексация мнения потребителя?

5. Что представляет собой дерево потребительской удовлетворенности и как оно строится?

6. Что такое анкета и для чего она используется?

7. Какие виды анкет Вы знаете?

8. Из каких основных частей состоит анкета?

9. Какие методы выявления удовлетворенности потребителей Вы знаете? В чем их особенность?

1. Всеобщее управление качеством: учебник для вузов / О.П. Глудкин [и др.] – М.: Горячая линия – Телеком, 2001. – 599 с.

2. Адлер Ю.П., Турко С.В. Хороший потребитель – довольный потребитель, или Что приходит в голову, когда говорят про удовлетворенность и лояльность. – М.: Стандарты и качество, 2006 – 44 с.

3. Эванс, Д. Управление качеством [Электронный ресурс] : учебное пособие / Д. Эванс. - Москва : Юнити-Дана, 2015. - 671 с. // Режим доступа - [http://biblioclub.ru](http://biblioclub.ru/)

4. Фонтено Г. Четыре метода оценки удовлетворенности потребителя / Г. Фонтено, Л. Хенке, К. Карсон // [Business Excellence.](http://ria-stk.ru/ds/detail.php) – М.: Стандарты и качество, 2006, №4

# Приложение А

# **Обследование удовлетворенности потребителей работой**

**университетской столовой (дерево удовлетворенности потребителей)**

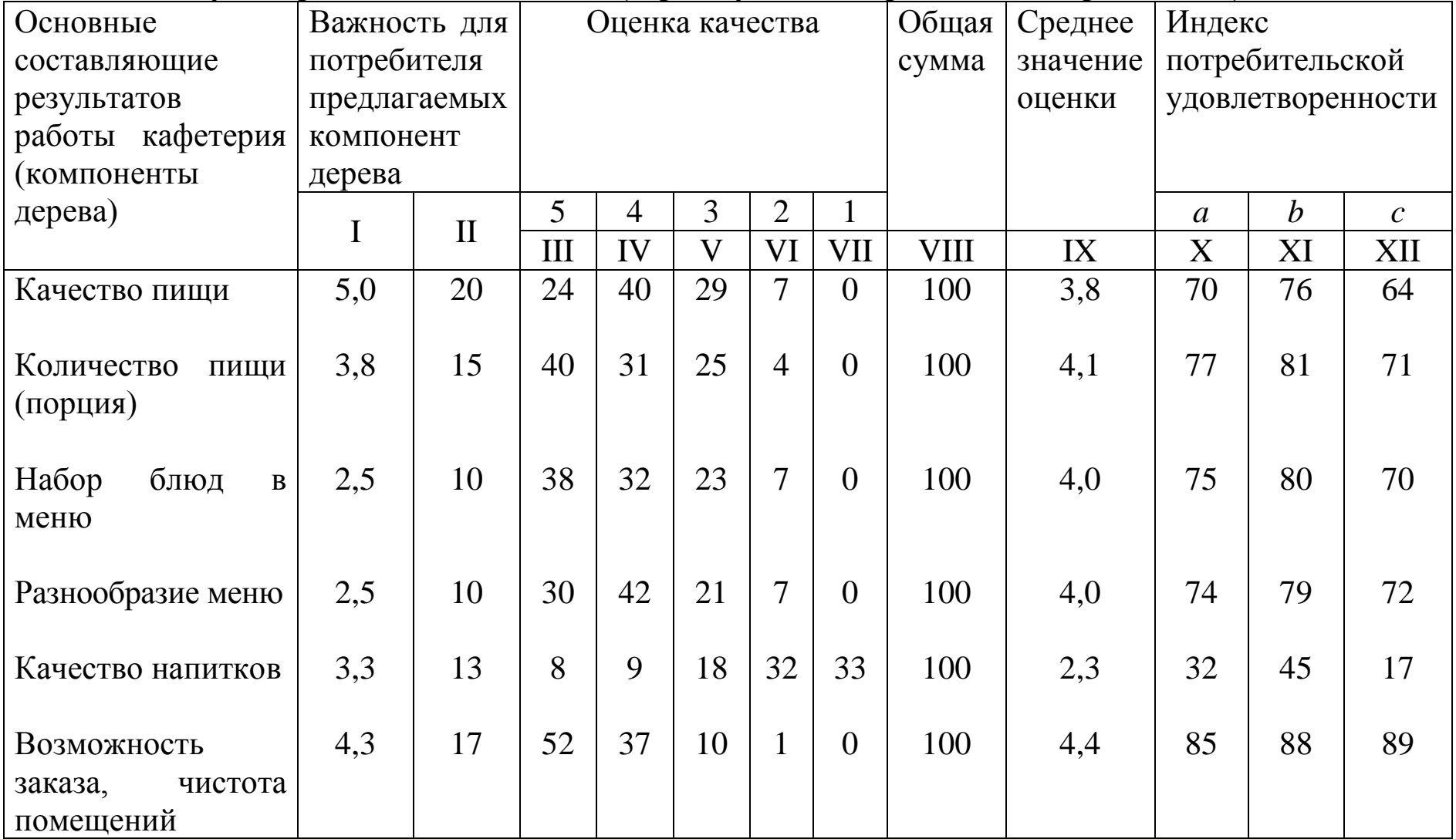
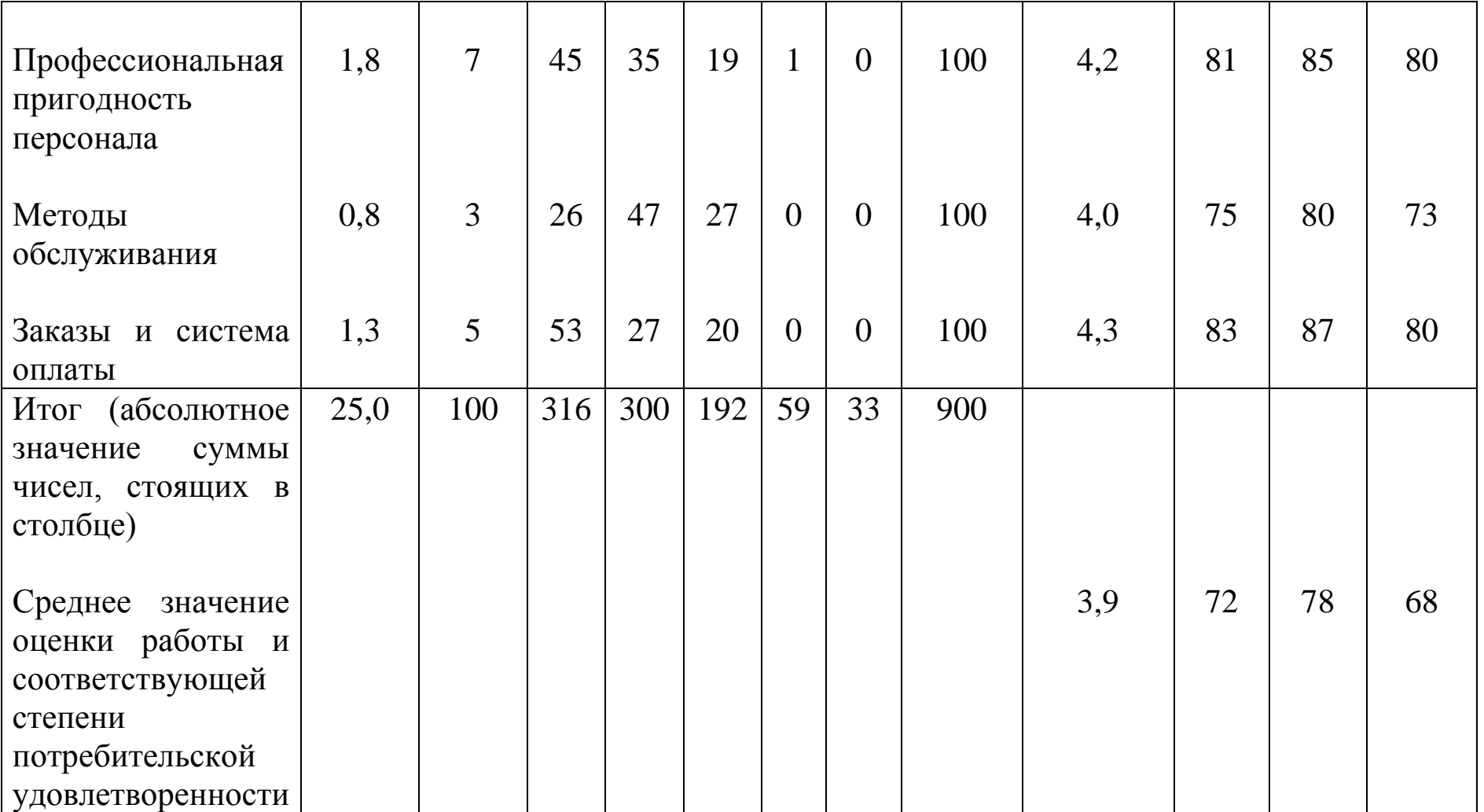

### МИНОБРНАУКИ РОССИИ

Федеральное государственное бюджетное образовательное учреждение высшего образования «Юго-Западный государственный университет»  $(IO3<sub>l</sub>Y)$ 

Кафедра управления качеством, метрологии и сертификации

**УТВЕРЖДАЮ** Проректор по учебной работе **адний октитонова** 2018 г.  $\kappa$  14  $\kappa$ 

# ЭВОЛЮЦИЯ РАЗВИТИЯ ОТЕЧЕСТВЕННОГО УПРАВЛЕНИЯ **КАЧЕСТВОМ**

Методические указания по выполнению практической и самостоятельной работы бакалавров и магистров, изучающих дисциплину «Управление качеством»

Курск 2018

УДК 658.5 Составитель: С.В. Ходыревская

### Ренензент Доктор технических наук, профессор В.В. Куц

Эволюция развития отечественного управления качеством: методические указания выполнению практической ПО самостоятельной работы бакалавров и магистров, изучающих дисциплину «Управление качеством» / Юго-Зап. гос. ун-т; сост.: С.В. Ходыревская. Курск, 2018. 7 с. Библиогр.: с. 6.

Излагаются краткие теоретические сведения об эволюции развития отечественного управления качеством. Представлены перечни тем рефератов и докладов. Приведены задания ДЛЯ самостоятельного выполнения, а также вопросы для самопроверки и подготовки.

Методические указания Федеральным соответствуют образовательным Государственным направлений: стандартам 27.03.01 «Стандартизация и метрология», 38.03.03 «Управление персоналом», 27.04.05 «Инноватика».

Предназначены для бакалавров и магистров всех форм обучения всех направлений подготовки, изучающих дисциплину «Управление качеством».

Текст печатается в авторской редакции

Подписано в печать  $\{4.02.18\}$ . Формат 60×84 1/16. Усл. печ. л. 0,41. Уч. - изд. л. 0,37. Тираж 50 экз. Заказ (25). Юго-Западный государственный университет. 305040, г. Курск, ул. 50 лет Октября, 94.

**1 Цель работы**: изучить этапы становления Российской модели управления качеством и вклад отечественных ученых в развитие науки о качестве.

# **2 Теоретические сведения**

# *2.1 Становление Российской модели управления качеством*

Для российской традиции характерно понимание роли качества как профессиональной необходимости и социально-нравственной ответственности как элемент структуры общества.

Проблемы качества и его управление рассматривается в тесной связи со стандартизацией и сертификацией, характерно было стремление к гармонизации российской модели с мировым опытом.

На этой основе в 60-70 ые годы формируется российская система комплексного управления качеством. Выделим важнейшие составные части, отражающие динамику совершенствования системы управления качеством.

60-ые гг. - система бездефектного изготовления продукции и сдачи её ОТК и заказчику с первого предъявления (Саратовская система БИП)

70-ые гг. – создание систем управления качеством продукции на конкретных предприятиях и фирмах (система норм на Ярославском моторном заводе и др.)

70-ые гг. – система бездефектного труда, система управления качеством на базе комплексной внутренней стандартизации. Здесь стандарты регламентировали не только сырье, комплектующие изделия, технологические процессы, техническую документацию, но и регулировали структурную организацию фирмы и взаимоотношение с персоналом (Львовская система)

70-ые гг. – система организации и управления процессом технической подготовки производства на основе отраслевых стандартов, что обеспечивало единый системный подход к выбору и применению научной методологии к практике производства (система ОЕСТПП).

В результате сложилась комплексная система управления качеством продукции (КС УКП), основные положения которой во многом соответствовали содержательной направленности системы ИСО.9000 и TQM.

**Перечень тем докладов «Отечественные системы управления качеством продукции»:**

[1. Система БИП \(бездефектное изготовление продукции\)](http://sergeeva-i.narod.ru/quality/page1.htm#_Toc85803969).

[2. Система СБТ \(система бездефектного труда\)](http://sergeeva-i.narod.ru/quality/page1.htm#_Toc85803970).

[3. Система КАНАРСПИ \(качество, надежность, ресурс с первых](http://sergeeva-i.narod.ru/quality/page1.htm#_Toc85803971) [изделий\)](http://sergeeva-i.narod.ru/quality/page1.htm#_Toc85803971).

[4. Система НОРМ \(научная организация работ по увеличению](http://sergeeva-i.narod.ru/quality/page1.htm#_Toc85803972)  [моторесурса\)](http://sergeeva-i.narod.ru/quality/page1.htm#_Toc85803972).

[5. Система НОТПУ \(научная организация труда, производства и](http://sergeeva-i.narod.ru/quality/page1.htm#_Toc85803973)  [управления\)](http://sergeeva-i.narod.ru/quality/page1.htm#_Toc85803973).

[6. Система КС УКП \(комплексная система управления](http://sergeeva-i.narod.ru/quality/page1.htm#_Toc85803974)  [качеством продукции\)](http://sergeeva-i.narod.ru/quality/page1.htm#_Toc85803974).

7. Система КС ПЭП (комплексная система повышения эффективности производства).

8. Система КС УКП и ЭИР(комплексная система управления качеством продукции и эффективным использованием ресурсов.

# *2.2 Вклад отечественных ученых в развитие науки о качестве*

В России интенсивная разработка проблем качества, систем управления качеством всегда происходила в широком социальнокультурном контексте. Проблемы теории и практики качества нашли свое отражение в трудах многих выдающихся русских мыслителей: философов, социологов, экономистов, инженеров, писателей, государственных деятелей. Тем самым были сформулированы основные принципы философии качества, методология подхода к концепции всеобщего качества, систем управления качеством, его механизмов.

В 20-30 гг. ХХ вв. эти проблемы нашли свое отражение в трудах А. А. Богданова, А. К. Гастева и др. В послевоенное время в трудах В. В. Бойцова, А. И. Берга, С. А. Христиановича, Б. В. Гнеденко, Я. П. Шора, Я. М. Сорина, В. А. Трапезникова, К. В. Фролова, К. С. Колесникова, Л. С. Шухгалтера, Б. А. Дубовикова и др.

Выдающимися представителями теории и практики российского качества были А. К. Гастев и В. В. Бойцов.

С работами А. К. Гастева и В. В. Бойцова можно познакомиться по книге "Антология русского качества". М. 2000, под редакцией Б. В. Бойцова, Ю. В. Крянева. Там же изложены основные принципы философии качества.

На этой теоретико-методологической основе сложились традиции российской школы проблем качества (школы В. В. Бойцова). Получили дальнейшее развитие следующие направления:

 общетеоретические проблемы качества (Гличев А. В., Бойцов Б. В., Мигачев Б. С. и др.);

 проблемы квалиметрии и экономики качества (Азгальдов Г. Г., Панов В. П., Версан В. Г., Белобрагин В. Я. и др.);

 проблемы системы информационного обеспечения управления качеством (Азаров В. Н., Капырин В. В., Шленов Ю. В., Подлепа С. А. и др.);

проблемы философии качества (Крянев Ю. В. и др.)

В последние годы в рамках данных исследований возрос интерес к комплексным междисциплинарным проблемам теории и практики качества (качества жизни, качества человека и др.).

**Перечень тем рефератов «Вклад отечественных ученых в развитие науке о качестве»:**

*Основоположники теории и практики российского качества* 1) А.К. Гастев

2) В.В. Бойцов

#### *Общетеоретические проблемы качества*

1) Гличев А.В.

2) Бойцов Б.В.

3) Мигачев Б.С.

#### *Проблемы квалиметрии и экономики качества*

1) Азгальдов Г.Г.

2) Панов В.П.

3) Версан В.Г.

4) Белобрагин В.Я.

### *Проблемы системы информационного обеспечения управления качеством*

- 1) Азаров В.Н.
- 2) Капырин В.В.
- 3) Шленов Ю.В.
- 4) Подлепа С.А.

# *Проблемы философии качества*

1) Крянев Ю.В.

#### **3 Задания для самостоятельного выполнения:**

**Задание 1** Перечислите идеи А.К. Гастева и В.В. Бойцова, которые присущи им и относятся к пониманию факторов качества.

**Задание 2** Составьте список отечественных лидеров в области качества и напротив каждой фамилии напишите концепции, которые каждый из них развивал.

**Задание 3** Составьте список отечественных систем управления качеством и охарактеризуйте каждую из них.

# **4 Порядок выполнения работы**

Студент изучает этапы становления Российской модели управления качеством и вклад отечественных ученых в развитие науки о качестве, в процессе подготовки докладов и рефератов по соответствующим темам (пп.2.1-2.2).

Для систематизации знаний студенту необходимо выполнить задания для самостоятельного выполнения п. 3.

### **5 Вопросы для самопроверки и подготовки**

1. Дайте характеристику основных этапов развития систем качества.

2. Охарактеризуйте особенности российского подхода к управлению качеством.

3. Охарактеризуйте эволюцию подходов к управлению качеством в отечественной практике.

# **Библиографический список**

1. Всеобщее управление качеством: учебник для вузов / О.П. Глудкин [и др.] – М.: Горячая линия – Телеком, 2001. – 599 с.

2. Управление качеством [Текст] : учебное пособие / С. В. Бочкарёв [и др.]. - Старый Оскол: ТНТ, 2013. - 456 с.

3. Эванс, Д. Управление качеством [Электронный ресурс] : учебное пособие / Д. Эванс. - Москва : Юнити-Дана, 2015. - 671 с. // Режим доступа - [http://biblioclub.ru.](http://biblioclub.ru/)

4. Басовский, Л. Е. Управление качеством [Текст] : учебник / Л. Е. Басовский, В. Б. Протасьев. - Москва : Инфра-М, 2010. - 212 с.

5. Ершов, А. К. Управление качеством [Электронный ресурс]: учебное пособие / А. К. Ершов. – Москва : Логос, 2008. - 287 с. // Режим доступа - [http://biblioclub.ru](http://biblioclub.ru/).

6. Мазур, И. И. Управление качеством [Текст] : учебное пособие / И. И. Мазур, В. Д. Шапиро. - 4-е изд., стер. – Москва : Омега-Л, 2007. - 400 с.

7. Аристов, О. В. Управление качеством [Текст] : учебник / О. В. Аристов. – Москва : ИНФРА-М, 2008. - 240 с.

8. Бузов, Б. А. Управление качеством продукции. Технический регламент, стандартизация и сертификация [Текст] : учебное пособие / Б. А. Бузов. - 3-е изд., доп. – Москва : Академия, 2008. - 176 с.

### МИНОБРНАУКИ РОССИИ

# Федеральное государственное бюджетное образовательное учреждение высшего образования «Юго-Западный государственный университет»  $(IO3<sub>ry</sub>)$

Кафедра управления качеством, метрологии и сертификации

**УТВЕРЖДАЮ** Проректор по учебной работе **ВНЫЙОКТИОНОВА**  $018$   $r$ .  $\mathcal{U}/\mathcal{V} \rightarrow \mathcal{O}$ 

# ЭВОЛЮЦИЯ РАЗВИТИЯ ЗАРУБЕЖНОГО УПРАВЛЕНИЯ **КАЧЕСТВОМ**

Методические указания по выполнению практической и самостоятельной работы бакалавров и магистров, изучающих дисциплину «Управление качеством»

Курск 2018

УДК 658.5 Составитель: С.В. Ходыревская

#### Репензент Доктор технических наук, профессор В.В. Куц

зарубежного Эволюция развития управления качеством: методические указания ПО выполнению практической И самостоятельной работы бакалавров и магистров, изучающих дисциплину «Управление качеством» / Юго-Зап. гос. ун-т; сост.: С.В. Ходыревская. Курск, 2018. 6 с. Библиогр.: с. 6.

Излагаются краткие теоретические сведения об эволюции развития зарубежного управления качеством. Представлен перечень рефератов. Приведены тем задания самостоятельного ДЛЯ выполнения, а также вопросы для самопроверки и подготовки.

Методические указания соответствуют Федеральным Государственным образовательным направлений: стандартам 27.03.01 «Стандартизация и метрология», 38.03.03 «Управление персоналом», 27.04.05 «Инноватика».

Предназначены для бакалавров и магистров всех форм обучения всех направлений подготовки, изучающих дисциплину «Управление качеством».

#### Текст печатается в авторской редакции

Подписано в печать  $\frac{1}{4}$ . 02.18. Формат 60×84 1/16. Усл. печ. л. 0,35. Уч. - изд. л. 0,32. Тираж 50 экз. Заказ 1262. Юго-Западный государственный университет. 305040, г. Курск, ул. 50 лет Октября, 94.

**1 Цель работы**: изучить эволюцию развития управления качеством и вклад зарубежных ученых в развитие науки о качестве.

#### **2 Теоретические сведения**

Ведущими лидерами в области управления качеством принято считать группу людей, живших в разное время, относящихся к разным культурам и получившим признание за значительный вклад в понимание и руководство качеством в бизнесе. Внесенный ими вклад имел огромный и продолжительный характер, что позволяет считать этих людей выдающимися.

К ведущим зарубежным лидерам в области качества обычно относят Ф. Кросби, У. Е. Деминга, Дж. Джурана, К. Ишикаву, Г. Тагучи и А. Фейгенбаума. Несомненно, что внесенный ими вклад имеет выдающееся значение. Описание их роли и исторических заслуг поможет создать фундамент, на котором будут строиться основные принципы всеобщего руководства качеством.

Рассматривая периоды развития теории управления качеством, основоположников управления качеством можно разделить на группы (см. рис. 1), а именно:

Довоенные русские специалисты.

 Послевоенные американцы, рассказавшие о качестве японцам.

 Собственно японцы, разработавшие новые концепции под влиянием принципов, усвоенных от американцев.

 Более современные лидеры новой волны, внесшие особый вклад в осознание идеи качества на западных рынках и давшие дополнительное развитие философии руководства качеством.

Русские специалисты.

Япония и США начали разработку всеобщего руководства качеством в 1950-е и в 1980-е, соответственно, и создали свою культуру в этой области, двигаясь **двумя разными** путями. Великобритания, как и все другие европейские страны, пыталась создать свою собственную культуру всеобщего руководства качеством для обеспечения своей конкурентоспособности на мировых рынках. Появление единого европейского рынка в 1993 г. послужило дополнительным стимулом для улучшения качества, закрепления своего положения на рынке и продолжения непрерывного развития.

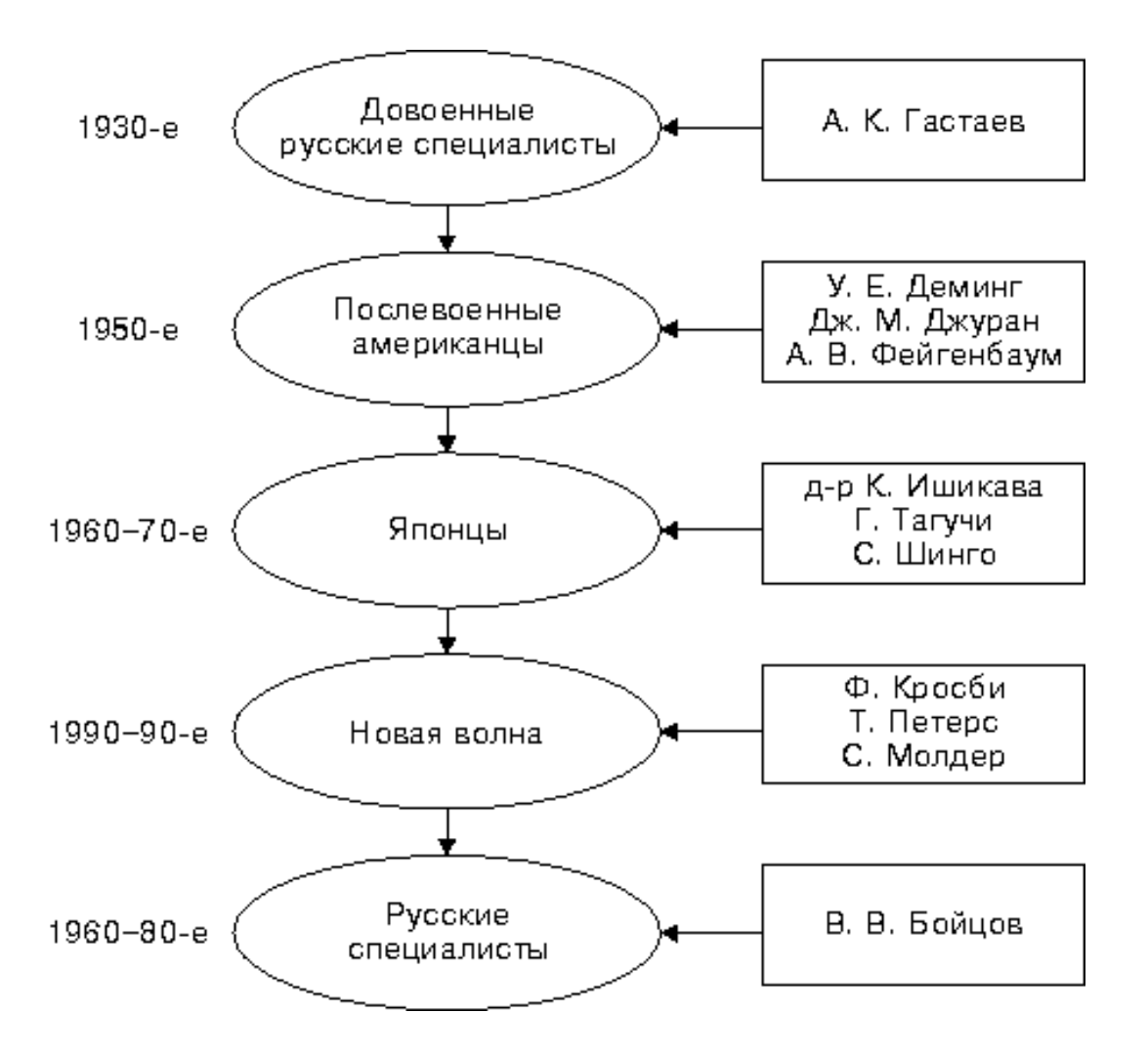

Рис. 1 – Группы основоположников управления качеством

**Перечень тем рефератов «Вклад зарубежных учёных в развитие науки о качестве»:**

# *Научный менеджмент*

- 1) Ф. Тейлор
- 2) Вебер
- 3) А. Файоль
- 4) Маслоу
- 5) Мак-Грегор

# *Системный подход*

- 6) А. Фейгенбаум
- 7) Дж. Эттингер и Дж. Ситтиг
- 8) Берталанфи

#### *Теория случайностей*

9) Шухарт

10) Харольд Ф. Додж 11) Харри Ж. Ромиг 12) Абрахам Уолд 13) У.Вейбулл 14) Рональда А. Фишер *Теория управления качеством* 15) М. Джуран 16) Деминг 17) К. Исикава 18) Ф. Кросби 19) Г. Тагучи 20) С. Шинго

# 21) Т. Петерс

22) С. Моллер

#### **3 Задания для самостоятельного выполнения:**

**Задание 1:** Зарубежные лидеры в области качества могут быть разделены на 3 категории. Каковы эти категории, и в какую область экономики каждый из них внес наибольший вклад?

**Задание 2:** Перечислите идеи Деминга, Джурана и Фейгенбаума, которые присущи им всем и относятся к пониманию факторов качества.

**Задание 3:** Составьте список лидеров в области качества и напротив каждой фамилии напишите концепции, которые каждый из них развивал.

#### **4 Порядок выполнения работы**

Студент изучает эволюцию развития управления качеством и вклад зарубежных ученых в развитие науки о качестве, в процессе подготовки рефератов по соответствующим темам (п. 2).

Для систематизации знаний студенту необходимо выполнить задания для самостоятельного выполнения п. 3.

#### **5 Вопросы для самопроверки и подготовки**

1. Дайте характеристику основных этапов развития систем качества.

2. Охарактеризуйте особенности американского подхода к управлению качеством.

3. Охарактеризуйте особенности японского подхода к управлению качеством.

4. Каков вклад в практику обеспечения качества У. Шухарта, Э. Деминга, Дж. Джурана, Ф. Кросби, А. Фейгенбаума, К. Исикавы, Г. Тагути?

5. Дайте характеристику «спирали качества», разработанной Джураном.

6. Дайте характеристику цикла управления PDСA, известного под названием «цикла Деминга».

7. Что общего у программы ZD («ноль дефектов»), предложенной Ф. Кросби, и системы БИП (бездефектного изготовления продукции), разработанной в Советском Союзе?

### **Библиографический список**

1. Всеобщее управление качеством: учебник для вузов / О.П. Глудкин [и др.] – М.: Горячая линия – Телеком, 2001. – 599 с.

2. Управление качеством [Текст] : учебное пособие / С. В. Бочкарёв [и др.]. - Старый Оскол: ТНТ, 2013. - 456 с.

3. Эванс, Д. Управление качеством [Электронный ресурс] : учебное пособие / Д. Эванс. - Москва : Юнити-Дана, 2015. - 671 с. // Режим доступа - [http://biblioclub.ru.](http://biblioclub.ru/)

4. Басовский, Л. Е. Управление качеством [Текст] : учебник / Л. Е. Басовский, В. Б. Протасьев. - Москва : Инфра-М, 2010. - 212 с.

5. Ершов, А. К. Управление качеством [Электронный ресурс]: учебное пособие / А. К. Ершов. – Москва : Логос, 2008. - 287 с. // Режим доступа - [http://biblioclub.ru](http://biblioclub.ru/)

6. Мазур, И. И. Управление качеством [Текст] : учебное пособие / И. И. Мазур, В. Д. Шапиро. - 4-е изд., стер. – Москва : Омега-Л, 2007. - 400 с.

7. Аристов, О. В. Управление качеством [Текст] : учебник / О. В. Аристов. – Москва : ИНФРА-М, 2008. - 240 с.

8. Бузов, Б. А. Управление качеством продукции. Технический регламент, стандартизация и сертификация [Текст] : учебное пособие / Б. А. Бузов. - 3-е изд., доп. – Москва : Академия, 2008. - 176 с.

# МИНОБРНАУКИ РОССИИ

# Федеральное государственное бюджетное образовательное учреждение высшего образования «Юго-Западный государственный университет»  $(IO3<sub>l</sub>Y)$

Кафедра управления качеством, метрологии и сертификации

**УТВЕРЖДАЮ** Проректор по учебной работе О.Г. Искиюнова **Юго-Западный** 2018 г.  $\left(\sqrt{4500} \right)$ уникарситет» **103ry** 

# КОНЦЕПЦИЯ ВСЕОБЩЕГО УПРАВЛЕНИЯ КАЧЕСТВОМ

Методические указания по выполнению практической и самостоятельной работы бакалавров и магистров, изучающих дисциплину «Управление качеством»

Курск 2018

#### УДК 658.5 Составитель: С.В. Ходыревская

#### Репензент

#### Доктор технических наук, профессор В.В. Куц

Концепция всеобщего управления качеством: методические указания по выполнению практической и самостоятельной работы бакалавров и магистров, изучающих дисциплину «Управление качеством» / Юго-Зап. гос. ун-т; сост.: С.В. Ходыревская. Курск, 2018. 7 с. Библиогр.: с. 7.

Излагаются всеобщего положения концепции основные особенности управления качеством, ee И СВЯЗЬ  $\mathbf C$ другими направлениями менеджмента качества. Приведены задания для самостоятельного выполнения, а также вопросы для самопроверки и подготовки.

Методические Федеральным указания соответствуют образовательным Государственным направлений: стандартам 27.03.01 «Стандартизация и метрология», 38.03.03 «Управление персоналом», 27.04.05 «Инноватика»

Предназначены для бакалавров и магистров всех форм обучения всех направлений подготовки, изучающих дисциплину «Управление качеством».

Текст печатается в авторской редакции

Подписано в печать  $\{40.02.18\}$ . Формат 60×84 1/16. Усл. печ. л. 0,41. Уч. - изд. л. 0,37. Тираж 50 экз. Заказ 2 50. Юго-Западный государственный университет. 305040, г. Курск, ул. 50 лет Октября, 94.

**1 Цель работы**: изучить основные положения концепции всеобщего управления качеством (TQM), ее особенности и связь с другими направлениями менеджмента качества.

### **2 Краткие теоретические сведения**

Теория Всеобщего Управления Качеством возникла не на пустом месте. Ей предшествовали работы многих ученых, включая помимо специалистов в области математической статистики также экономистов, социологов, психологов. Эволюция учений управления (менеджмента) показана на рис. 1.

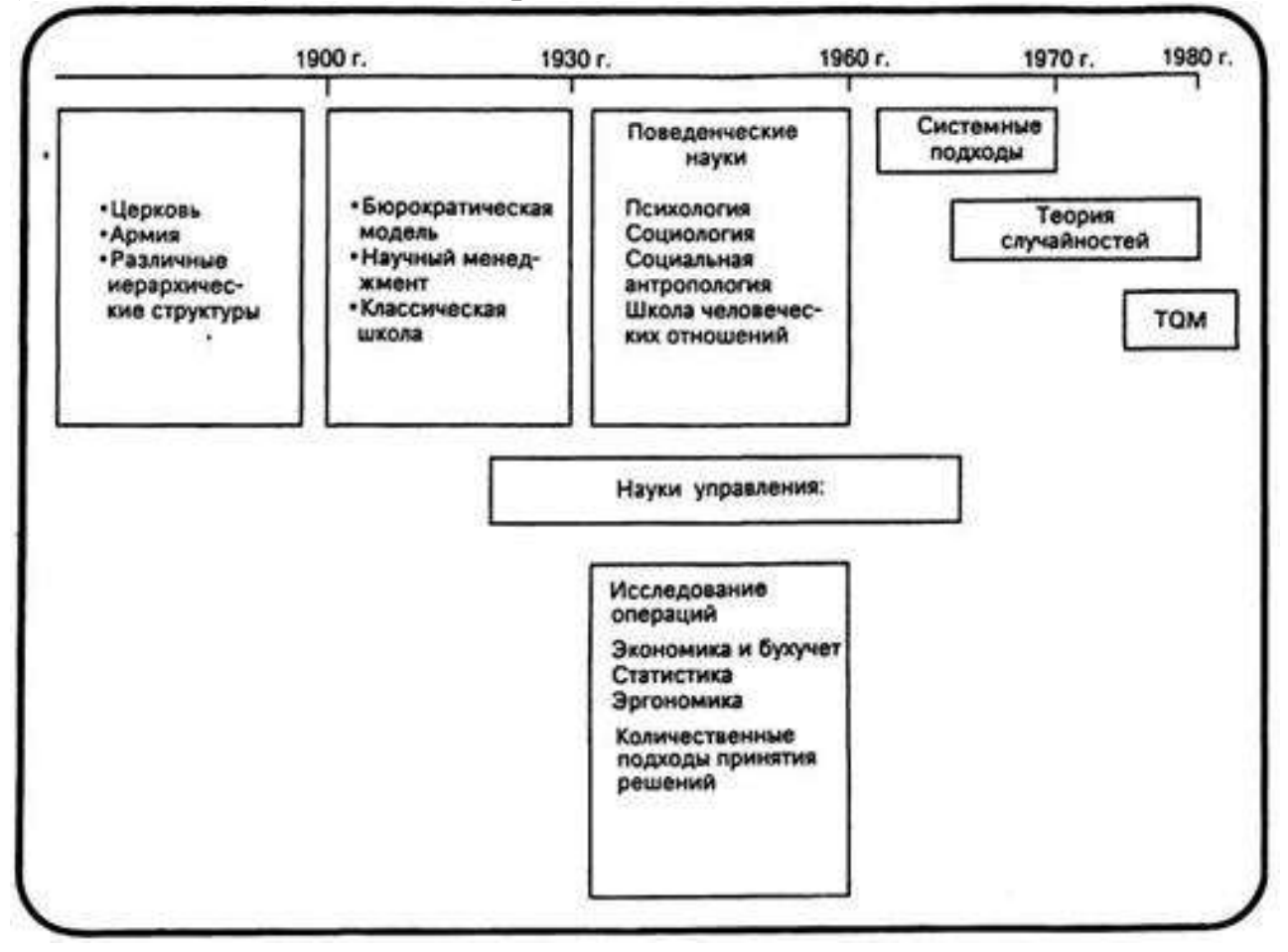

Рис. 1 – Этапы эволюционного развития менеджмента

Историю создания всеобщего управления качеством составляют четыре группы учений:

*научный менеджмент* (1900-1930 гг. — Тейлор и др.);

 *человеческие ресурсы*, бихевиористские (поведенческие) науки (1930-1960 гг. — Маслоу, Мак-Грегор и др.);

- *системные подходы* (1960-1970 гг. Берталанфи и др.);
- *Всеобщее Управление Качеством* (ВУК) (1980-1990 гг. —

Деминг, Кросби, Джуран, Исикава и др.).

 *Научный менеджмент*. Основателями научного менеджмента считают Тейлора, Вебера, Файоля, каждый из которых внес свой вклад в научное управление.

 *Тейлор:* разделение ответственности за разработку проекта и его выполнение; разделение сложных операций на простые повторяющиеся действия; неквалифицированные, необученные рабочие (как и несовершенное оборудование) являются основными источниками брака.

*Вебер:* порядок управления; бюрократия как "эффективность"; склонность к стереотипам.

Файоль: универсальная функциональная модель; управление действиями; цикл и персонал.

*Человеческие ресурсы. Бихевиористские (поведенческие) науки.* Здесь, в первую очередь, следует отметить работы Майо Маслоу и Мак-Грегора. Поскольку в новой теории управления качеством акцент делается на удовлетворении потребностей, то важно знать, какой характер носят эти потребности.

*Системные подходы (рациональный подход)* предусматривают:

 Компанию, организованную с учетом внутренних и внешних особенностей (контингента), составляющими которых являются: технологии; окружающая среда; сектор рынка; культура и мастерство.

 Увеличение роли организационных моделей для соответствия компании особенностям рынка: функциональные модели; дивизионные модели; матричные модели; холдинговые модели.

*Теория случайностей*, развитию которой способствовали работы многих ученых, берет начало (с позиций Всеобщего Управления Качеством) от статистического управления качеством.

*Теория управления качеством и TQM*. Важную роль в становлении теории управления качеством сыграли американские ученые Деминг и Джозеф М. Джуран (1904-1993 гг.). Особую роль в обеспечении качества они отводили руководству высшего звена (руководителям финансов, маркетинга, производства, продажи). Только при условии, если руководитель верит в необходимость обеспечения качества и принимает в этой работе непосредственное и активное участие, возможно непрерывное улучшение качества.

Благодаря Джурану контроль качества стал инструментом управления. Именно он дал определение качеству как "пригодность для пользователя". Он, так же как и Деминг, указывал на важность постоянной работы по улучшению качества. Философия качества и методы его обеспечения, разработанные Демингом и Джураном, являются основополагающими в теории Всеобщего Управления Качеством и будут еще долгое время продолжать оказывать влияние на общество.

Наряду с всеобщим управлением качеством существует понятие *всеобщего контроля качества* (Total Quality Control — TQC), предложенное д-ром Фейгенбаумом в 1951 г.

Под всеобщим контролем качества Фейгенбаум понимает такую систему, которая позволяет решать проблему качества продукции и ее цены в зависимости от выгоды потребителей, производителей и людей, реализующих выпущенную продукцию (дистрибьютеров), по мере улучшения жизненного уровня населения. В Японии это понятие претерпело изменение в ходе практической реализации системы Всеобщего Управления Качеством и получило название CWQI (Company-Wide quality improvement).

Успех японской промышленности после введения Всеобщего Управления Качеством очевиден, и он лишний раз может быть проиллюстрирован затратами промышленности США и Японии на переделку некачественной продукции в конце 80-х - начале 90-х годов. Если японская промышленность затратила на это 5...10 % от общей суммы, затраченной на производство продукции, то потери американской промышленности в этот же период времени составили 25...30 %.

Японцы говорят: "Все нужно делать хорошо с первого раза". Делать хорошо - подразумевается делать все в соответствии со стандартами. Эту задачу и помогает производителю решить Всеобщее Управление Качеством. Но прежде чем приступить к рассмотрению концепций Всеобщего Управления Качеством и их практической реализации, необходимо пояснить понятия "качество продукта" и "качество услуг", каким образом создается качество и как это связано с требованиями потребителя.

# 3 Задания для самостоятельного выполнения:

Задание 1. Перечислите основные цели всеобщего управления качеством и представьте их в виде схемы.

Задание 2. Приведите основные составляющие набора приёмов и средств, с помощью которых ТОМ реализуется на практике в области управления качеством, управления процессами, управления персоналом, управления ресурсами (представить в виде таблицы).

Задание 3. Опишите преимущества фирмы, внедрившей концепцию ТОМ в области формирования стратегии, целепологания, оперативного управления и управления персоналом по каждому принципу концепции (представить в виде таблицы).

Задание 4. Сравните формулировки стандартов ИСО 9000 и положений концепции ТОМ и представьте в виде таблицы.

# 4 Порядок выполнения работы

Студент изучает основные положения концепции всеобщего управления качеством (ТОМ), ее особенности и связь с другими направлениями менеджмента качества.

Для систематизации знаний студенту необходимо выполнить задания для самостоятельного выполнения п. 3.

# 5 Вопросы для самопроверки и подготовки

- 1. Основоположники концепции ТОМ.
- 2. Цели философии ТОМ.
- 3. Факторы, влияющие на эффективность ТQM.
- 4. Принципы концепции ТОМ.
- 5. Приемы и средства, применяемые в ТОМ.

6. В чем состоят сущность и достоинства этапа всеобщего управления качеством?

7. Преимущества фирмы, внедрившей концепцию ТОМ.

8. Охарактеризуйте взаимосвязь общего менеджмента  $\overline{M}$ менеджмента качества.

9. В чем состоят сущность и недостатки этапа контроля качества?

10. Различия стандартов ИСО 9000 и концепции ТОМ.

1. Всеобщее управление качеством: учебник для вузов / О.П. Глудкин [и др.] – М.: Горячая линия – Телеком, 2001. – 599 с.

2. Управление качеством [Текст] : учебное пособие / С. В. Бочкарёв [и др.]. - Старый Оскол: ТНТ, 2013. - 456 с.

3. Эванс, Д. Управление качеством [Электронный ресурс] : учебное пособие / Д. Эванс. - Москва : Юнити-Дана, 2015. - 671 с. // Режим доступа - [http://biblioclub.ru.](http://biblioclub.ru/)

4. Басовский, Л. Е. Управление качеством [Текст] : учебник / Л. Е. Басовский, В. Б. Протасьев. - Москва : Инфра-М, 2010. - 212 с.

5. Ершов, А. К. Управление качеством [Электронный ресурс]: учебное пособие / А. К. Ершов. – Москва : Логос, 2008. - 287 с. // Режим доступа - [http://biblioclub.ru](http://biblioclub.ru/)

6. Мазур, И. И. Управление качеством [Текст] : учебное пособие / И. И. Мазур, В. Д. Шапиро. - 4-е изд., стер. – Москва : Омега-Л, 2007. - 400 с.

7. Аристов, О. В. Управление качеством [Текст] : учебник / О. В. Аристов. – Москва : ИНФРА-М, 2008. - 240 с.

8. Бузов, Б. А. Управление качеством продукции. Технический регламент, стандартизация и сертификация [Текст] : учебное пособие / Б. А. Бузов. - 3-е изд., доп. – Москва : Академия, 2008. - 176 с.

# МИНОБРНАУКИ РОССИИ

Федеральное государственное бюджетное образовательное учреждение высшего образования «Юго-Западный государственный университет»  $(IO3<sub>l</sub>Y)$ 

Кафедра управления качеством, метрологии и сертификации

**УТВЕРЖДАЮ** Проректор по унебной работе Оназрафские OИВ г.  $\mathcal{U}/\mathcal{V} \times \mathcal{O}$ 

# **МОТИВАЦИЯ ПЕРСОНАЛА**

Методические указания по выполнению практической и самостоятельной работы бакалавров, изучающих дисциплину «Управление качеством»

Курск 2018

УДК 658.5 Составитель: С.В. Ходыревская

### Ренензент Доктор технических наук, профессор В.В. Куц

Мотивация персонала: методические указания по выполнению практической и самостоятельной работы бакалавров, изучающих дисциплину «Управление качеством» / Юго-Зап. гос. ун-т; сост.: С.В. Ходыревская. Курск, 2018. 14 с. Библиогр.: с. 14.

Излагаются основные теории мотивации и методы мотивации персонала. Описаны значение, цели и принципы мотивации. Приведены задания для самостоятельного выполнения, а также вопросы для самопроверки и подготовки.

Методические указания соответствуют Федеральному Государственному образовательному стандарту направления 38.03.03 «Управление персоналом».

Предназначены для бакалавров всех форм обучения всех направлений подготовки, изучающих дисциплину «Управление качеством».

Текст печатается в авторской редакции

Подписано в печать  $44.02.18$ . Формат 60×84 1/16. Усл. печ. л. 0,81. Уч. - изд. л. 0,74. Тираж 25 экз. Заказ 42 Ч 6 Юго-Западный государственный университет. 305040, г. Курск, ул. 50 лет Октября, 94.

**1 Цель работы**: Развитие способностей в области анализа источников возникновения проблем с целью правильной и своевременной мотивации сотрудников, решения конфликтных ситуаций и повышения эффективности работы сотрудников.

# **2 Краткие теоретические сведения**

Мотивация – одна из важнейших функций менеджмента. Она подразумевает систему факторов (побудительных сил), способствующих выполнению определенной задачи, направленной на достижение целей предприятия.

### *2.1 Методы мотивации персонала*

Опытный начальник знает, что внимательный подход к сотрудникам, своевременное поощрение и реагирование на промахи – залог успешного ведения бизнеса. Советские времена запомнились досками почета, поощрительными грамотами и сувенирными подарками. Сегодня способы мотивации бизнес-команды отличаются от советских.

Управление персоналом – отдельная наука, в которой особым вниманием пользуются методы мотивации персонала.

#### **Мотивирование: значение и цели**

Под мотивацией труда понимают организацию работы компании таким образом, чтобы каждый старался выполнять профессиональные обязанности наилучшим образом и «выкладывался по полной». Другими словами, каждый служащий получает внутренний стимул, повышающий производительность труда и направленный на достижение общей цели.

Часто администрация фирмы действует по старинке: поощряет лучших, наказывает худших и проводит ежегодные корпоративы для всех. Но такая схема работает не всегда. Вряд ли захочется идти на корпоратив, если ежедневно рабочая обстановка угнетает.

Грамотное стимулирование персонала требует от руководителя знания базовых методов мотивации. Подчиненный, вклад которого в общее достижение не заметили или не оценили, не захочет «проявлять себя» в дальнейшем.

В похвале нуждается каждый: и новичок, которому непросто «влиться» в коллектив, и строгий карьерист, который под сухой маской ответственности и преданности компании прячет желание

услышать похвалу в свой адрес или получить дополнительный отпуск.

Руководитель организации разрабатывает свою индивидуальную схему мотивации подчиненных сотрудников.

#### **Принципы мотивации**

Нет единого правила или способа мотивации персонала, но существуют принципы разработки собственного эффективного метода:

1. Действенной будет мотивация, позволяющая служащему почувствовать себя важным и нужным. Такое поощрение вызывает уважение и добрую зависть среди коллег. Однако во всем следует знать меру, в противном случае утрата наград приведет к моральной дисквалификации работника.

2. Непредвиденные единоразовые поощрения работают успешнее системных (ежемесячное начисление премии за качественную работу). К системным методам быстро привыкают и считают их частью нормы.

3. Похвала действует лучше наказания.

4. Реакция руководства (положительная или отрицательная) должна быть незамедлительной. Таким образом, подчиненный ощущает себя значимым: начальнику небезразличны его достижения или промахи.

5. Промежуточный результат – тоже результат! Стимулирование работников за маленькие успехи позволит ускорить достижение главной цели.

# **Мотивация: теория и практика**

Популярные методики мотивации персонала разработаны на базе теорий мотивации. Всего их четыре:

- Теория Герцберга.
- Теория Тейлора.
- Теория Макклелланда.
- Теория Маслоу.

# *Теория Герцберга*

Герцберг предлагает воспользоваться внешними и внутренними методами повышения результативности работы предприятия. Внешние методы предполагают создание комфортных условий труда, а внутренние – возникновение у служащего удовлетворения от работы в организации.

## *Теория Тейлора*

Тейлор советует использовать для стимулирования подчиненных их инстинкты и желания удовлетворить физиологические потребности. Он предлагает использовать такие методы:

- оплату в зависимости от выработки или времени работы;
- давление;
- установление минимальных норм выработки;
- четкие правила выполнения функциональных обязанностей.

#### *Теория Макклелланда*

Макклелланд выдвигает теорию про виды желаний человека:

- власть;
- успешность;
- принадлежность к определенной касте.

Основная часть служащих рада быть в рядах определенной фирмы и дорожит своим статусом. Лидеры стараются приобрести власть, а одиночки работают на личный результат. Если условно разделить сотрудников по трем категориям, легко найти подход к каждому.

# *Теория Маслоу*

Маслоу предлагает рассматривать работу как возможность персонала удовлетворить свои потребности. Все потребности Маслоу рассматривает в виде иерархии (пирамиды). Он разделяет:

1. Физиологические нужды: еда, вода. Все, что нужно для выживания.

2. Безопасность: чувство защищенности необходимо для поддержки определенного уровня жизни.

3. Любовь: желание нравиться коллегам.

4. Признание: человек хочет иметь определенный статус в коллективе и обществе в целом.

5. Самосовершенствование.

#### **Вероятные проблемы применения методик мотивирования**

Несмотря на существование перечня разработанных и прекрасно зарекомендовавших себя схем мотивации персонала,

многие руководители предприятий сталкиваются с некоторыми сложностями.

Современному начальнику нужно грамотно подойти к вопросу стимулирования подчиненных, чтобы с наименьшими затратами достичь высоких показателей функционирования организации.

Система мотивации должна соответствовать основным потребностям коллектива и легко модернизироваться вслед за меняющимися условиями.

Условно систему мотивации персонала подразделяют на две формы: материальную и нематериальную.

### **Экономическое (материальное) стимулирование**

Один из самых популярных видов усиления работоспособности сотрудников предприятия. Грамотный подход к оплате работы увеличивает производительность труда.

Экономическую мотивацию персонала разделяют на два подвида: денежную и неденежную.

Денежное стимулирование – это:

 дополнительные выплаты за высокие показатели в работе: премии, бонусы, проценты от сделок, увеличение оклада;

 поощрение здорового образа жизни. Премии за отсутствие больничных, поощрение некурящих, оплата абонементов в спортзал;

оплата медицинской и социальной страховки;

 повышенная оплата вредных условий работы, если их невозможно улучшить;

 предоставление кроме ежегодного отпуска, предусмотренного ТК, дополнительного времени отдыха (по семейным обстоятельствам, в связи со свадьбой, учебой);

 денежные выплаты на день рождения, свадьбу, юбилей, при чрезвычайных ситуациях (смерть близких, ограбление, пожар);

 компенсация затрат сотрудников на проезд до предприятия или организация служебного транспорта;

 пенсионные надбавки. Специальные компенсационные выплаты от организации для поощрения заслуженных работников, вышедших на пенсию.

Неденежная разновидность экономического стимулирования:

наличие социальных учреждений предприятия;

 бесплатные или частично оплаченные путевки для служащих и их членов семьи в санатории или на базы отдыха;

льготные условия приобретения продукции организации;

вознаграждения при смене рабочего места;

 улучшение условий труда и материально-технического оснащения;

 гибкий график исполнения профессиональных обязанностей;

сокращенный трудовой день или неделя;

бесплатные билеты на концерты, в театр, кинотеатр;

Особое внимание стоит уделить выделению денежных сумм на корпоративные праздники. Проведение подобных мероприятий помогает сплотить коллег, привить персоналу корпоративный дух, наладить дружеские отношения между сотрудниками.

#### **Нематериальное мотивирование**

Видов нематериальной мотивации намного больше. К ним относятся:

 Похвала от администрации организации. Если руководитель замечает не только промахи подчиненных, но и успешно выполненную работу, не скупится на похвалу, служащие стремятся и в дальнейшем не разочаровывать руководство. Поэтому в учреждениях и сегодня используются доски почета как форма поощрения добросовестных работников.

 Продвижение по службе. Каждый подчиненный знает, что за качественное исполнение трудовых обязанностей ему гарантировано повышение в должности. Это повышает его статус среди коллег и способствует карьерному росту. Однако следует соблюдать меру, в противном случае это приведет к конкурентной борьбе внутри коллектива, и о командной работе придется забыть.

 Повышение квалификации за счет организации. Обучение повысит профессиональный уровень персонала и станет прекрасным способом мотивации работать лучше для каждого сотрудника.

 Создание дружественной, теплой атмосферы. Отсутствие сплоченности у коллег отрицательно влияет на работу организации в целом, в то время как дружная команда с легкостью справится с самыми сложными вопросами.

Создание и забота об имидже фирмы. Организация,

7

завоевавшая популярность на рынке, привлекает не только потенциальных клиентов, но и делает престижной работу в ней. А значит, это является отличной мотивацией.

 Организация совместного времяпрепровождения. Работа в команде – это не только совместный труд, но и отдых. Выезды на природу, спортивные соревнования, совместное посещение театра, музея, выставки способны сплотить весь коллектив, а каждый сотрудник будет дорожить своим рабочим местом. Такая мотивация персонала основана на принципе: кто хорошо отдыхает, тот хорошо работает.

 Наличие «обратной связи» – прекрасная мотивация служащих. Если каждый подчиненный знает, что его мнение небезразлично руководству, и не боится предлагать идеи модернизации работы, это позитивно сказывается на всем предприятии.

Выбор материальных и нематериальных методов мотивации персонала остается за руководителем. Только директор вправе решать, какие способы стимулирования будут наиболее результативны в условиях современного рынка и помогут достичь максимальной продуктивности работы персонала.

#### **Взыскания как способ мотивации**

Взыскания наравне с поощрениями входят в систему мотивации подчиненных. Взыскания носят превентивный характер и помогают предупредить неправомерные действия работников или их халатное отношение к работе. Также они являются компенсацией причиненного организации вреда.

Наказание как мотивация несет в себе двойной посыл. Вопервых, оно является методом воздействия на конкретного работника, во-вторых, предупреждает подобные действия среди его коллег. Наказывая одного подчиненного, руководитель поощряет остальных продолжать работать по правилам.

Важным критерием применения санкций является точное обоснование их причины и цели.

# *2.2 Инновационные методики мотивирования*

Способы мотивации персонала разрабатываются с определенной целью: для стимулирования повышения качества работы подчиненных. Существует много инновационных методов

повышения работоспособности. Все их условно можно разделить на три основные категории:

 Индивидуальная мотивация направлена на работу с отдельными подчиненными.

 Моральная и психологическая мотивация используется для удовлетворения основных внутренних потребностей работников.

 Организационная мотивация помогает создать систему стимулов для служащих внутри учреждения.

#### **Индивидуальные**

Реализация индивидуальных методов мотивации персонала возможна в таких формах:

 Совместные празднования значимых событий в жизни коллег: день рождения, свадьба, юбилей, присвоение квалификационного ранга, вручение похвальной грамоты.

 Поочередное назначение ответственного за организацию внерабочих мероприятий.

 Оформление кабинетов психологической разгрузки и отдыха персонала.

 Информирование коллектива о личных достижениях каждого работника. Это можно делать на общих планерках, с помощью досок почета или выпуска корпоративной газеты.

 Проведение соревнований с вручением символических наград. Дух соревнования – отличный способ мотивации подчиненных.

#### **Моральные и психологические**

Такие методики мотивации способствуют профессиональному развитию служащего и повышению его работоспособности. К ним относят:

1. Социальное диагностирование персонала компании. Диагностика помогает установить базовые социальные проблемы трудящихся, решая которые можно воздействовать на персонал.

2. Проведение тренингов и соревнований, направленных на выявление людей с лидерскими качествами.

3. Создание особой атмосферы. Сюда относятся цветовая гамма оформления кабинетов, музыка в помещениях для релакса и возможность проявления творчества в повседневной работе.

В качестве морального поощрения применяют:

похвалу работника в присутствии коллег;

 личную благодарность руководителя, высказанную устно или оформленную в виде письма.

# **Организационные**

Использование таких методик мотивации позволяет систематизировать работу учреждения. В группу организационных стимулов входят:

1. Организация совещаний и планерок для всего коллектива. Информирование подчиненных о задачах компании, возможность услышать мнение каждого способствуют вовлечению в процесс достижения общей цели всех работников.

2. Администрирование. Включает в себя:

 оформление перечня функциональных обязанностей подчиненных;

 изучение нормативной базы, связанной с функционированием учреждения;

создание кодекса этики работника компании;

культуру общения с клиентами и коллегами;

 формирование системы поощрений и наказаний, которая распространяется на весь персонал фирмы.

Такие методики популярны в учреждениях, где большинство служащих приходится заставлять трудиться, а руководство настроено на применение «кнута и пряника». С другой стороны, четкое знание своих обязанностей, а также последствий их неисполнения – важная составляющая работы каждого предприятия.

3. Грейдирование – одна из современных методик повышения работоспособности персонала. Указанный метод мотивации персонала позволяет сформировать иерархическую «лестницу» сотрудников относительно их ценности для компании, на основании которой рассчитывается система вознаграждения работы каждого служащего. Критерии оценивания, применяемые в грейдировании: квалификация, образование, ответственность, исполнительность, производительность.

### **Нестандартные способы мотивирования**

Среди всех методов мотивации персонала наиболее результативными являются нестандартные. Такие методики не требуют больших финансовых затрат и основаны на креативном подходе руководства к организации труда. Многие руководители поощряют кадровых служащих, предлагающих нестандартные подходы мотивирования персонала.

Примером таких нестандартных решений является:

 Шуточная форма наказания нерадивых подчиненных. Не обязательно снимать премию или штрафовать нерадивого работника. Достаточно присвоить ему шуточное звание «Ленивца отдела» или «Черепахи месяца». Такие «титулы» мотивируют человека на повышение качества своего труда.

 Игровые кабинеты. Такая методика предоставления помещений, где можно поиграть и отвлечься от рутинной работы, отлично зарекомендовала себя во многих иностранных компаниях. Такая разгрузка повышает работоспособность коллектива и улучшает офисную атмосферу.

 Внезапные подарки. Неожиданное поощрение (даже незначительное) мотивирует трудящегося продолжать работать так же, а то и лучше.

 Забота о семьях. Это могут быть новогодние утренники или подарки для детей, а также скидки для отдыха членов семьи сотрудников.

 Дополнительный отдых. Не обязательно выплачивать работникам денежные премии. Дополнительный выходной – отличная альтернатива денежному вознаграждению.

 «Повторение», или методика аналогии. Появилась она во время кризиса, когда многие фирмы не имели возможности материально поощрять своих служащих. Основана методика на психологических особенностях людей, а именно бессознательном подражании. Начальник своим примером мотивирует подчиненных на качественное исполнение профессиональных обязанностей.

 Приятным дополнительным стимулом может стать награждение «работников месяца» билетом в кино или абонементом для посещения бассейна.

Единого правила или лучшего метода мотивации не существует. Часто нематериальные способы вознаграждения помогают достичь желаемого результата намного скорее, чем денежные выплаты. Самое правильное решение – это использование комплекса мероприятий, направленных на стимулирование работы персонала.

11

#### **3 Задания для самостоятельного выполнения:**

Выявить причины выбранных ситуаций и предложить способы мотивации труда сотрудников.

*Ситуации:*

1. Ценного специалиста по маркетингу переманивает конкурента.

2. Организация находится на начальной стадии формирования коллектива. Люди с большим трудом притираются друг к другу. Происходит много разногласий.

3. Отдел — победитель внутри фирменного соревнования прошлого года в новом году занял предпоследнее место.

4. В плановом отделе в третий раз возникают громкие скандалы между сотрудниками.

5. Из офиса генерального директора происходит утечка информации конкуренту.

6. В организации работают преимущественно женщины, межличностные отношения напряжены.

7. Молодые сотрудники постоянно участвуют в проектах НИР на стороне.

8. На генерального директора постоянно поступают анонимки в адрес руководства корпорации.

9. Работники крупной корпорации противятся слиянию с другой крупной компанией.

10.Опытный (10 лет стажа работы) специалист стал хуже выполнять задания.

# **4 Порядок выполнения работы**

1) проанализируйте любые пять из предложенных десяти ситуаций, сложившихся на фирме;

2) обоснуйте причины и источники их возникновения (явные и неявные);

3) предложите способы мотивации сотрудников с целью устранения конфликтной ситуации с максимальной пользой для фирмы. Причины возникновения выбранных Вами ситуаций сформулируйте сами. В связи с этим результаты решений данных ситуаций будут различаться.

4) анализ ситуации проведите в соответствии со схемой

мотивационного процесса.

### *Схема мотивационного процесса*

- 1. Анализ ситуации:
- место сложившейся ситуации (фирма, рабочее место);
- участники ситуации (взаимосвязи, кандидатуры).
- 2. Определение проблемы:
- « формулирование проблемы;
- причины и мотивы.
- 3. Постановка целей мотивации.
- 4. Планирование мотивации работника (работников):
- выявление потребностей;
- определение иерархии потребностей;
- анализ изменения потребностей;
- «потребности стимулы;
- стратегия, способ мотивации.
- 5. Осуществление мотивации:
- создание условий, отвечающих потребностям;
- « обеспечение вознаграждения за результаты;
- создание уверенности в возможности достижения цели;
- создание впечатления от ценности вознаграждения.
- 6. Управление мотивацией:
- контроль за ходом мотивационного процесса;
- сравнение полученных результатов с требуемыми;
- корректировка стимулов.

4.5 По результатам работы оформите отчет.

# **5 Вопросы для самопроверки и подготовки**

- 1. Назовите значение и цели мотивации сотрудников.
- 2. Перечислите виды мотивации персонала.
- 3. Опишите материальные способы стимулирования.
- 4. Опишите нематериальные методы мотивации сотрудников.
- 5. Перечислите принципы мотивации сотрудников.
- 6. Перечислите т опишите основные теории мотиваций.

7. Укажите вероятные проблемы применения методик мотивирования.

8. Перечислите и опишите инновационные методики стимулирования.

9. Перечислите и опишите нестандартные способы мотивирования.

#### **Библиографический список**

1. Дейнека, А. В. Управление персоналом организации [Электронный ресурс] : учебник / А. В. Дейнека. – Москва : Дашков и Ко, 2014. - 288 с. // Режим доступа - [http://biblioclub.ru](http://biblioclub.ru/)

2. Эванс, Д. Управление качеством [Электронный ресурс] : учебное пособие / Д. Эванс. - Москва : Юнити-Дана, 2015. - 671 с. // Режим доступа - [http://biblioclub.ru.](http://biblioclub.ru/)

3. Басовский, Л. Е. Управление качеством [Текст] : учебник / Л. Е. Басовский, В. Б. Протасьев. - Москва : Инфра-М, 2010. - 212 с.

4. Ершов, А. К. Управление качеством [Электронный ресурс]: учебное пособие / А. К. Ершов. – Москва : Логос, 2008. - 287 с. // Режим доступа - [http://biblioclub.ru](http://biblioclub.ru/)

5. Мазур, И. И. Управление качеством [Текст] : учебное пособие / И. И. Мазур, В. Д. Шапиро. - 4-е изд., стер. – Москва : Омега-Л, 2007. - 400 с.

6. Аристов, О. В. Управление качеством [Текст] : учебник / О. В. Аристов. – Москва : ИНФРА-М, 2008. - 240 с.

7. Маслова, В. М. Управление персоналом предприятия [Электронный ресурс] : учебное пособие / В. М. Маслова. – Москва : Юнити-Дана, 2012. - 223 с. // Режим доступа - [http://biblioclub.ru](http://biblioclub.ru/)

8. Ковалев С. В. Управление качеством работы персонала [Текст] : учебно-практическое пособие / С. В. Ковалев. – Москва : Альфа-Пресс, 2009. - 384 с.

# МИНОБРНАУКИ РОССИИ

Федеральное государственное бюджетное образовательное учреждение высшего образования «Юго-Западный государственный университет»  $(IO3<sub>ry</sub>)$ 

Кафедра управления качеством, метрологии и сертификации

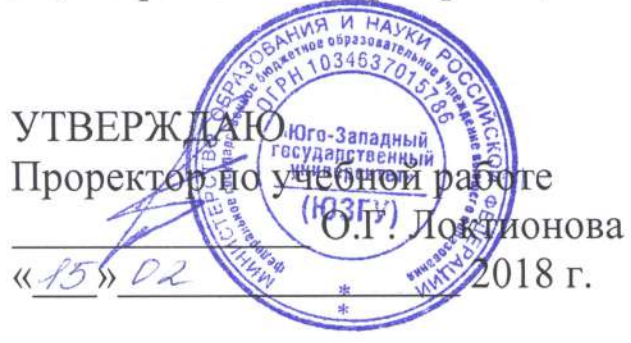

# ИНСТРУМЕНТЫ КОНТРОЛЯ И УПРАВЛЕНИЯ КАЧЕСТВОМ

Методические указания по выполнению практической и самостоятельной работы бакалавров и магистров, изучающих дисциплины «Управление качеством» и «Управление качеством продукции»

Курск 2018
УДК 658.5 Составитель: С.В. Ходыревская

## Рецензент Доктор технических наук, профессор В.В. Куц

Инструменты контроля и управления качеством: методические указания по выполнению практической и самостоятельной работы бакалавров и магистров, изучающих дисциплины «Управление качеством» и «Управление качеством продукции» / Юго-Зап. гос. унт; сост.: С.В. Ходыревская. Курск, 2018. 34 с. Библиогр.: с. 33.

Излагаются краткие теоретические сведения об инструментах контроля и управления качеством. Рассмотрены примеры построения различных видов графиков, гистограммы, диаграммы Парето и контрольных карт Шухарта в среде LibreOffice. Приведены задания самостоятельного выполнения. вопросы a также ЛЛЯ ДЛЯ самопроверки и подготовки.

Предназначены для бакалавров и магистров всех форм обучения всех направлений подготовки, изучающих дисциплины «Управление качеством» и «Управление качеством продукции».

#### Текст печатается в авторской редакции

Подписано в печать 45.02.18, Формат 60×84 1/16. Усл. печ. л. 2. Уч. - изд. л. 1,8. Тираж 50 экз. Заказ / 502 Юго-Западный государственный университет. 305040, г. Курск, ул. 50 лет Октября, 94.

**1 Цель работы:** изучить инструменты контроля и управления качеством и получить навыки их построения в среде LibreOffice.

# **2 Задания для самостоятельного выполнения:**

**Задание 1**. Построить график, выраженный ломанной линией, столбчатый график, круговую диаграмму, ленточный график, радиационную диаграмму зависимости брака (шт.) от номера участка по цеху 2 на основании данных полученных в течение года. Сделать выводы.

**Задание 2.** Выполнить расчёты и построения в соответствии с примером. И построить гистограмму по результатам измерения длины деталей, мм. Сделать выводы.

**Задание 3.** Выполнить расчёты и построения в соответствии с примером, включая, диаграмму Парето по причинам по данным, выданным преподавателем. Сделать выводы.

**Задание 4.** Выполнить расчёты и построения в соответствии с примером и построить контрольную  $\overline{x} - R$  – карту по результатам измерения некоторого параметра качества, представленным в таблице. Провести статистический анализ процесса.

## **3. Теоретические сведения**

# *3.1 Графики*

Графики используются для визуального (наглядного) представления табличных данных, что упрощает их восприятие и анализ.

Обычно графики применяются на начальном этапе количественного анализа данных. Также они широко используются для анализа результатов исследований, проверки зависимостей между переменными, прогнозированию тенденции изменения состояния анализируемого объекта.

Наибольшее распространение получили следующие виды графиков:

**I. График в виде ломаной линии**. Применяется для отображения изменения состояния показателя с течением времени.

Методика построения:

1. Постройте горизонтальную и вертикальную оси.

2. Горизонтальную ось разделите на интервалы времени, в течение которых производилось измерение показателя.

3. Выберите масштаб и отображаемый диапазон значений показателя так, чтобы все значения исследуемого показателя за рассматриваемый период времени входили в выбранный диапазон. На вертикальную ось нанесите шкалу значений в соответствии с выбранным масштабом и диапазоном.

4. Нанесите точки фактических данных на график. Положение точки соответствует: по горизонтали – интервалу времени, в которое получено значение исследуемого показателя, по вертикали – значению полученного показателя.

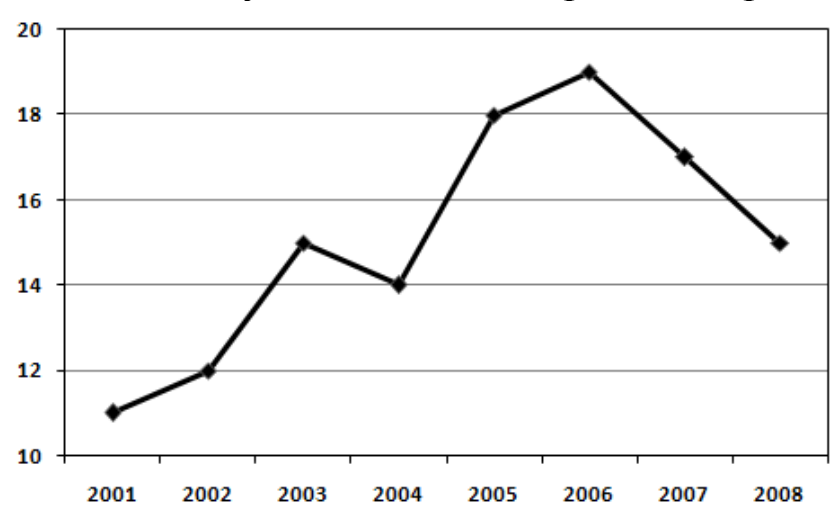

5. Соедините полученные точки отрезками прямых.

Для увеличения эффективности использования графика можно одновременно построить (а затем и сравнить) графики по нескольким источникам.

Шкалу значений рассматриваемого показателя для графика в виде ломаной линии лучше начинать не с нуля (в отличие скажем от столбиковых диаграмм). Это позволяет более детально продемонстрировать изменения показателя, даже если они незначительны по сравнению с величиной самого показателя.

**II. Столбчатый график**. Представляет собой последовательность значений в виде столбиков.

Методика построения:

1. Постройте горизонтальную и вертикальную оси.

2. Горизонтальную ось разделите на интервалы в соответствии с числом контролируемых факторов (признаков).

3. Выберете масштаб и отображаемый диапазон значений

показателя так, чтобы все значения исследуемого показателя за рассматриваемый период времени входили в выбранный диапазон. На вертикальную ось нанесите шкалу значений в соответствии с выбранным масштабом и диапазоном.

4. Для каждого фактора постройте столбик, высота которого равна полученной величине исследуемого показателя для этого фактора. Ширина столбиков должна быть одинаковой.

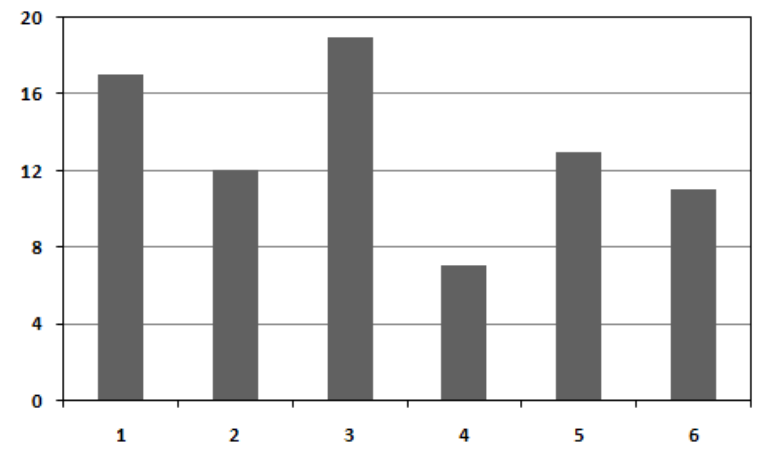

Иногда для более наглядного представления данных можно составить общий график для нескольких исследуемых показателей, объединенных по группам столбиков (это более эффективно, чем составлять график для каждого показателя отдельно).

**III. Круговой (кольцевой) график**. Применяется для отображения соотношения между составляющими показателя и самим показателем, а также составляющих показателя между собой.

Методика построения:

1. Пересчитайте составляющие показателя в процентные доли от самого показателя. Для этого величину каждой составляющей показателя разделите на величину самого показателя и умножьте на 100. Величина показателя может быть вычислена как сумма значений всех составляющих показателя.

2. Рассчитайте угловой размер сектора для каждой составляющей показателя. Для этого умножьте процентную долю составляющей на 3,6.

3. Начертите круг. Он будет обозначать рассматриваемый показатель.

4. От центра круга до его края проводите прямую (другими словами - радиус). Используя эту прямую (с помощью транспортира) отложите угловой размер и начертите сектор для составляющей показателя. Вторая прямая, ограничивающая сектор служит основой для откладывания углового размера сектора следующей составляющей. Так продолжайте до тех пор, пока не начертите все составляющие показателя.

5. Проставьте название составляющих показателя и их доли в процентах. Сектора необходимо обозначить различными цветами или штриховкой, чтобы они четко различались между собой.

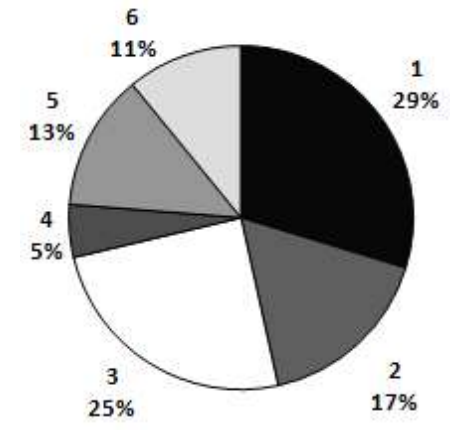

Кольцевой график применяется, если составляющие рассматриваемого показателя нужно разбить на более мелкие составляющие.

**IV. Ленточный график**. Ленточный график, как и круговой, используется для наглядного отображения соотношения между составляющими какого-либо показателя, но в отличие от кругового, он позволяет показать изменения между этими составляющими с течением времени.

Методика построения:

1. Постройте горизонтальную и вертикальную оси.

2. На горизонтальную ось нанесите шкалу с интервалами (делениями) от 0 до 100%.

3. Вертикальную ось разделите на интервалы времени, в течение которых производилось измерение показателя. Рекомендуется откладывать интервалы времени сверху вниз, т.к. человеку легче воспринять изменение информации именно в этом направлении.

4. Для каждого интервала времени постройте ленту (полоска, шириной от 0 до 100%), которая обозначает рассматриваемый показатель. При построении оставьте небольшое пространство между лентами.

5. Составляющие показателя пересчитайте в процентные доли от самого показателя. Для этого величину каждой составляющей показателя разделите на величину самого показателя и умножьте на 100. Величина показателя может быть вычислена как сумма значений всех составляющих показателя.

6. Разделите ленты графика на зоны таким образом, чтобы ширина зон соответствовала размеру процентной доли составляющих показателя.

7. Соедините границы зон каждой составляющей показателя всех лент между собой отрезками прямых.

8. Нанесите название каждой составляющей показателя и ее доли в процентах на график. Обозначьте зоны различными цветами или штриховкой, чтобы они четко различались между собой.

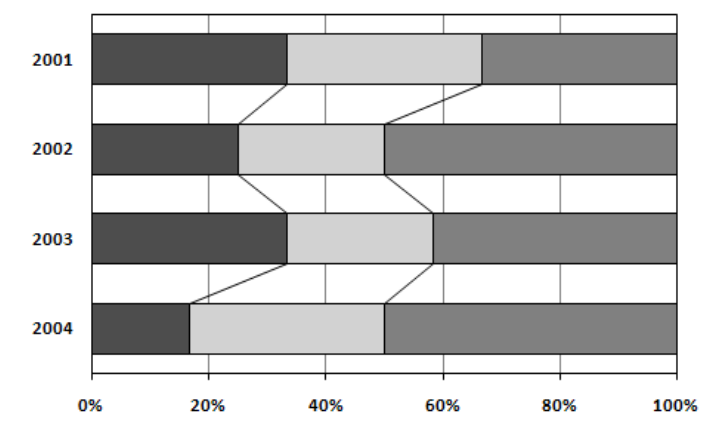

**V. Z-образный график**. Применяется для определения тенденции изменения фактических данных, регистрируемых за определенный период времени или для выражения условий достижения намеченных значений.

Методика построения:

1. Постройте горизонтальную и вертикальную оси.

2. Горизонтальную ось разделите на 12 месяцев исследуемого года.

3. Выберете масштаб и отображаемый диапазон значений показателя так, чтобы все значения исследуемого показателя за рассматриваемый период времени входили в выбранный диапазон. В связи с тем, что Z-образный график состоит из 3 графиков в виде ломаной линии, значения для которых еще нужно высчитывать, возьмите диапазон с запасом. На вертикальную ось нанесите шкалу значений в соответствии с выбранным масштабом и диапазоном.

4. Отложите значения исследуемого показателя (фактические данные) по месяцам за период одного года (с января по декабрь) и соедините их отрезками прямой. В результате получается график, образуемый ломаной линией.

5. Постройте график рассматриваемого показателя с накоплением по месяцам (в январе точка графика соответствует значению рассматриваемого показателя за январь, в феврале точка графика соответствует сумме значений показателя за январь и февраль и т.д.; в декабре значение графика будет соответствовать сумме значений показателя за все 12 месяцев – с января по декабрь текущего года). Построенные точки графика соедините отрезками прямых.

6. Постройте график меняющегося итога рассматриваемого показателя (в январе точка графика соответствует сумме значений показателя с февраля предыдущего года по январь текущего года, в феврале точка графика соответствует сумме значений показателя с марта предыдущего года по февраль текущего года и т.д.; в ноябре точка графика соответствует сумме значений показателя с декабря предыдущего года по ноябрь текущего года и в декабре точка графика соответствует сумме значений показателя с января текущего года по декабрь текущего года, т.е. меняющийся итог представляет собой сумму значений показателя за год, предшествующий рассматриваемому месяцу). Построенные точки графика также соедините отрезками прямых.

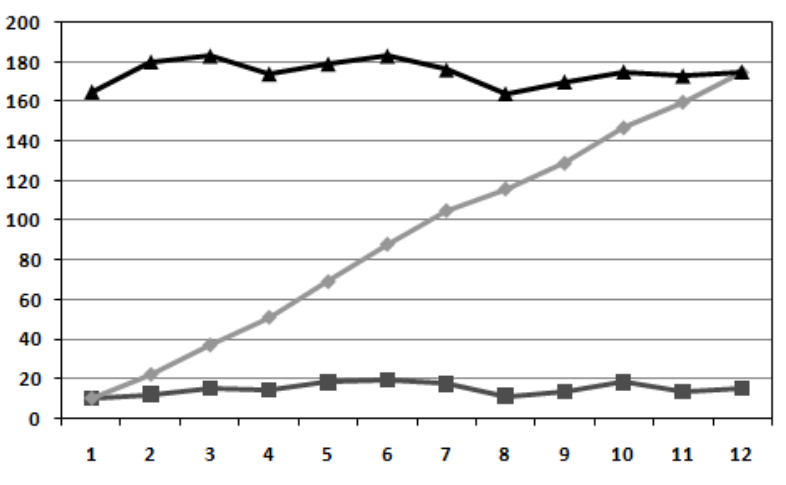

Свое название Z-образный график получил в связи с тем, что составляющие его 3 графика имеют вид буквы Z.

По меняющемуся итогу можно оценить тенденцию изменения

исследуемого показателя за длительный период. Если вместо меняющегося итога нанести на график планируемые значения, то с помощью Z-графика можно определить условия для достижения заланных значений.

#### 3.2 Гистограмма

Гистограмма - инструмент, позволяющий зрительно оценить распределение статистических данных, сгруппированных по частоте определенный (заранее заданный) попалания  $\mathbf{B}$ интервал. B. классическом варианте гистограмма используется для определения разброса при проблем анализа формы значений, помощи центрального значения, его близости номиналу. характера  $K$ рассеивания:

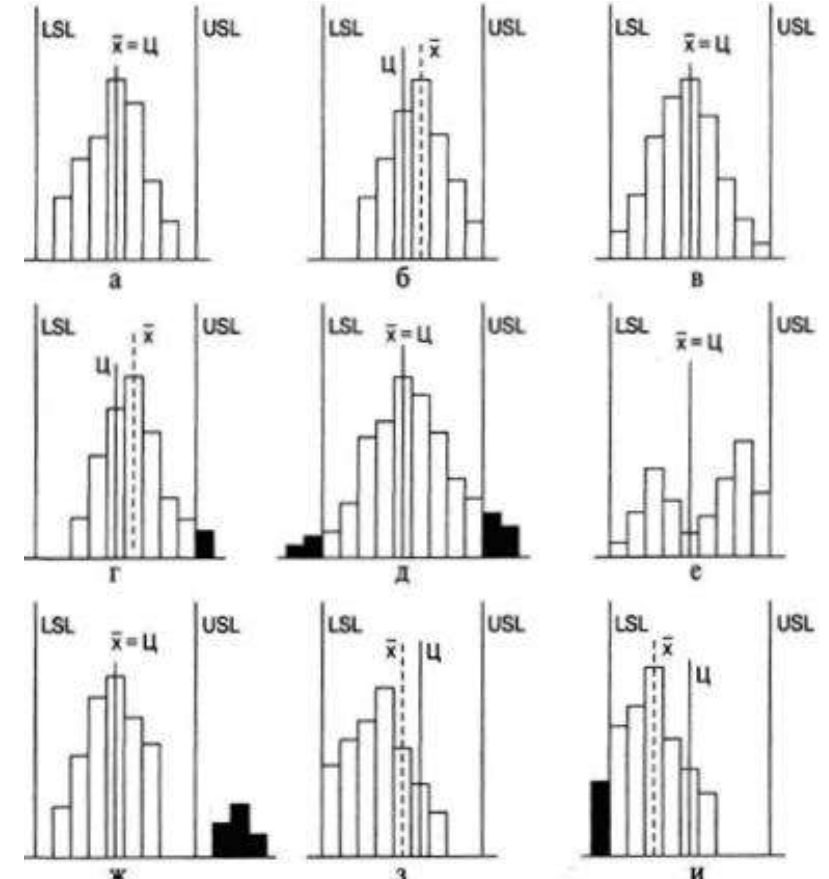

Рис. 1. Варианты расположения гистограммы по отношению к технологическому допуску

Краткие комментарии: а) всё хорошо: среднее совпадает с номиналом, вариабельность в пределах допусков; б) следует сместить среднее для совпадения с номиналом; в) следует уменьшить рассеивание; г) следует сместить среднее и уменьшить рассеивание; д) следует значительно уменьшить рассеивание; е) смешаны две партии; следует разбить на две гистограммы, и проанализировать их; ж) аналогично предыдущему пункту, только ситуация более критичная; з) необходимо понять причины такого распределения; «обрывистый» левый край, говорит о каких-то действиях в отношении партий деталей; и) аналогично предыдущему.

Вот какие гистограммы строили в течение нескольких лет для изучения времени обслуживания клиентов на складе:

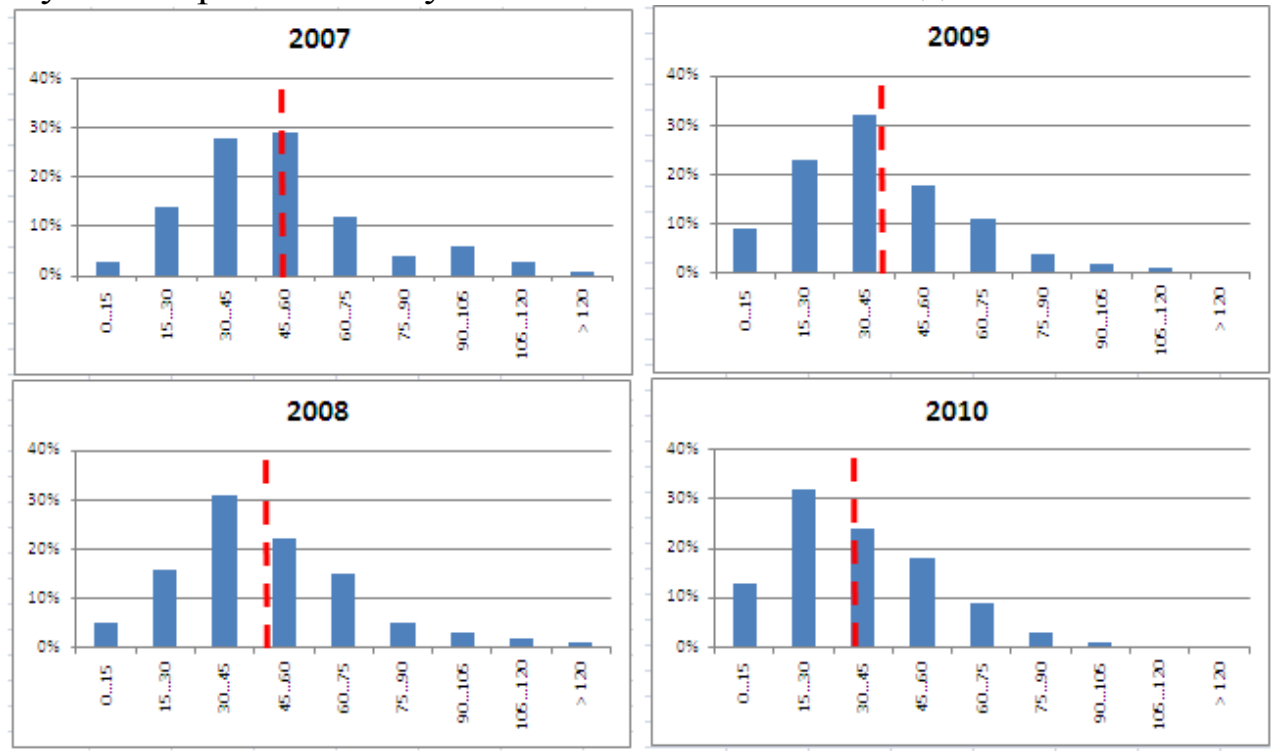

Рис. 2. Гистограмма. Время обслуживания клиентов на складе.

По оси абсцисс – 15-минутные диапазоны времени обслуживания клиентов на складе; по оси ординат – доля заявок обслуженных в выделенном диапазоне времени от общего числа заявок за год. Красная пунктирная линия показывает среднее время обслуживания в течение года.

# *3.3 Диаграмма Парето*

Диаграмма Парето строится в виде столбчатого графика и показывает в убывающем порядке относительное влияние каждой причины на общую проблему. Кроме того, на диаграмме обычно приводят кумулятивную кривую накопленного процента причин.

Диаграмма Парето позволяет анализировать проблемы из любой сферы деятельности предприятия, в том числе в сфере управления качеством. Причины изменений качества делятся на две группы: немногочисленные существенно важные и многочисленные несущественные. Устраняя причины первой группы, можно устранить почти все потери, вызванные снижением качества.

Диаграмму Парето целесообразно применять вместе с причинно-следственной диаграммой.

При использовании диаграммы Парето обычно сначала строят диаграмму по результатам деятельности для выявления главной из существующих проблем. Затем строят диаграмму по причинами для выявления главных причин этой проблемы и её решения и т.д. После проведения корректирующих мероприятий диаграмму Парето можно вновь построить и проверить эффективность проведённых улучшений.

При использовании диаграммы Парето для контроля важнейших факторов распространён АВС-анализ. Например, если на складе находится большое число деталей, проводить контроль всех деталей без всякого различия неэффективно. Но если разделить детали на группы по их стоимости, то на долю группы наиболее дорогих деталей (группа А), составляющих 20-30% от общего числа деталей, придётся 70-80% от общей стоимости всех деталей. На долю группы самых дешёвых деталей (группа С), составляющей 40-50% от всего количества деталей, придётся всего 5-10% от общей стоимости. Стоимость промежуточной группы (группа В) составляет 20-30% от общей стоимости. Контроль деталей на складе будет эффективным, если контроль деталей группы А будет самым жёстким, а контроль деталей группы С – упрощённым.

Рекомендуется составлять несколько вспомогательных диаграмм, входящих в состав группы А, с тем чтобы, последовательно анализируя их, в конечном итоге составить отдельную диаграмму Парето для конкретных явлений недоброкачественности.

## *3.4 Контрольная карта Шухарта*

Контрольные карты используются для статистического контроля и регулирования технологического процесса. На контрольную карту наносят значения некоторой статистической

характеристики (точки), рассчитываемые по данным выборок в порядке их получения, верхнюю и нижнюю контрольные границы  $K_{B}$ (или UCL) и К<sub>н</sub> (или LCL), верхнюю и нижнюю границы технических допусков Т<sub>в</sub> и Т<sub>н</sub> (при их наличии), а также среднюю линию (CL). Иногда используют также предупредительные границы К<sub>п</sub>. Для расчёта границ и построения контрольной карты используют обычно 20...30 точек. Пример контрольной карты представлен на рисунке 3.

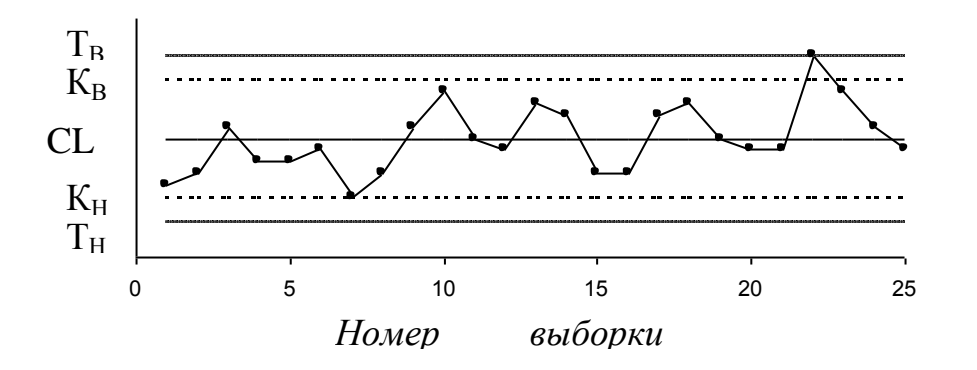

Рис.3. Пример контрольной карты

 $\Pi$ <sub>0</sub> положению точек относительно границ судят  $\Omega$ разлаженности технологического процесса. налаженности или Обычно процесс считают разлаженным в следующих случаях:

Некоторые точки выходят за контрольные пределы.  $1_{\cdot}$ 

Серия из семи точек оказывается по одну сторону от 2. средней линии. Кроме того, если по одну сторону от средней линии находятся:

а) десять из серии в одиннадцать точек

б) двенадцать из четырнадцати точек

в) шестнадцать из двадцати точек

Имеется тренд (дрейф), т.е. точки образуют непрерывно  $\mathfrak{Z}$ . повышающуюся или непрерывно понижающуюся кривую.

Две - три точки оказываются за предупредительными 4. двухсигмовыми границами

Приближение к центральной линии. Если большинство 5. точек находится внутри полуторасигмовых линий, это значит, что в подгруппах смешиваются данные из различных распределений

Имеет место периодичность, т.е. то подъём, то спад с 6. примерно одинаковыми интервалами времени

7. Контрольные границы шире поля допуска. В идеальном случае достаточно, чтобы контрольные границы составляли  $\frac{3}{4}$ величины поля допуска.

Если процесс налажен (достигнута необходимая точность и стабильность), на контрольную карту продолжают наносить точки, но через 20...30 точек пересчитывают контрольные границы. Они должны совпадать с исходными границами. Если контрольная карта показывает, что процесс разлажен, находят причины разладки и производят наладку.

Бывают контрольные карты по количественным признакам (для непрерывных значений) и по качественным признакам (для дискретных значений). По количественным признакам используют в основном следующие контрольные карты:

- $\blacksquare$  карта средних арифметических значений ( $\bar{x}$  -карта)
- $\frac{1}{x}$  карта медиан ( $\frac{x}{x}$ -карта)
- карта средних квадратичных отклонений (s-карта)
- карта размахов (R-карта)
- карта индивидуальных значений (x-карта)

**Карта средних значений** используется для контроля отклонения параметра от нормы и настройки на норму. Точки на контрольной карте – это средние значения небольших выборок, обычно одинакового объёма, из 3...10 элементов:

$$
\bar{x}_i = \frac{x_{i1} + x_{i2} + \ldots + x_{in}}{n}
$$

где n – объём выборки (подгруппы).

Для получения выборок можно также использовать результаты измерений, проводившихся через одинаковые промежутки времени, путём разбиения их на группы.

Средние значения выборок находят с одним лишним знаком по сравнению с исходными данными. Среднюю линию рассчитывают как среднее из средних значений выборок:

$$
\overline{x} = \frac{\overline{x}_1 + \overline{x}_2 + \dots + \overline{x}_k}{k}
$$

где k – число подгрупп (число точек). Обычно k = 20...30.

Контрольные границы рассчитывают по формуле:

$$
\sigma = \sqrt{\frac{\sum_{i=1}^{k} \sum_{j=1}^{n} (x_{ij} - \bar{x})^{2}}{nk}}
$$

где  $\mathsf{N}$  *nk* - среднее квадратичное отклонение всей совокупности данных. В этом выражении (как и при расчёте контрольных границ для других видов контрольных карт) коэффициент 3 используется, исходя из правила трёх сигм. *nk*

**Карта медиан** используется вместо карты средних значений, когда хотят упростить расчёты. Точки на карте – это медианы *x* ~ выборок одинакового объёма из 3...10 элементов. Медиана – это при нечётном объёме выборки середина вариационного ряда, при чётном объёме выборки – среднее из двух значений середины вариационного ряда.

Средняя линия  $\bar{x}$  - это среднее из медиан выборок. Контрольные границы находят по формуле

$$
K_{B,H} = \overline{\widetilde{x}} \pm 3\sigma \sqrt{\frac{\pi}{2n}}
$$

Карта медиан менее точна, чем карта средних значений. При использовании для расчётов компьютера применение карты медиан вместо карты средних значений вряд ли оправдано.

**Карта средних квадратичных отклонений** используется для контроля рассеяния показателя. Точки на карте – средние квадратичные отклонения выборок одинакового объёма из 3...10 элементов. Средняя линия <sup>5</sup> - это среднее из СКО выборок. Контрольные границы:

$$
K_H = \frac{\bar{s} \sqrt{\chi^2_{\alpha_{2}^{'}; n-1}}}{\sqrt{n-1}}
$$
  $K_B = \frac{\bar{s} \sqrt{\chi^2_{1-\alpha_{2}^{'}; n-1}}}{\sqrt{n-1}}$ 

где  $\chi^2$  – критерий Пирсона, n – объём выборки,  $\alpha$  - уровень значимости. Обычно принимают  $\alpha = 0.0027$ , что соответствует доверительной вероятности 0,9973. Часто на s-карте используют только верхнюю границу.

**Карта размахов** используется вместо карты средних квадратичных отклонений, когда хотят упростить расчёты. При этом

 $K_{B,H} = x$ 

 $_{,H}$  =  $x \pm$ 

*n*

 $3\sigma$ 

карта размахов менее точна.

При построении R-карты берут 20...30 выборок одинакового объёма из 2...10 элементов. Точки ан карте – размахи выборок. Размах выборки  $R$  – это разность между максимальным  $x_{max}$  и минимальным х<sub>min</sub> значениями выборки. Средняя линия  $\bar{R}$  - это среднее размахов выборок. Контрольные границы рассчитывают по формулам:

$$
K_H = D_3 \overline{R} \qquad K_B = D_4 \overline{R}
$$

При уровне значимости 0,0027 коэффициенты  $D_3$  и  $D_4$  можно найти из табл. 1. При n<7 нижняя контрольная граница не используется.

Таблица 1

|                      | 100                     |          |                          |                                |                          |       |                   |       |       |  |  |
|----------------------|-------------------------|----------|--------------------------|--------------------------------|--------------------------|-------|-------------------|-------|-------|--|--|
| $\mathbf{H}$         | -                       |          |                          | ັ                              |                          |       |                   |       |       |  |  |
| $\boldsymbol{\nu}_3$ | $\sim$                  | $\equiv$ | $\overline{\phantom{a}}$ | -                              | $\overline{\phantom{0}}$ | 0,076 | 0,136<br>$\Omega$ | 0,184 | 0,223 |  |  |
| $\bm{\nu}_4$         | 3.267<br>$J$ , $\omega$ | ل ا ل    | 2,282                    | 115<br>$\mathcal{L}_{\bullet}$ | 2,004                    | 1,924 | 1,864             | 1,816 |       |  |  |

Часто при статистическом регулировании технологических процессов используют двойные карты, отражающие как отклонение параметра от нормы, так и его рассеяние. Это могут быть, например,  $\overline{x} - R$  – карты или другие.

## **4. Построение инструментов контроля и управления качеством в среде LibreOffice**

### **4.1. Построение графиков в программе LibreOffice**

В работе аналитиков постоянно встречается задача подведения итогов работы компании за определенный период: месяц, квартал, год и т.п. При этом получаются числовые таблицы порой весьма не маленькой величины. Окинув такие взглядом, практически невозможно оценить степень успеха или провала компании за выбранный период. И, тем более, не видна динамика изменения отчетных показателей.

Если при этом приходится показывать отчетность вышестоящему руководству, то оно может не оценить большой набор чисел. В этом случае удобно показывать рисованные графики, построенные на основе исходных таблиц. Данная функция удобно реализована в программе LibreOffice.

1. Пусть имеется таблица выручек компании с детализацией по месяцам и отделам. По оси X в столбцах разделяется по месяцам, а по оси Y в строках указаны отделы (рис. 4).

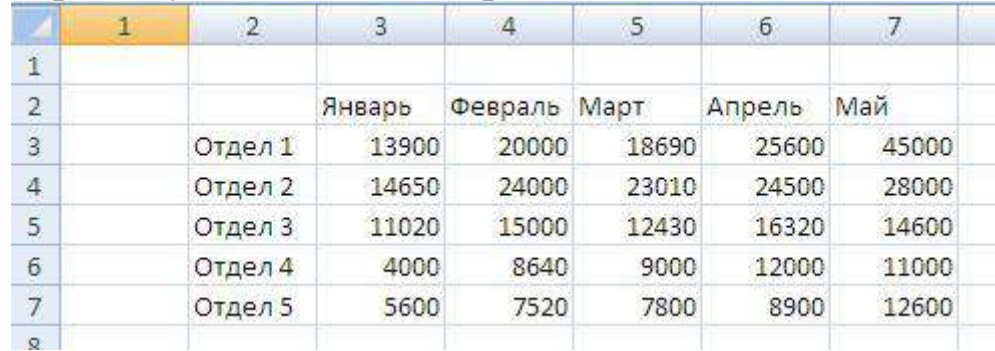

Рис. 4. Таблица выручек с детализацией по месяцам и отделам

2. Установите курсор на ячейку, где хотите расположить график и вверху в меню переключитесь на вкладку «Вставка». Затем нажмите на кнопку «График», выпадет несколько их видов. Выбрать можно любой, какой больше нравится, на сложность построения это не повлияет, только на внешний вид. В примере выбран первый – классический график (рис. 5).

|               | 日っ                                     | $-121$  | Ξ             |              |                         |       |             |   |         |                   |                                        |
|---------------|----------------------------------------|---------|---------------|--------------|-------------------------|-------|-------------|---|---------|-------------------|----------------------------------------|
|               | Главная                                |         | Вставка       |              | Разметка страницы       |       | Формулы     |   | Даннуте |                   | Рецензирования                         |
|               | $\boldsymbol{t}$<br>Сводная<br>таблица | Таблица | sа<br>Рисунок | Клип         | <b>Owrype: SmartArt</b> | 理     |             |   |         |                   | Гистограмма График Круговая Линейчатая |
|               | Таблицы                                |         |               | Иллю страции |                         |       |             |   | График  |                   |                                        |
|               | R10C1                                  |         | ×.            | fx.          |                         |       |             |   |         |                   |                                        |
|               | 1                                      | 2       | 3             |              | 4                       | 5     | $\tilde{6}$ |   |         |                   |                                        |
| ï             |                                        |         |               |              |                         |       |             |   |         |                   |                                        |
| 2             |                                        |         | Январь        |              | Февраль Март            |       | Anpene      |   |         |                   |                                        |
| 3             |                                        | Отдел 1 |               | 13900        | 20000                   | 18690 | 256         |   |         |                   |                                        |
| 4             |                                        | Отдел 2 |               | 14650        | 24000                   | 23010 | 245         |   |         | Объемный график   |                                        |
| 5             |                                        | Отдел 3 |               | 11020        | 15000                   | 12430 | 163         |   |         |                   |                                        |
| 6             |                                        | Отдел 4 |               | 4000         | 8640                    | 9000  | 120         |   |         |                   |                                        |
| 7             |                                        | Отдел 5 |               | 5600         | 7520                    | 7800  | 89          |   |         |                   |                                        |
| 8             |                                        |         |               |              |                         |       |             | 肅 |         | Все типы диаграмм |                                        |
| $\frac{1}{2}$ |                                        |         |               |              |                         |       |             |   |         |                   |                                        |
| 10            |                                        |         |               |              |                         |       |             |   |         |                   |                                        |

Рис. 5. Выбор вида графика

3. На листе появится новый объект – чистый график. Когда он выделен, то верхняя панель с иконками действий имеет другой вид, специально для работы с графиками. Чтобы заполнить график, нажмите на кнопку «Выбрать данные» (рис. 6).

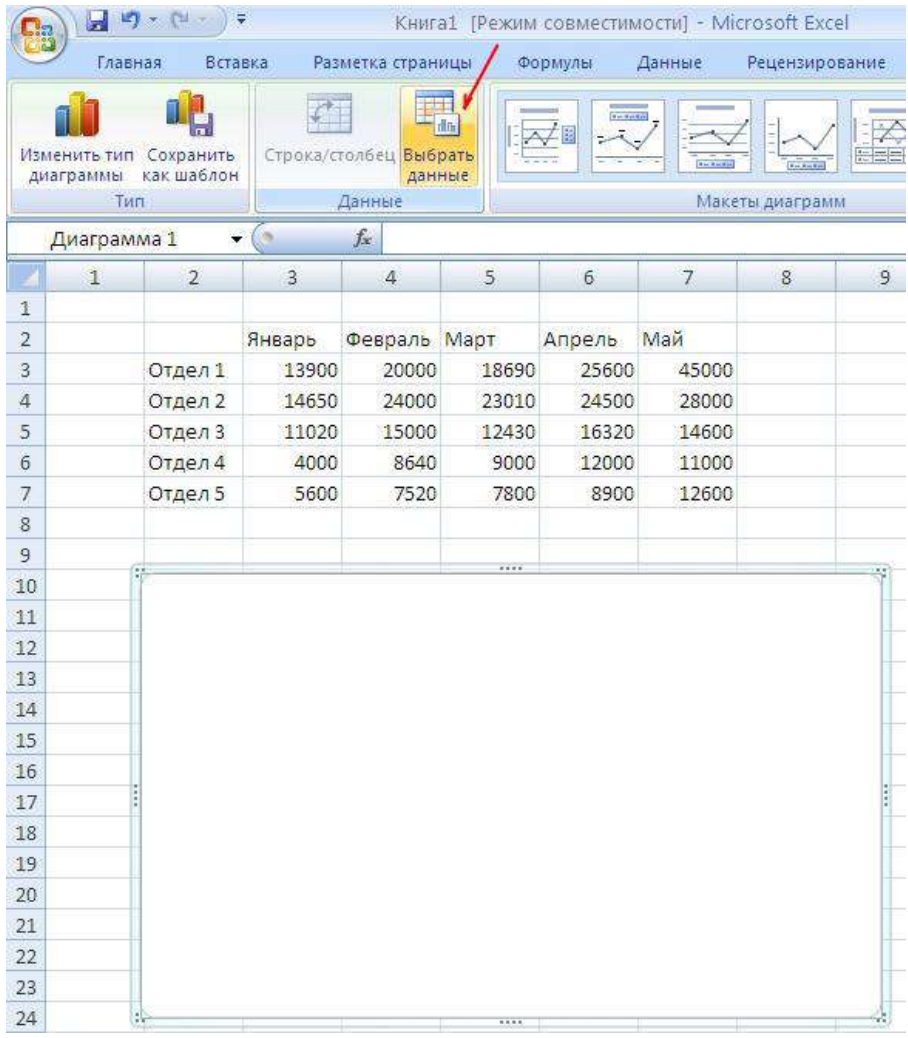

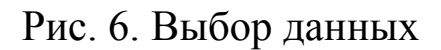

4. Отобразится окно выбора данных для графика. В нем имеется поле «Выбор данных для диаграммы». В конце поля необходимо нажать на кнопку выбора диапазона (рис. 7).

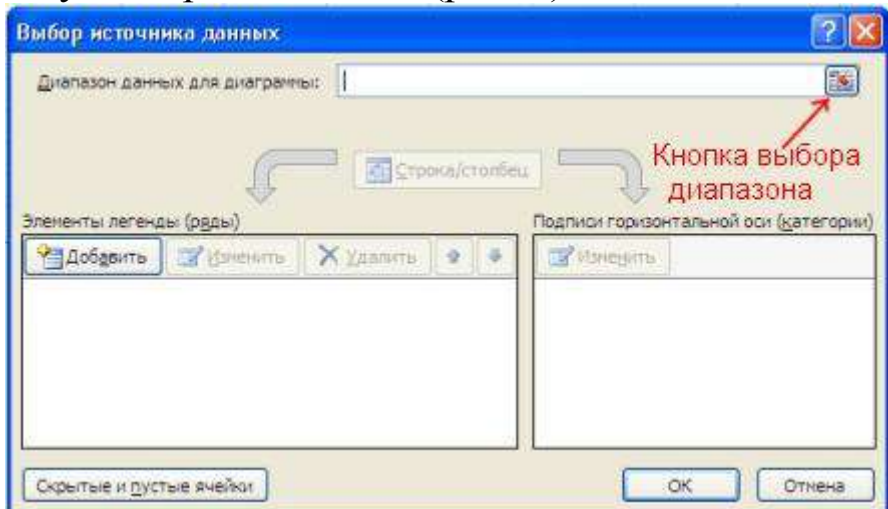

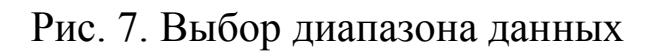

5. Окно выбора данных – пример сокращенный вид. Следует выделить мышкой на листе таблицу с данными полностью с подписями строк и столбцов, как показано на рисунке ниже, и снова кликнуть на кнопку выбора диапазона данных (рис. 8).

|         | Январь | Февраль | Март  | Апрель | Май    | Выдепяем    |
|---------|--------|---------|-------|--------|--------|-------------|
| Отдел 1 | 13900  | 20000   | 18690 | 25600  | 45000. | всю таблицу |
| Отдел 2 | 14650  | 24000   | 23010 | 24500  | 28000  | и нажимаем  |
| Отдел 3 | 11020  | 15000   | 12430 | 16320  | 14600  | КНОПКУ      |
| Отдел 4 | 4000   | 8640    | 9000  | 12000  | 11000  | диапазона   |
| Отдел 5 | 5600   | 7520    | 7800  | 8900   | 12600  |             |

Рис. 8. Окно выбора данных

6. Окно выбора данных развернется до полного вида, и увидите, что поле «Выбор данных для диаграммы» наполнено некоторым значением. В принципе, это поле можно заполнять и вручную, но выделение мышью ячеек на листе проще и нагляднее. Подписи таблицы распределились по строкам и столбцам. Если что-то не устраивает, то их можно отредактировать вручную. Но в большинстве случаев автоматическое заполнение данных исправлять нет необходимости. Нажмите «ОК».

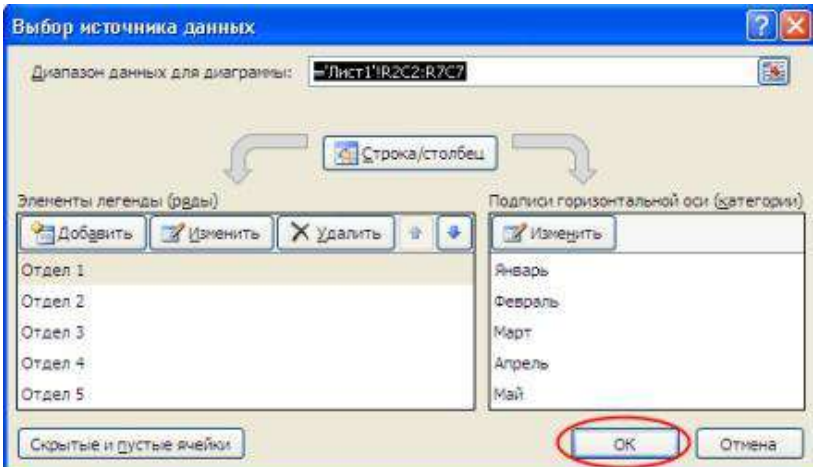

Рис. 9. Выбор данных для диаграммы

В результате будет построен график с несколькими линиями (рис. 10). Они отличаются цветом.

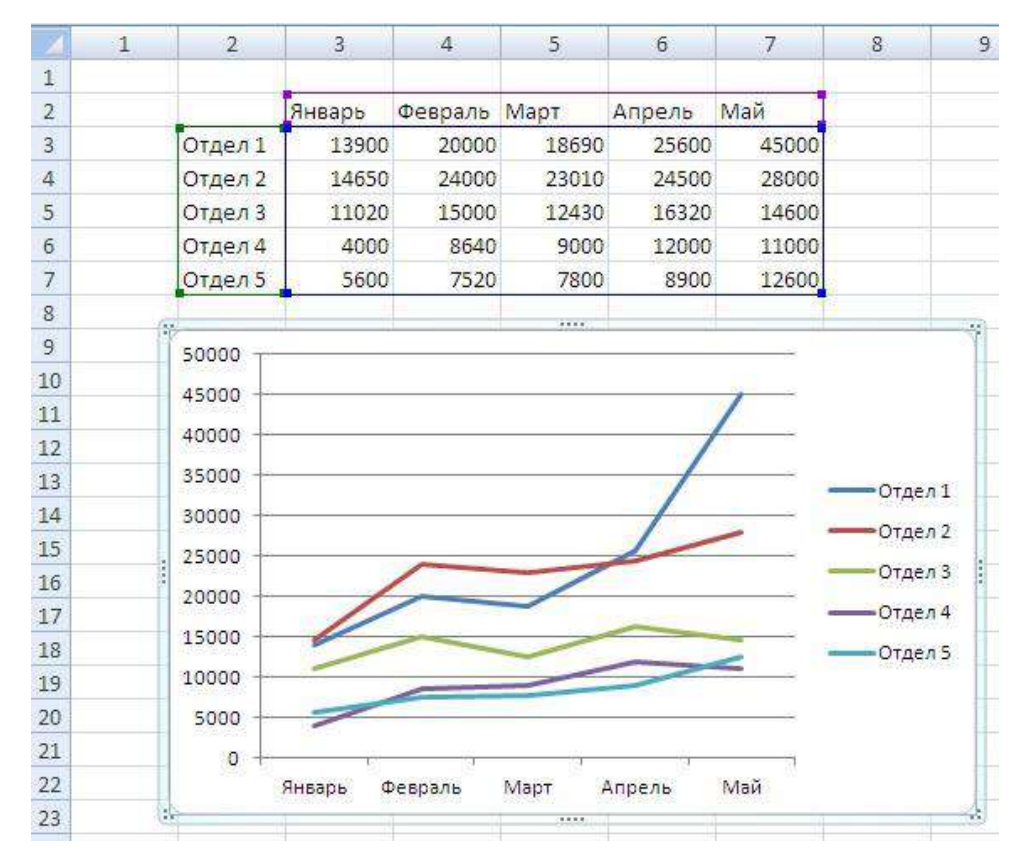

Рис. 10. Построение графика, выраженного ломаной линией

Оформление графика можно изменить, выделяя нужную его часть, кликая правой клавишей мыши и выбирая «Формат области диаграммы», либо изменить тип диаграммы (рис. 11).

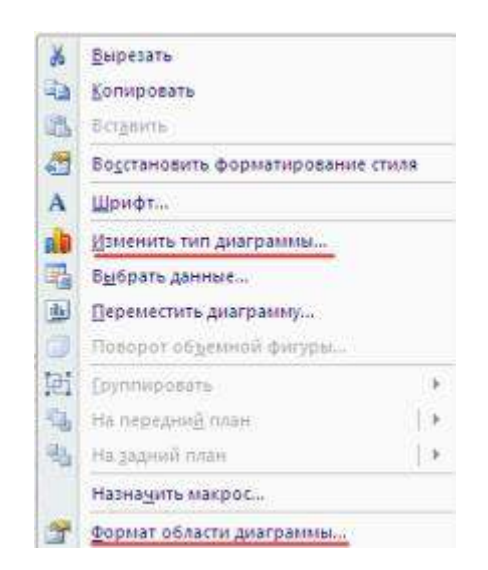

Рис. 11. Изменение типа диаграммы

Параметры оформления графика, такие как название, подписи осей, сетка и т.п, можно настроить, если мышкой выделить сам график и в главном меню переключиться на пункт "Макет".

Например, чтобы включить подпись оси по вертикали, нужно "Макет"->"Названия осей"->"Название выбрать основной вертикальной" и один из появившихся вариантов расположения подписи, например "Вертикальное название" (рис. 12).

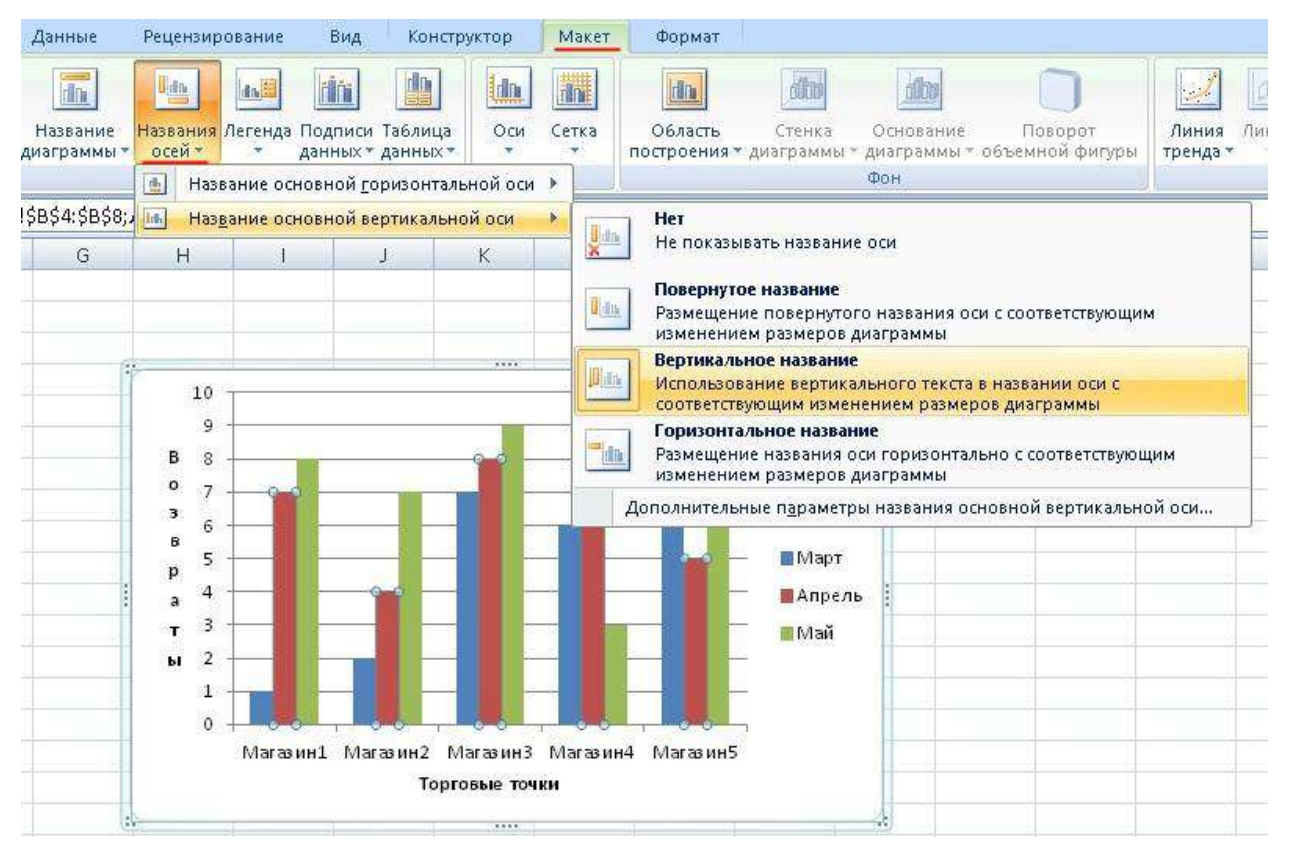

Рис. 12. Оформление столбчатого графика

После того, как на графике появится подпись рядом с осью, кликните по ней дважды левой клавишей мыши и набирайте на клавиатуре нужно наименование.

## 4.2. Построение гистограммы в программе LibreOffice

Для определения характера рассеяния показателя строим гистограмму.

Порядок построения гистограммы:

1. Намечаем исследуемый показатель качества. В данном случае это коэффициент деформации материала.

2. Проводим измерения. Должно быть не менее 30...50 данных, оптимально - около 100.

Результаты измерений коэффициента деформации представлены в табл  $2$ .

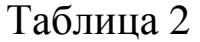

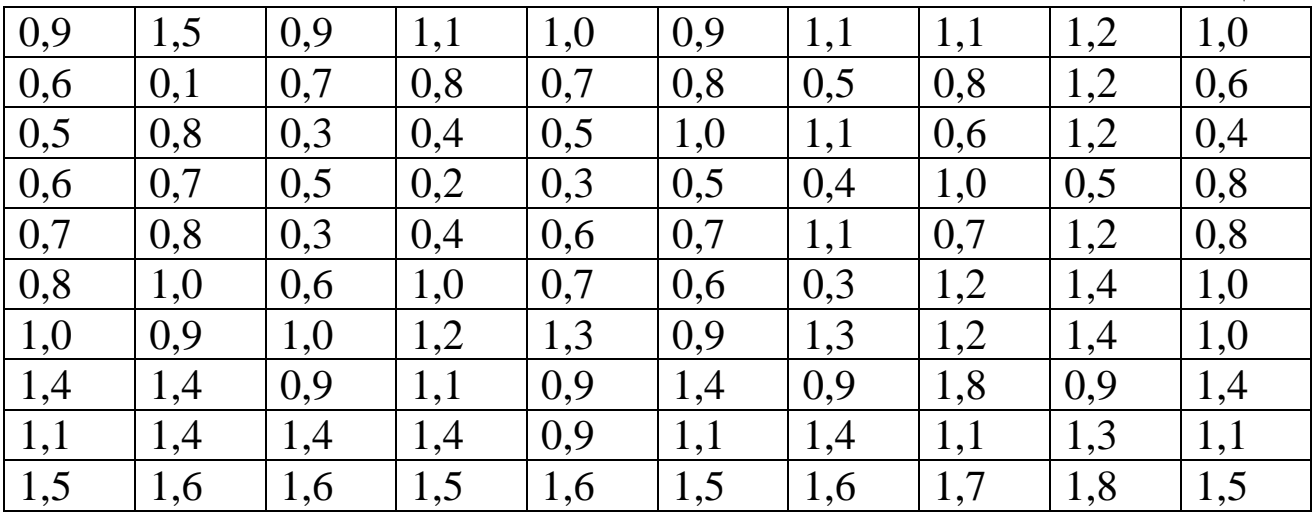

Результаты измерений вводим в электронную таблицу. В ячейку А1 вводим заголовок работы. Начиная с ячейки А3 вводим в столбец порядковые номера измерений с 1 по 100, например при помощи команды *ПравкаЗаполнитьПрогрессия…* . В ячейки В3:В102 вводим значения коэффициента деформации из табл. 2.

3. *Вводим единицу измерений*. Единица измерений равна точности, с которой проводились измерения, в данном случае 0,1. Вводим единицу измерений в ячейку Е2.

4*. Находим минимальное и максимальное значения выборки.*  Минимальное и максимальное значения выборки находим с помощью статистических функций МИН и МАКС соответственно в ячейках Е3 и Е4. При этом интервал для этих функций указываем от ячейки В3 до ячейки В102.

5*. Находим размах выборки* в ячейке Е5 как разность между максимальным и минимальным значениями выборки.

6*. Определяем предварительное количество интервалов Кпредв как квадратный корень из объёма выборки N.* Количество интервалов находим в ячейке Е6. Поскольку количество интервалов должно быть целым числом, т.е. полученный квадратный корень следует округлить до целого значения, то сначала в ячейку Е6 вводим математическую функцию ОКРУГЛ. В строке **Количество\_цифр**  этой функции указываем 0, т.к. необходимо округление до целого числа. Затем переводим курсор в строку **Число** и в качестве аргумента функции ОКРУГЛ встраиваем функцию КОРЕНЬ. Для этого в строке формул открываем список функций, выбираем **Другие функции…** и открываем математическую функцию КОРЕНЬ. В

качестве аргумента функции КОРЕНЬ опять при помощи списка в строке формул выбираем статистическую функцию СЧЁТ, в качестве аргумента которой вводим диапазон ячеек от ВЗ до В102. Поскольку функция СЧЁТ подсчитывает количество чисел в указанном диапазоне, т.е. в данном случае объём выборки, то будет получено значение 100. Затем функция КОРЕНЬ пересчитает это значение в 10, а функция ОКРУГЛ округлит его до целых, т.е. до 10. В целом будет E<sub>6</sub> формула  $\bf{B}$ ячейке выглядеть примерно так:  $=$ OKPYTJI(KOPEHL)(CYËT(B3:B102));0)

7. Определяем ширину интервала в ячейке E7 по формуле h = R/K<sub>UDenB</sub> с округлением до единицы измерения, т.е. в нашем случае до десятых долей. Формула в ячейке Е7 будет выглядеть так:  $=$ OKPYTJ $(E5/E6;1)$ .

8. Вводим номера интервалов. Для этого в ячейку D9 вводим заголовок столбца № инт. Начиная с ячейки D10 вводим номера интервалов с 1 примерно до 25.

9. Рассчитываем границы и середины интервалов. В ячейке Е10 рассчитываем нижнюю границу первого интервала по формуле

#### $X_{\min}$  – ед.изм./2

Для этого в ячейку E10 вводим формулу = Е3-Е2/2 и получаем значение нижней границы первого интервала 0,05.

В ячейке E11 рассчитываем нижнюю границу второго интервала, прибавляя к нижней границе первого интервала значение шага. Формула в ячейке E11 будет выглядеть = E10+E7. После указания необходимой абсолютной адресации копирует эту формулу  $\bf{B}$ диапазон E12:E34

В ячейке F10 рассчитываем верхнюю границу первого интервала, прибавляя к его нижней границе значение шага. После указания необходимой абсолютной1 адресации полученную формулу копируем в диапазон F11:F34.

В ячейке G10 рассчитываем среднее значение первого интервала, например, по статистической формуле СРЗНАЧ. Полученную формулу копируем в диапазон G11:G34.

Поскольку уже в десятом интервале нижняя граница равна 1,85. что больше X<sub>max</sub>, то необходимое количество интервалов равно 9. Поэтому содержимое ячеек диапазона D19:F34 следует очистить.

10. Подсчитываем частоты появления результатов измерений в

*интервалах.* В ячейке Н10 рассчитываем частоту для первого интервала при помощи статистической функции СЧЁТЕСЛИ. Функция СЧЁТЕСЛИ подсчитывает количество непустых ячеек в указанном диапазоне, удовлетворяющих заданному условию. Следует подсчитать, сколько раз в диапазоне B3:B102 встречаются ячейки, значения которых находятся в границах первого интервала, т.е. больше 0,05, но меньше 0,25. Таким образом, надо подсчитать ячейки, значения которых удовлетворяют двойному условию. Однако функция СЧЁТЕСЛИ использует только одинарное условие. Поэтому в формуле, записываемой в ячейке Н10, функцию СЧЁТЕСЛИ используем дважды. Сначала в функции СЧЁТЕСЛИ вводим диапазон В3:В102 и условие ">0,05". (к сожалению, нельзя указать условие '>E10", ссылаясь на значение нижней границы интервала, поскольку функция СЧЁТЕСЛИ использует условие критерий в форме числа, выражения или текста, но не в форме ссылки на ячейку). Затем переводим курсор в строку формул, ставим знак минус, вновь вводим функцию СЧЁТЕСЛИ, указываем в ней диапазон В3:В102 и условие ">0,25". В результате получаем расчётную формулу =СЧЁТЕСЛИ(B3:B102;">0,05")-СЧЁТЕСЛИ(B3:B102;">0,25"), по которой рассчитывается частота для первого интервала. После указания абсолютной адресации для интервалов копируем эту формулу в диапазон Н11:Н18. Поскольку в копируемой формуле границы интервалов были указаны численными значениями, то в формулах ячеек диапазона Н11:Н18 следует исправить численные значения границ на соответствующие тому или иному диапазону. Например. в ячейке Н11 формула будет выглядеть так: =СЧЁТЕСЛИ(\$B\$3:\$B\$102;">0,25")- СЧЁТЕСЛИ(\$B\$3:\$B\$102;">0,45").

Результаты расчётов показаны на рис. 13.

*11. Строим гистограмму распределения.* Открываем мастер диаграмм, выбираем тип **Гистограмма** и вид **Обычная гистограмма отображает значения различных категорий**. На втором шаге на вкладке **Диапазон данных** указываем диапазон Н10:Н18. На вкладке **Ряд** в строке **Подписи по Х** указываем диапазон G10:G18 (возможно указание диапазона Е10:F18). На третьем шаге вводим заголовки по осям, а также убираем легенду и линии сетки. После создания диаграммы редактируем её, используя контекстное меню. В

частности, открыв контекстное меню на одном из столбцов диаграммы, выбираем команду **Формат рядов данных…** , вкладку **Параметры**, и устанавливаем ширину зазора 0.

|                            | H11 |               | $=$ $\overline{ }$ | =СЧЁТЕСЛИ(\$В\$3:\$В\$102;">0,25")-СЧЁТЕСЛИ(\$В\$3:\$В\$102; |          |           |                    |    |  |
|----------------------------|-----|---------------|--------------------|--------------------------------------------------------------|----------|-----------|--------------------|----|--|
|                            | А   | B             | c                  | D                                                            | F        |           | G                  | H  |  |
| Лаб. работа 6. Гистограшны |     |               |                    |                                                              |          |           |                    |    |  |
| 2                          | N2. | Коэф, деформ. |                    | Ед. изм.=                                                    | 0,1      |           |                    |    |  |
| 3                          |     | 0,9           |                    | $X$ мин $=$                                                  | 0,1      |           |                    |    |  |
| 4                          |     | 0,6           |                    | Хмах =                                                       | 1,8      |           |                    |    |  |
| 5                          | 3   | 0,5           |                    | $R =$                                                        | 1,7      |           |                    |    |  |
| 6                          | 4   | 0,6           |                    | Кпредв =                                                     | 10       |           |                    |    |  |
| 7                          | 5   | 0,7           |                    | $h =$                                                        | 0,2      |           |                    |    |  |
| 8                          | 6   | 0,8           |                    |                                                              |          |           |                    |    |  |
| 9                          | 7   |               |                    | № инт.                                                       | Ниж. гр. | Bepx. rp. | Середина Частота f |    |  |
| 10 <sup>1</sup>            | 8   | 1,4           |                    |                                                              | 0,05     | 0,25      | 0,15               |    |  |
| 11                         | 9   | 1,1           |                    |                                                              | 0,25     | 0,45      | 0,35               | 8  |  |
| 12                         | 10  | 1,5           |                    | 3                                                            | 0,45     | 0,65      | 0,55               | 13 |  |
| 13                         | 11  | 1,5           |                    | 4                                                            | 0,65     | 0,85      | 0,75               | 15 |  |
| 14                         | 12  | 0,1           |                    | 5                                                            | 0,85     | 1,05      | 0,95               | 20 |  |
| 15                         | 13  | 0,8           |                    | 6                                                            | 1,05     | 1,25      | 1,15               | 17 |  |

Рис.13. Расчёт данных для построения гистограммы

Готовая гистограмма показана на рис. 14а. Возможно представление гистограммы в виде непрерывной кривой или ломаной линии. Для этого надо в области гистограммы открыть контекстное меню, выбрать команду **Тип диаграммы…**, выбрать диаграмму **Точечная** и соответствующий её вид. (Рис. 14 б, в).

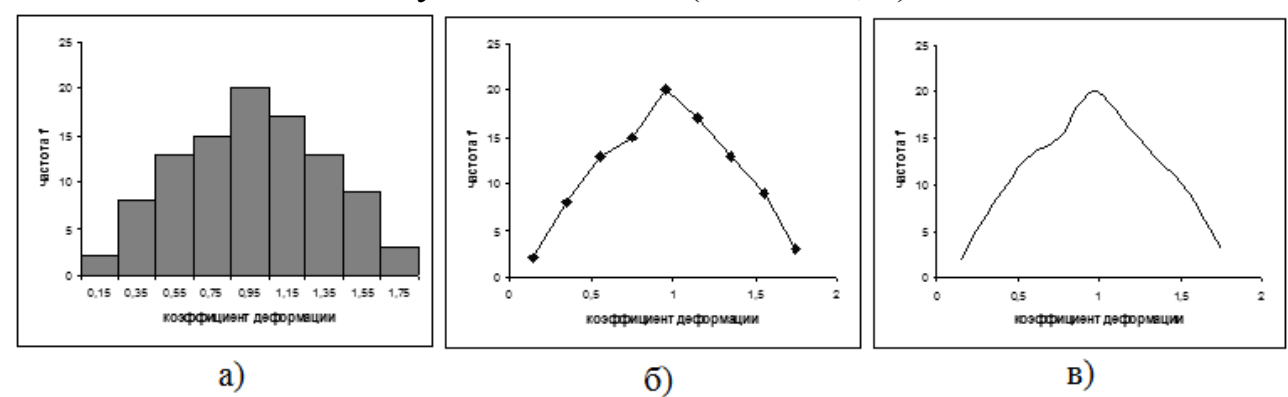

Рис. 14. Гистограмма в виде столбиковой диаграммы (*а*), ломаной линии (*б*) и непрерывной кривой (*в*)

Полученная гистограмма близка к обычной гистограмме с двусторонней симметрией, что указывает на стабильность процесса.

### *4.3 Построение диаграммы Парето в программе LibreOffice*

Исследуем проблему появления брака при выпуске деталей с помощью построения диаграммы Парето.

С учётом того, что потери от брака одной детали каждого вида примерно одинаковы, в качестве единицы измерения выбираем число дефектных деталей каждого вида. После заполнения контрольных листков получаем данные, представленные в табл. 3.

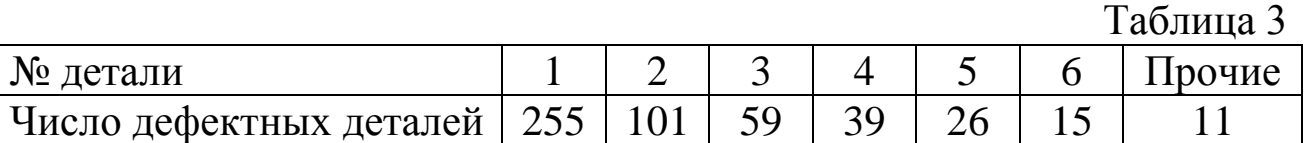

По полученным данным разрабатываем таблицу для проверок данных. Создаём новую книгу LibreOffice. В ячейке А1 вводим заголовок работы. В ячейки А3:Е3 вводим заголовки: **№ детали, Число дефектных деталей, Накопленная сумма деталей, Процент деталей, Накопленный процент**. Для компактного размещения заголовков выделяем третью строку и используем команду *ФорматЯчейки...*, вкладку *Выравнивание*, режим выравнивания по вертикали *По центру*, режим отображения *Переносить по словам*.

В ячейки А4:В10 вводим данные из таблицы 3. В ячейку А11 вводим заголовок **Итого**. В ячейке В11 рассчитываем суммарное число дефектных деталей при помощи математической формулы СУММ.

Для расчёта накопленной суммы деталей в ячейку С4 вводим значение 255, т.е. число дефектных деталей 1. В ячейке С5 суммируем число дефектных деталей 1 и 2, т.е. вводим формулу =C4+B5. Для расчёта накопленной суммы деталей в остальных ячейках копируем формулу из ячейки С5 в диапазон С6:С10.

Для расчёта процента деталей следует делить число дефектных деталей каждого вида на общее число дефектных деталей и умножать на 100. Таким образом, в ячейку D4 вводим формулу =B4/B11\*100. После указания необходимой абсолютной адресации копируем эту формулу в диапазон D5:D10. В ячейке D11 рассчитываем суммарный процент, который должен составить 100%.

Для расчёта накопленного процента деталей в ячейку Е4 значение (только значение, а не формулу) из ячейки D4. Для этого используем команды *Правка • Копировать* и *ПравкаСпециальная вставка...* . В ячейке Е5 суммируем процент дефектных деталей 1 и 2, т.е. вводим формулу =E4+D5. Для расчёта накопленного процента в остальных ячейках копируем формулу из ячейки Е5 в диапазон Е6:Е10.

По таблице для проверок данных строим диаграмму Парето. Для этого открываем в мастере диаграмм вкладку **Нестандартные**, выбираем диаграмму типа **График/гистограмма 2**. На втором шаге указываем диапазон данных А4:В10; Е4:E10. На третьем шаге вводим заголовки и убираем легенду.

После создания диаграммы мастером диаграмм редактируем её при помощи контекстных меню. В частности, максимальное значение шкалы **Число дефектных деталей** указываем 506, а минимальное 0. Максимальное значение шкалы **Накопленный процент** указываем 100. Открываем контекстное меню на одном из столбцов, выбираем команду **Формат рядов данных...**, вкладку **Параметры**, и устанавливаем ширину зазора 0.

Результаты расчётов и построений показаны на рис. 15.

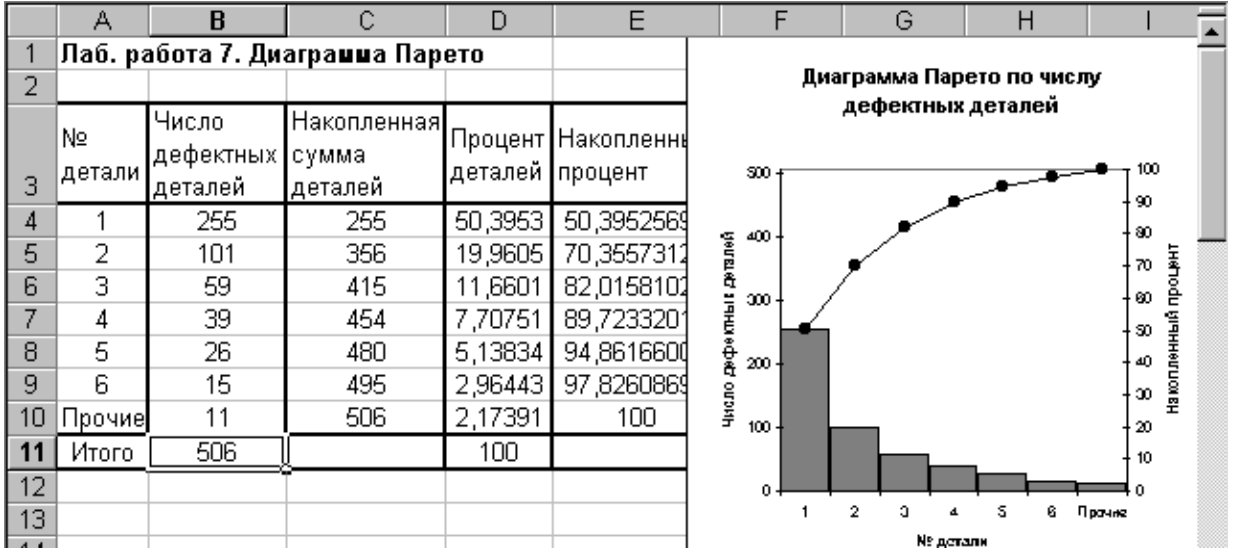

Рис. 15. Построение диаграммы Парето по числу дефектных деталей

Как видно из диаграммы (рис. 15), к группе А можно отнести детали 1 и 2 (70% от брака), к группе В – детали 3,4,5, к группе С – детали 6 и прочие.

Для выяснения наиболее важных дефектов целесообразно построить диаграммы Парето по явления дефектности в деталях 1 и 2.

Рассмотрим построение такой диаграммы для детали 1. В качестве единицы измерения выбираем сумму потерь от брака, млн. руб. После исследования явлений дефектности получили данные, представленные в табл. 4.

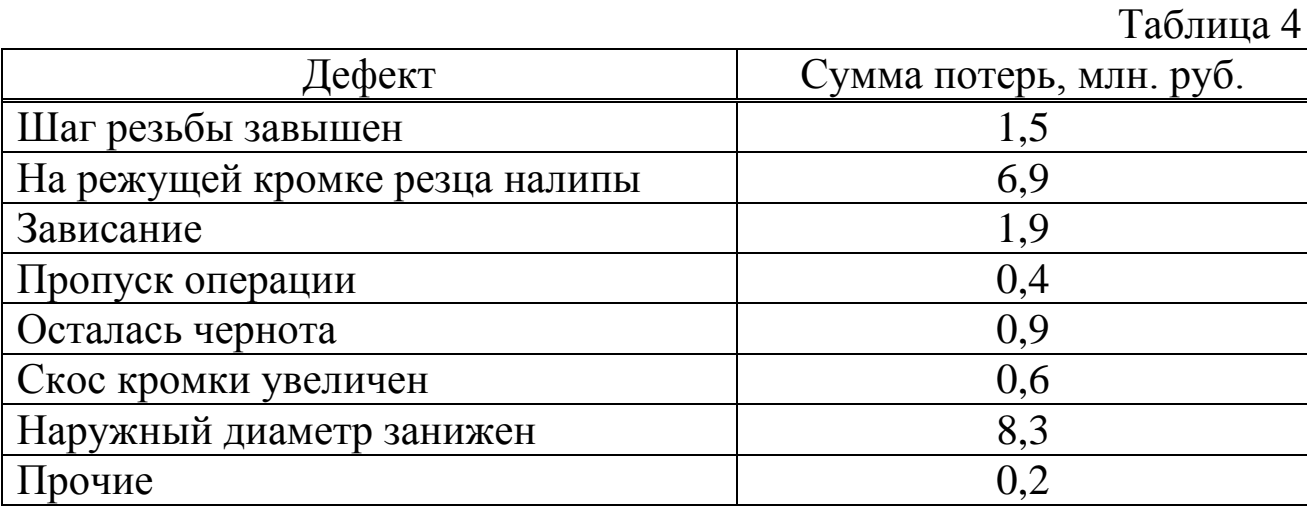

Диаграмма Парето, построенная по этим данным, показана на рис. 16.

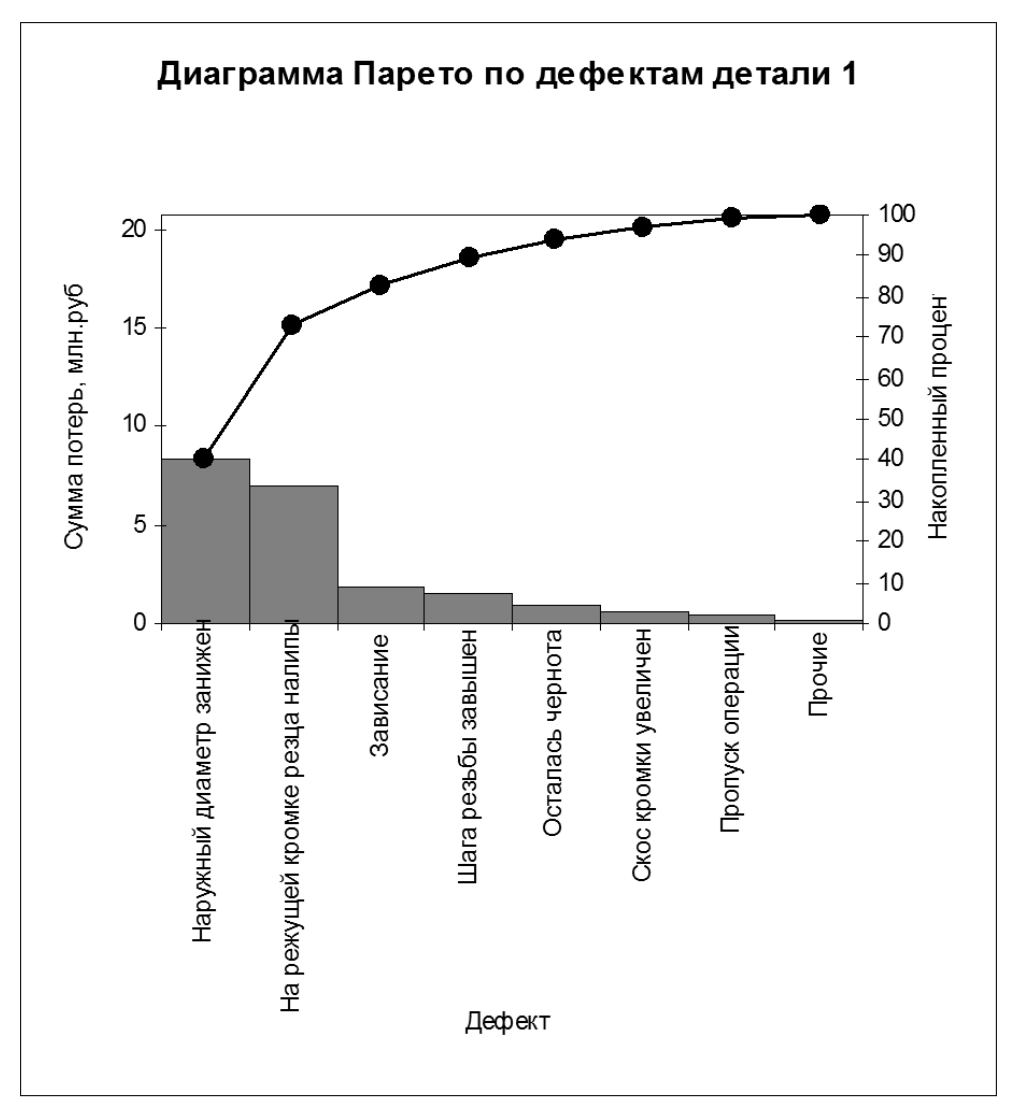

Рис. 16. Диаграмма Парето по дефектам детали 1

Как видно из диаграммы (рис. 16), к группе А можно отнести занижение наружного диаметра и налипы на режущей кромке резца (73% от суммы потерь), к группе В – зависание, завышение шага резьбы, остаточную черноту, к группе С – увеличение скоса кромки, пропуск операции и прочие.

Для выяснения наиболее важных причин потерь целесообразно построить диаграммы Парето по причинам занижения наружного диаметра и налипов на режущей кромке резца.

При построении такой диаграммы для причин занижения наружного диаметра после заполнения контрольных листков получили данные, представленные в табл. 5.

Таблица 5

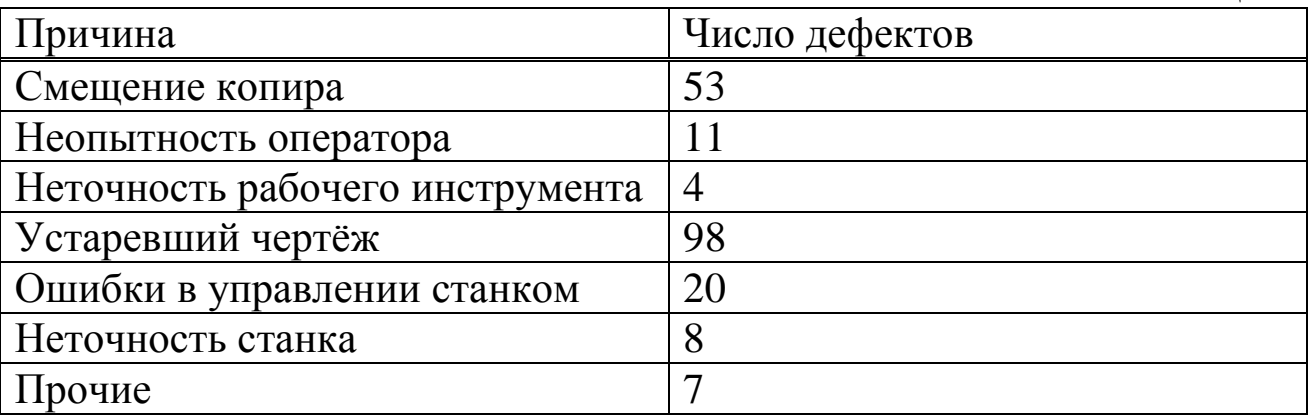

По этим данным необходимо построить диаграмму Парето, выявить причины занижения наружного диаметра группы А и провести по ним корректирующие мероприятия. После этого можно вновь построить диаграмму Парето для изменившихся условий, чтобы проверить эффективность улучшений.

# *4.4. Построение контрольных карт в программе LibreOffice*

В цехе принято решение перевести на статистическое регулирование технологический процесс изготовления болта на автоматах. За показатель качества выбран диаметр болта, равный 26 мм, и его допускаемые отклонения: es =  $-0.005$  мм; ei =  $-0.019$  мм. Построить контрольную  $\overline{x} - s$  – карту и провести по ней статистический анализ процесса. Для упрощения измерений и вычислений измерительный прибор (рычажная скоба) был настроен на размер 25,980 мм. Результаты измерений (отклонения от размера 25,980 мм в микрометрах) приведены в табл. 6.

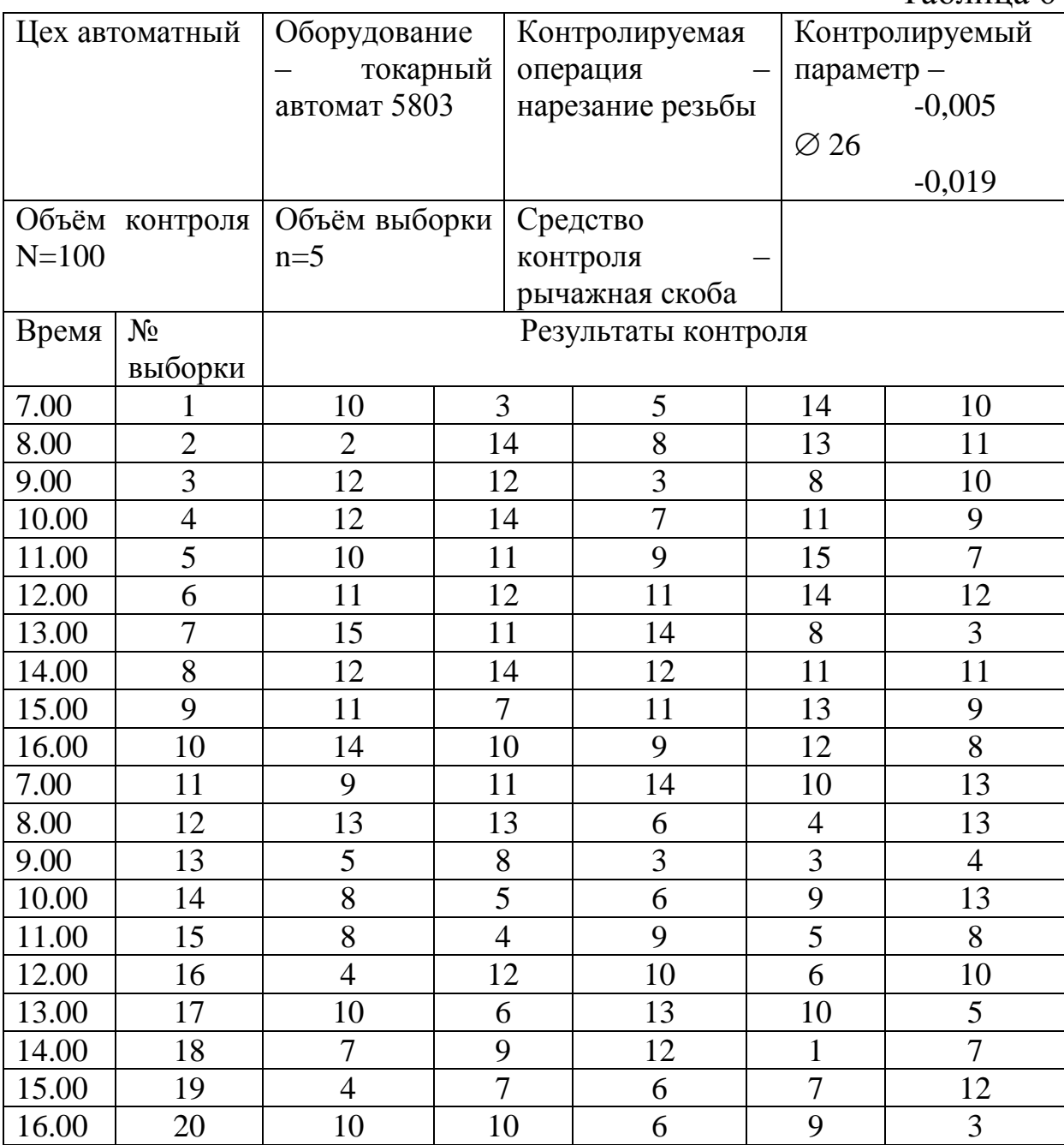

В ячейку А1 новой книги LibreOffice вводим заголовок работы. В диапазон А4:F24 вводим исходные данные (номера выборок и результаты контроля).

Вначале рассчитываем данные для построения контрольной карты средних значений. В ячейке G5 рассчитываем среднее значение первой выборки при помощи статистической функции СРЗНАЧ. Полученную формулу копируем в диапазон G6:G24.

В ячейке Н5 рассчитываем значение  $\frac{1}{x}$  (среднюю линию) как

Таблица 6

среднее из средних значений выборок при помощи статистической функции СРЗНАЧ. В полученной формуле для диапазона ячеек вводим абсолютную адресацию и копируем формулу в диапазон Н6:Н24. Это необходимо для того, чтобы в дальнейшем можно было провести среднюю линию на контрольной карте.

В ячейке В26 рассчитываем среднее квадратичное отклонение всей совокупности результатов измерений  $\sigma$  при помощи статистической функции СТАНДОТКЛОН для диапазона В5:F24.

В ячейке I5 рассчитываем нижнюю контрольную границу  $K_{\text{H}}$ . Формула в ячейке будет выглядеть так: =H5-3\*B26/КОРЕНЬ(5). Указав абсолютную адресацию для имён ячеек, копируем формулу из ячейки I5 в диапазон I6:I24. Это необходимо, чтобы в дальнейшем провести границу на карте.

В ячейке J5 рассчитываем верхнюю контрольную границу, и после указания абсолютной адресации для имён ячеек копируем формулу из ячейки J5 в диапазон J6:J24.

В ячейках К5 и L5 рассчитываем значения нижнего и верхнего технических допусков, вводя в них формулы =26000-19-25980 и =26000-5-25980 соответственно. Эти формулы копируем также в диапазон К6:L24.

Далее рассчитываем данные для построения контрольной карты средних квадратичных отклонений. В ячейке М5 рассчитываем среднее квадратичное отклонение первой выборки и копируем полученную формулу в диапазон М6:М24. В ячейке N5 рассчитываем среднее из СКО выборок, и после указания абсолютной адресации копируем формулу в диапазон N6:N24. В ячейке О5 рассчитываем нижнюю контрольную границу по формуле =N5\*КОРЕНЬ(ХИ2ОБР(1-0,0027/2;4)/5) и копируем формулу в диапазон О6:О24. В ячейке Р5 рассчитываем верхнюю контрольную границу и копируем содержимое ячейки в диапазон Р6:Р24.

Полученная электронная таблица показана на рис. 17. По расчётным значениям строим  $\overline{x}$  –  $s$  – карту.

Сначала строим  $\bar{x}$  – карту. В мастере диаграмм выбираем вид диаграммы **Точечная диаграмма, на которой значения соединены отрезками**. В качестве исходных данных выделяем диапазон А5:А24, G5:L24. Полученную диаграмму редактируем при помощи контекстного меню. а также наносим обозначения контрольных границ при помощи инструмента **Надпись** панели инструментов **Рисование**.

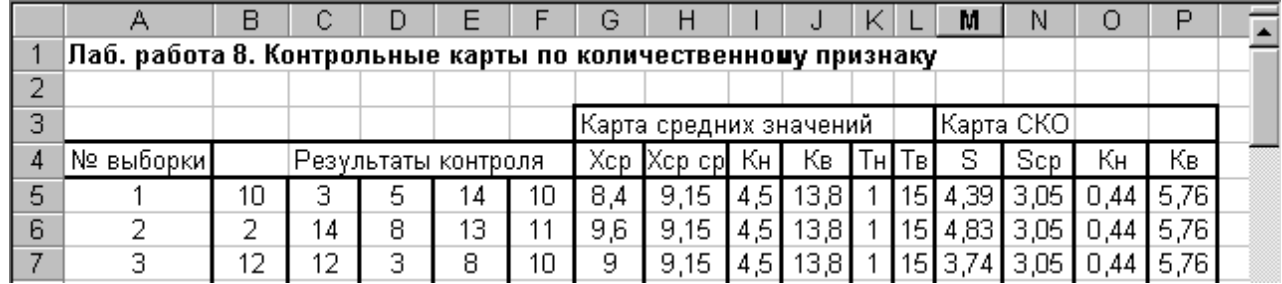

Рис. 17. Расчёт контрольных границ

Аналогичным образом строим *s*-карту.

Чтобы получить из двух построенных карт единый объект, совмещаем их по длине (например, прижав к левому краю электронной таблицы), одновременно выделяем щелчками левой кнопкой мыши на каждой диаграмме при нажатой клавише Shift и группируем командой **Группировать**, вызываемой из инструмента **Действия** панели инструментов **Рисование**. Полученная контрольная  $\bar{x}$  –  $s$  – карта показана на рис. 18.

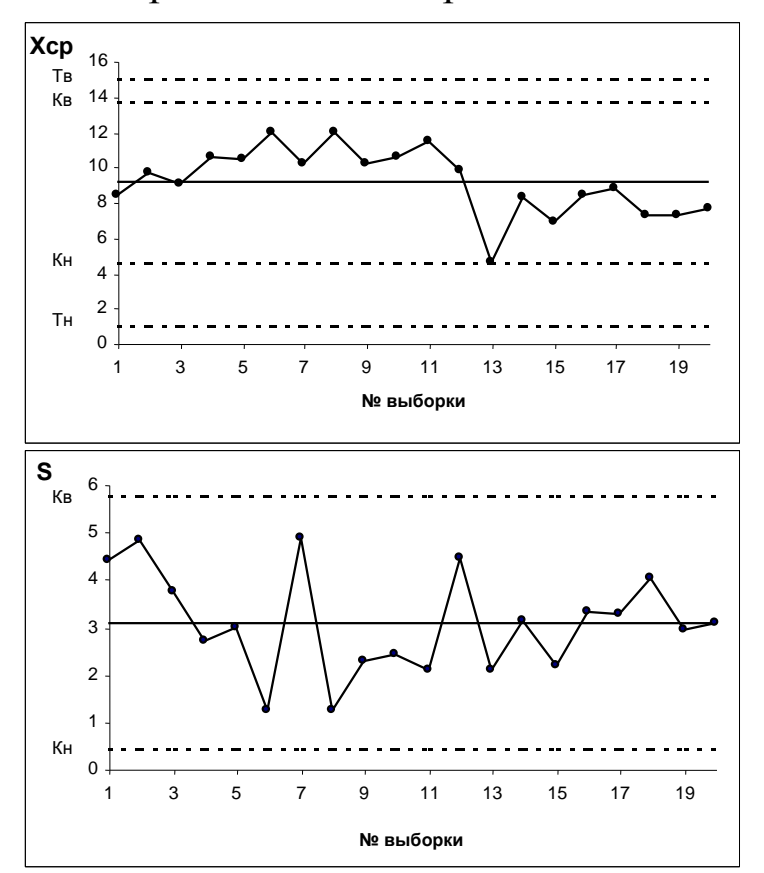

Рис.18.  $\overline{x}$  –  $s$  – карта

Анализ контрольной карты на рис. 18 показывает, что рассеяние диаметра болта приемлемо, и по рассеянию процесс стабилен (оборудование настроено достаточно точно), поскольку на s-карте нет показаний разлаженности процесса. Однако на  $\overline{x}$  – карте имеются серии из девяти точек (с четвёртой по двенадцатую) и из восьми точек (с тринадцатой по двадцатую), расположенных по одну сторону от средней линии. Это указывает на нестабильность процесса. Видимо, в течение процесса, при переходе от двенадцатой к тринадцатой точке изменилось математическое ожидание диаметра. Следует постараться выяснить причину этой нестабильности и провести управляющее воздействие на процесс. После стабилизации контрольную карту следует построить заново.

## *5 Порядок выполнения работы*

Получив у преподавателя исходные данные для выполнения лабораторной работы, студент изучает теоретические сведения согласно пункту 3. Далее выполняет на компьютере построение в программе *LibreOffice*: графиков по пункту 4.1., гистограммы по 4.2., диаграммы Парето по п. 4.3, контрольных карт Шухарта по п. 4.4

### *6 Содержание отчета*

Отчет по лабораторной работе должен содержать следующие пункты:

– название лабораторной работы;

– цель работы;

– краткие теоретические сведения;

– краткое описание хода выполнения работы;

– индивидуальные задания для выполнения лабораторной работы;

– результаты выполнения работы: таблицы с исходными данными, графики, итоговая таблица расчета параметров построения гистограммы, гистограмма в виде столбиковой диаграммы, ломаной линии и непрерывной кривой, таблица построения диаграммы Парето, диаграмма Парето, итоговая таблица расчета параметров контрольной карты, контрольная карта Шухарта.

– выводы.

#### **Вопросы для самопроверки и подготовки**

1. Какие виды графиков Вы знаете?

2. В каких случаях применяются круговые графики?

3. Для чего используют столбчатые графики?

4. Какие разновидности столбчатых графиков вам известны?

5. Что представляет собой ленточный график? В каких случаях он применяется?

6. В каких случаях применяется Z-образный график?

7. Что такое контрольная карта?

8. Для чего применяются контрольные карты?

9. Какие виды контрольных карт Вы знаете? И чем они отличаются?

10. Опишите алгоритм построения контрольной карты?

11. Что такое граница регулирования?

12. Что такое гистограмма?

13. Для чего используется гистограмма?

14. Опишите варианты расположения гистограммы по отношению к технологическому допуску.

15. Опишите последовательность построения гистограммы.

16. что такое диаграмма Парето?

17. Для чего используется диаграмма Парето?

18. Сформулируйте принцип Парето.

19. Опишите принцип построения диаграммы Парето.

## **Библиографический список**

1. Всеобщее управление качеством: учебник для вузов / О.П. Глудкин [и др.] – М.: Горячая линия – Телеком, 2001. – 599 с.

2. Управление качеством [Текст] : учебное пособие / С. В. Бочкарёв [и др.]. - Старый Оскол: ТНТ, 2013. - 456 с.

3. Эванс, Д. Управление качеством [Электронный ресурс] : учебное пособие / Д. Эванс. - Москва : Юнити-Дана, 2015. - 671 с. // Режим доступа - [http://biblioclub.ru.](http://biblioclub.ru/)

4. Басовский, Л. Е. Управление качеством [Текст] : учебник / Л. Е. Басовский, В. Б. Протасьев. - Москва : Инфра-М, 2010. - 212 с.

5. Ершов, А. К. Управление качеством [Электронный ресурс]: учебное пособие / А. К. Ершов. – Москва : Логос, 2008. - 287 с. // Режим доступа - [http://biblioclub.ru](http://biblioclub.ru/)

6. Мазур, И. И. Управление качеством [Текст] : учебное пособие / И. И. Мазур, В. Д. Шапиро. - 4-е изд., стер. – Москва : Омега-Л, 2007. - 400 с.

7. Аристов, О. В. Управление качеством [Текст] : учебник / О. В. Аристов. – Москва : ИНФРА-М, 2008. - 240 с.

8. Бузов, Б. А. Управление качеством продукции. Технический регламент, стандартизация и сертификация [Текст] : учебное пособие / Б. А. Бузов. - 3-е изд., доп. – Москва : Академия, 2008. - 176 с.

9. Управление качеством: Учебное пособие для студ. вуз. Ч.1. /Ю.П.Адлер, Т.М.Полховская и др. –М.: МИСИС, 2001. 138 с.

10. Пономарев С. В. Управление качеством продукции. Введение в системы менеджмента качества: Учебное пособие / С. В. Пономарев, С. В. Мищенко, В. Я. Белобрагин. - М. : Стандарты и качество, 2004. - 248 с. (гриф УМО)

### МИНОБРНАУКИ РОССИИ

# Федеральное государственное бюджетное образовательное учреждение высшего образования «Юго-Западный государственный университет»  $(IO3<sub>ry</sub>)$

Кафедра управления качеством, метрологии и сертификации

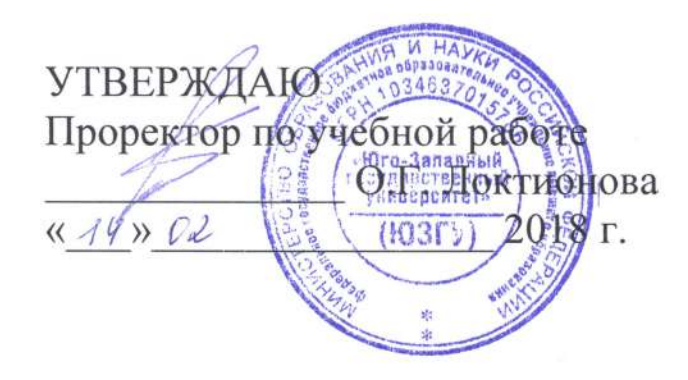

# СОВРЕМЕННЫЕ СРЕДСТВА И МЕТОДЫ МЕНЕДЖМЕНТА **КАЧЕСТВА**

Методические указания по выполнению практической и самостоятельной работы бакалавров и магистров, изучающих дисциплину «Управление качеством»

Курск 2018

#### УДК 658.5 Составитель: С.В. Ходыревская

## Репензент Доктор технических наук, профессор В.В. Куц

Современные средства метолы менеджмента качества: И методические указания ПО выполнению практической И самостоятельной работы бакалавров и магистров, изучающих дисциплину «Управление качеством» / Юго-Зап. гос. ун-т; сост.: С.В. Ходыревская. Курск, 2018. 15 с. Библиогр.: с. 14.

Излагаются краткие теоретические сведения о классификации современных средствах  $\,$  M методах менеджмента качества. Рассматривается структура информационного проекта. Представлен перечень тем проектов. Приведено задание для самостоятельного выполнения, а также вопросы для самопроверки и подготовки.

Методические указания соответствуют Федеральным образовательным Государственным направлений: стандартам 27.03.01 «Стандартизация и метрология», 38.03.03 «Управление персоналом», 27.04.05 «Инноватика».

Предназначены для бакалавров и магистров всех форм обучения всех направлений подготовки, изучающих дисциплину «Управление качеством».

#### Текст печатается в авторской редакции

Усл. печ. л. 0,87. Уч. - изд. л. 0,79. Тираж 50 экз. Заказ<sup>12 Ч 8</sup>. Юго-Западный государственный университет. 305040, г. Курск, ул. 50 лет Октября, 94.

1 Цель работы: изучить современные средства и методы менеджмента качества и получить навыки работы с литературой, информационными источниками, учебной и справочной литературой по проблемам управления качеством.

# 2 Теоретические сведения

# 2.1 Классификация средств и методов менеджмента качества

Растущий объем, а также разнообразие методов и средств управления качеством создает определенные трудности при их изучении и выборе для практического применения. Необходима систематизация всего множества инструментов, относящихся к сфере менеджмента качества.

Рассмотрим наиболее известные группы и классификации менеджмента качества. Теория управления качеством методов возникла, и долгое время развивалась на основе контроля. Поэтому наиболее известными методами управления качеством являются разработанные в Японии «Семь основных («простых») инструментов позволяющие обрабатывать результаты контроля качества». контрольных операций. Эта «великолепная семерка» входит в перечень инструментов Всеобщего управления качеством (ТQM) наряду с «Семью новыми инструментами управления качеством» и примыкающим к ним «Развертыванием функции качества (QFD)». Некоторые авторы [7, 9] расширяют этот список, включая в него «Анализ видов и последствий потенциальных отказов (FMEA)», бенчмаркинг, различные инструменты организации мыслительного процесса и др.

К инструментам ТQM, как правило, относят применяемые в сфере менеджмента качества методы обработки и анализа числовых и логических данных, выработки управляющих решений. Понятие «методы управления качеством» значительно шире. Их объектами информацией являются персонал, подразделения, наряду  $\mathbf{c}$ предприятия (т.е. социальные системы), оборудование, другие элементы производственного процесса и организации.

Например, В.В. Ефимов разделяет методы управления качеством на экономические, организационно-распорядительные, социально-психологические и научно-технические. В последней группе объединены методы работы с оборудованием, информацией
(включая статистические), комплексные и исследовательские методы. В.В. Окрепилов выделяет три группы методов работы по качеству: *методы обеспечения качества, методы стимулирования качества и методы контроля результатов работы по качеству*, а также предлагает классификацию приемов и средств всеобщего управления качества по четырем сферам (объектам) управления: *«Качество», «Процесс», «Персонал», «Ресурсы»*. В этой модели на одном уровне находятся отдельные методы, системы и теории.

Зарубежные авторы также включают в число методов менеджмента качества системы и методологии, которые в практическом плане представляют собой комплексы методов и приемов, объединенных общей концепцией. Нельзя исключать из рассмотрения теоретические основы, влияющие на выбор и форму применения тех или иных методов или предлагающие универсальные приемы.

Для наиболее полного представления методов и средств управления качеством применяемые в методической и учебной литературе подходы к систематизации могут быть объединены и дополнены (рис. 1, 2).

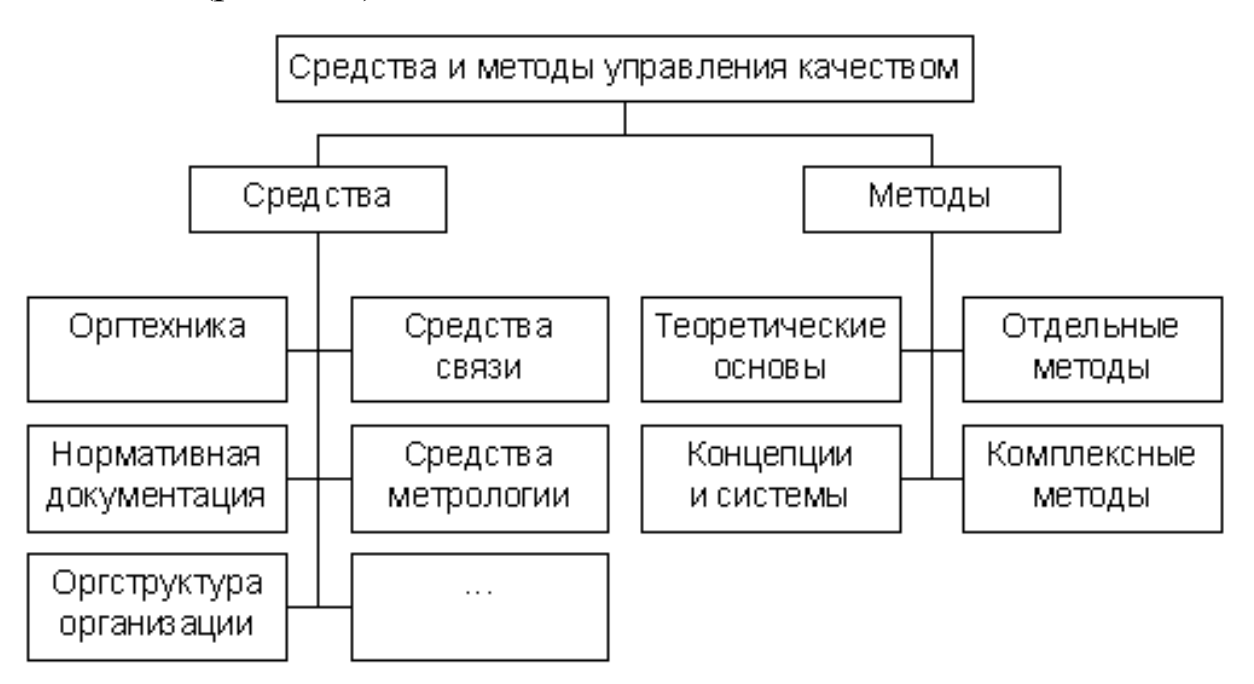

Рис. 1. Классификация средств и методов управления качеством

К средствам управления качеством отнесены орудия, предметы, совокупность приспособлений для осуществления менеджмента качества: оргтехника, банки нормативной документации, средства

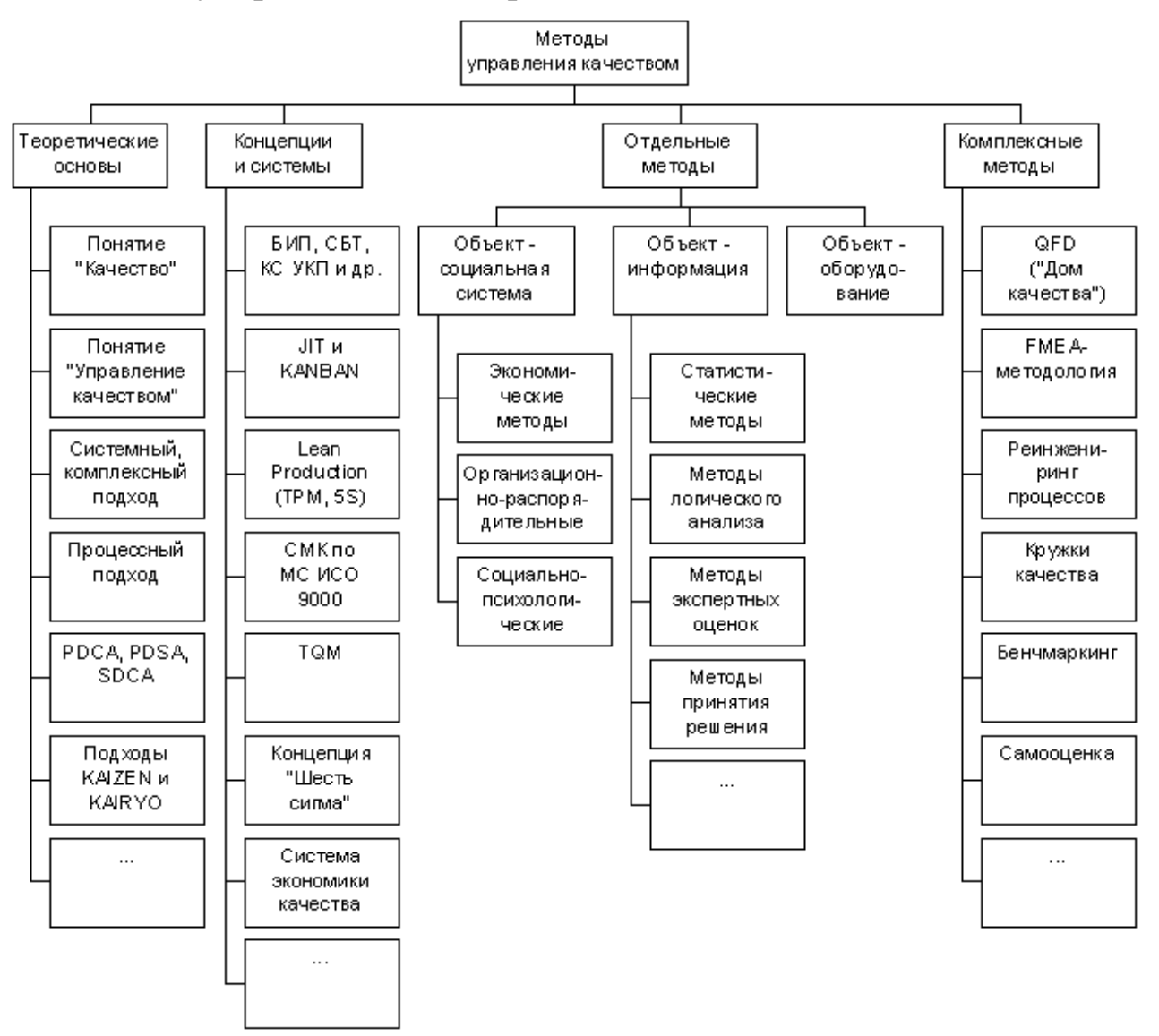

### связи и метрологии и т.д., а также управленческие отношения отношения субординации и координации.

Рис. 2. Классификация методов управления качеством

Методы управления качеством — способы и приемы, с помощью которых субъекты (органы) управления воздействуют на организацию и элементы производственного процесса для достижения поставленных целей в области качества. Наряду с отдельными методами выделены представляющие их комбинации комплексные методы [4, 8], а также теоретические основы, концепции и системы. В отличие от комплексных методов, концепции и системы предполагают не только применение определенного набора методов, но и реформирование подхода к управлению организацией.

Отдельные методы полезно классифицировать по объекту воздействия: информация, социальные системы, оборудование. Последние связаны с особенностями конкретного производственного процесса, включают методы измерений, настройки и др. Управление социальными системами, как правило, подразделяется на экономические, организационно-распорядительные и социальнопсихологические методы.

Экономические методы управления подразумевают создание экономических условий, побуждающих работников и коллективы предприятий, отделов систематически повышать и обеспечивать необходимый уровень качества. Развитие рыночных отношений требует более широкого использования экономических методов управления качеством. К таким методам могут быть отнесены:

 финансирование деятельности в области управления качеством;

 хозяйственный расчет в подразделениях системы управления качеством;

экономическое стимулирование производства;

 ценообразование на продукцию и услуги с учетом их уровня качества;

 применение системы оплаты труда и материального поощрения;

 использование экономических мер воздействия на поставщиков;

 бизнес-планирование создания новых и модернизированных видов продукции и услуг.

Организационно-распорядительные методы осуществляются посредством обязательных для исполнения директив, приказов, указаний руководства и других предписаний, направленных на повышение и обеспечение необходимого уровня качества:

 регламентирование (функциональное, должностное, структурное);

стандартизация;

нормирование;

инструктирование (объяснения, разъяснения);

 распорядительное воздействие (на основе приказов, распоряжений, указаний, постановлений и др.).

Социально-психологические методы влияют на социальнопсихологические процессы, протекающие в трудовых коллективах, для достижения целей в области качества. В области менеджмента качества к ним могут быть отнесены:

 моральное стимулирование высокого качества результатов труда;

 приемы улучшения в коллективе психологического климата (ликвидация конфликтов, подбор и обеспечение психологической совместимости сотрудников);

 учет психологических особенностей членов трудовых коллективов;

 формирование мотивов трудовой деятельности персонала, направленных на достижение требуемого качества;

 сохранение и развитие традиций предприятия по обеспечению необходимого качества;

 способы повышения самодисциплины, ответственности, инициативы и творческой активности каждого члена коллектива.

Целью современного менеджмента качества является не только повышение удовлетворенности потребителя (прежде всего за счет качественной продукции), но и достижение этого наиболее экономными способами. В зависимости от особенностей организации могут применяться различные методы повышения ее эффективности [5]: «Всеобщее производительное обслуживание оборудования» (TPM), «Упорядочение» (5S), система экономики качества, реинжениринг процессов и др.

## *3.2 Статистические методы управления качеством*

К статистическим методам управления качеством (рис. 3) принято относить не только методы, связанные с обработкой и анализом больших массивов количественных данных, но и отдельные инструменты работы с нечисловой информацией. Например, в группе «Семь основных инструментов контроля качества» гистограмма, стратификация (расслаивание), диаграмма Парето, диаграмма рассеивания (разброса) и контрольные карты предназначены для анализа количественной информации. Причинноследственная диаграмма систематизирует логические данные, с помощью контрольного листка в числовом виде обобщается информация любого рода. Иногда вместо стратификации в данную

# группу методов включают блок-схему — графическое представление последовательности выполнения этапов процесса.

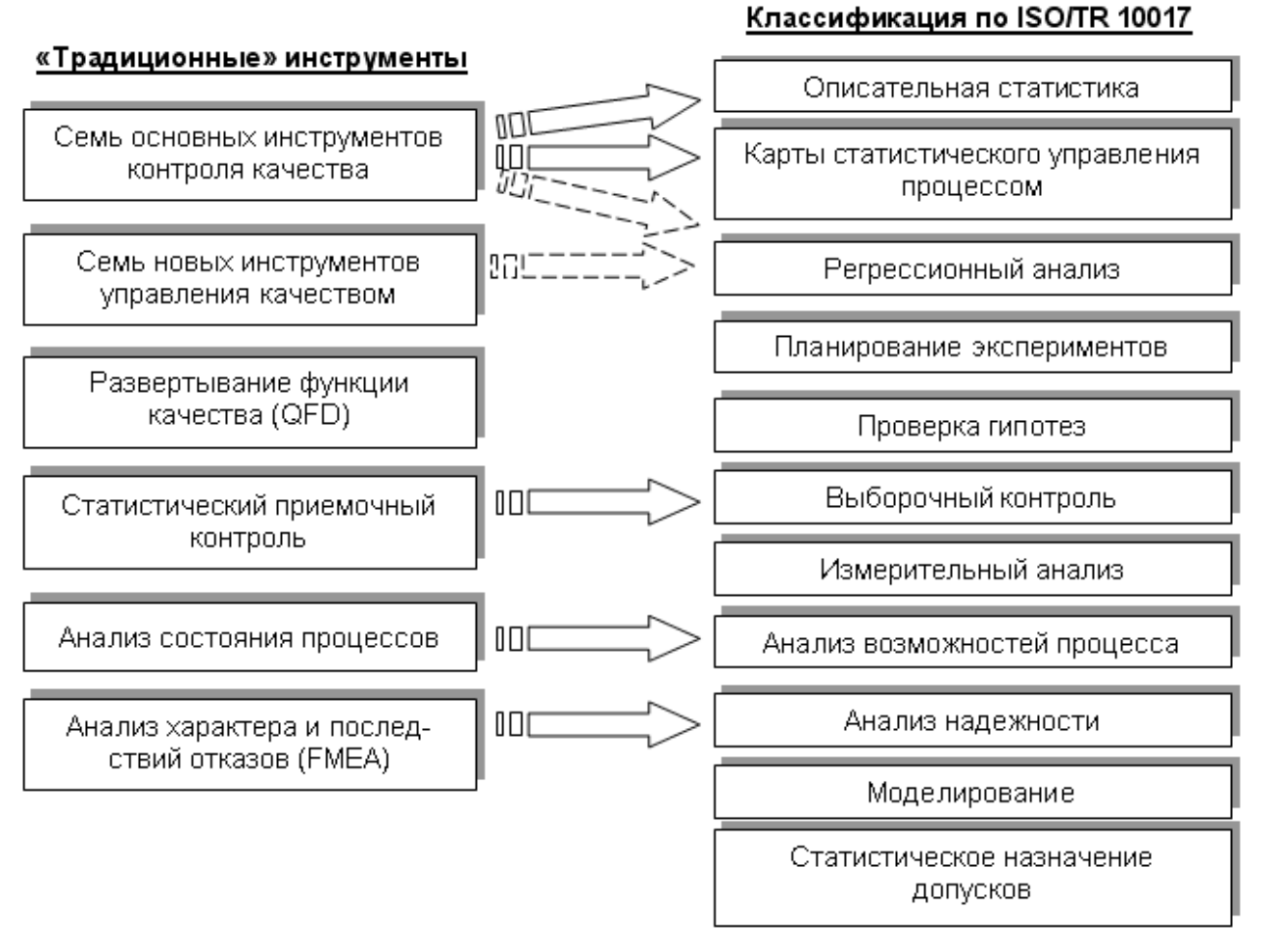

Рис. 3. Два подхода к классификации статистических методов управления качеством

«Семь **НОВЫХ** инструментов управления качеством» преимущественно работают с логическими и ассоциативными систематизацией факторов направлений связями.  $\mathbf{M}$ решения проблем. Это диаграммы сродства и связей, диаграммы древовидная, стрелочная и диаграмма процесса осуществления матричная, программы  $(PDPC)$ . **Анализ** матричных данных (матрица приоритетов) — математический анализ большого количества числовых данных в виде матриц для выявления приоритетных данных - единственный из семи методов дает количественный результат.

Международный стандарт ISO 9004-4:1993 «Руководящие указания по улучшению качества» содержал рекомендации по применению большинства из перечисленных инструментов

наиболее простых, не требующих знаний математической статистики и доступных работникам любого уровня. В современной версии семейства международных стандартов ISO серии 9000 (МС ИСО 9000) появился стандарт, полностью посвященный статистическим методам: ISO/TR 10017:2005 «Статистические методы. Руководство по применению в соответствии с ГОСТ Р ИСО 9001». Он предлагает современную классификацию статистических методов (семейств методов) управления качеством. Это описательная статистика, планирование экспериментов, проверка гипотез, измерительный анализ возможностей процесса, регрессионный анализ, анализ. анализ надежности, выборочный контроль, моделирование, карты статистического управления процессом, статистическое назначение Перечисленные временных рядов. анализ допусков, метолы себя большинство из «традиционных» (наиболее включают  $\mathbf{B}$ простых и известных) инструментов.

ISO/TR 10017:2005 представляет в виде таблицы потребности в количественных данных, связанные с выполнением положений ИСО 9001, приводит соответствующие им статистические методы, дает их краткое описание для оценки применимости и преимуществ использования. Стандарт уточняет, что практическое применение методов требует более детального изучения их описания в других источниках. Таким образом, в семействе МС ИСО 9000 произошла переориентация с простых инструментов обработки данных на требует статистические методы, применение которых математической подготовки.

#### 3.3 Классификация методов управления качеством  $n<sub>0</sub>$ субъектам менеджмента

<sub>B</sub> методическом плане представляется полезным анализ возможности применения методов управления качеством субъектами качества, менеджмента различными a также на различных этапах жизненного цикла продукции. Классификация по субъектам предполагает определение групп методов, относящихся к различным уровням управления в организации.

Поскольку управление качеством может носить всеохватывающий характер с вовлечением в деятельность  $\Pi$ <sup>O</sup> улучшению не только самой организации, но и ее потребителей, (надзорных) контрольных партнеров. организаций других  $\overline{\mathbf{M}}$ 

заинтересованных лиц, методы управления качеством целесообразно классифицировать на собственные методы организации и методы, применяемые внешними субъектами (табл. 1).

| 1. Собственные методы<br>организации            | 2. Методы, применяемые внешними<br>субъектами              |
|-------------------------------------------------|------------------------------------------------------------|
| 1.1. Методы, применяемые<br>высшим руководством | 2.1. Методы, используемые<br>потребителями (частные лица и |
| организации                                     | потребительские объединения,                               |
| 1.2. Методы, применяемые                        | организации)                                               |
| менеджерами среднего                            | 2.2. Методы, используемые партнерами                       |
| звена                                           | 2.3. Методы, используемые                                  |
| 1.3. Методы, применяемые                        | конкурентами                                               |
| рядовыми сотрудниками                           | 2.4. Методы, используемые                                  |
| (основным и                                     | контрольными и надзорными                                  |
| вспомогательным                                 | организациями                                              |
| персоналом)                                     | 2.5. Методы, применяемые                                   |
|                                                 | консалтинговыми организациями                              |

Таблица 1. Классификация методов управления качеством по субъектам менеджмента

К методам, применяемым высшим руководством организации, можно отнести теоретические основы; концепции и системы; комплексные методы — реинжиниринг, самооценку, бенчмаркинг; отдельные методы, ориентированные на управление социальными системами (предприятием, подразделениями) и информацией. Менеджерами среднего звена могут применяться практически все методы. Для рядовых сотрудников предназначены отдельные методы работы с оборудованием и информацией, кружки качества, TPM, KAIZEN, 5S.

Внешние субъекты — потребители, как правило, используют методы воздействия на предприятие или его отдельные подразделения. Единичный потребитель может применять экспертные методы оценки качества приобретаемой продукции либо получаемой услуги.

К методам, используемым партнерами, можно отнести бенчмаркинг, самооценку, отдельные методы, концепции и системы,

теоретические основы. Конкуренты применяют методы управления качеством в целях получения информации о рынке соответствующей продукции или услуг, об уровне их качества, для определения направлений улучшения (бенчмаркинг), повышения конкурентоспособности, а также для проведения совместной с конкурентами политики по продвижению на рынок изготавливаемых ими товаров (услуг).

Контрольными и надзорными организациями, как правило, используются отдельные методы. Применяемые консалтинговыми организациями методы охватывают весь спектр, поскольку они обладают наиболее полной информацией и наиболее подготовленным персоналом в области менеджмента качества. Именно эти организации обычно применяют на практике новые, передовые методы, проводят обучение на предприятиях, дают рекомендации, разрабатывают механизмы и документацию по внедрению современных подходов к управлению качеством.

Теория менеджмента качества продолжает активно развиваться, в т.ч. в рамках международной стандартизации. Множество методов управления качеством постепенно обогащается опытом удачных практических реализаций. В числе основных тенденций развития современного менеджмента [1, 2] «рачительное» производство (Lean Production), реинжениринг процессов, развитие информационных технологий, система экономики качества, теория обучающихся организаций и «управление знаниями», гуманизация производства, создание гибкой организационной структуры на основе проектного подхода и увеличение значимости горизонтальных связей и др. Это направления, в которых будут развиваться средства и методы управления качеством в ближайшем будущем.

## **3 Задание для самостоятельного выполнения:**

Разработать информационный проект по теме указанной преподавателем.

## **4 Порядок выполнения работы**

Студент изучает классификацию современных средств и методов менеджмента качества в соответствии с п.2. Далее студенту необходимо выполнить задание для самостоятельного выполнения п. 3 и представить результаты работы на занятии, которое будет проходить в формате конференции.

*Информационный проект* направлен на сбор информации о каком-то объекте, ознакомление обучающихся с этой информацией, ее анализ и обобщение фактов.

Структура информационного проекта:

– цель проекта;

– актуальность;

– методы получения (литературные источники, средства СМИ, базы данных, в том числе электронные, интервью, анкетирование, в том числе и зарубежных партнеров, проведение «мозговой атаки») и обработки информации (их анализ, обобщение, сопоставление с известными фактами, аргументированные выводы);

– результат (презентация, статья, доклад).

#### **Темы проектов**

1. Организационные методы управления качеством.

2. Социально-психологические методы.

3. Экономические методы.

4. Организационно-технологические методы: методы контроля качества.

5. Организационно-технологические методы: методы регулирования качества.

6. Статистические методы управления качеством: инструменты контроля качества.

7. Статистические методы управления качеством: инструменты управления качеством.

8. Инструменты анализа качества: функционально-физический анализ.

9. Инструменты анализа качества: функционально-стоимостной анализ.

10. Анализ причин и последствий отказов (FMEA -анализ).

11. Инструменты проектирования качества: развертывание функций качества (QFD).

12. Инструменты проектирования качества: теория решения изобретательских задач.

13. Инструменты проектирования качества: метод эвристических приемов.

14. Система производительного обслуживания оборудования с участием всего персонала (ТРМ).

15. Система «Упорядочение», или «5S».

16. Система Кайдзен.

17. Быстрая переналадка (система SMED).

18. Система Канбан.

19. Система *JIT* (Точно в срок).

20. Управление потоком создания ценностей (VSM) – картирование процесса.

21. Защита от ошибок (покэ-ёка).

22. Методология «Шесть сигм».

23. Бенчмаркинг.

24. Сбалансированная система показателей (ССП или BSC).

25. Реинжиниринг бизнес-процессов и организаций.

26. Реструктуризация предприятий и компаний.

27. Управление знаниями.

28. Система 20 ключей.

29. Методы экспертных оценок.

30. Методы самооценки организации.

# **5 Требования к оформлению проекта**

1. В состав материалов готового проекта в обязательном порядке включаются:

1) выносимый на защиту продукт проектной деятельности, представленный в форме информационного проекта;

2) подготовленная студентом краткая пояснительная записка к проекту (объемом не более 3 страниц) с указанием:

а) цели и назначения проекта;

б) краткого описания хода выполнения проекта;

в) отмечена новизна подхода (при наличии), актуальность и практическая значимость полученных результатов.

г) списка использованных источников.

2. Общие требования к оформлению информационного проекта:

• Работа выполняется на листах формата А4, шрифтом Times New Roman, размером шрифта 14 пунктов с интервалом между строк – 1,0. Размер полей: верхнее – 2 см, нижнее – 2 см, левое – 3 см, правое  $-1$  см.

Титульный лист считается первым, но не нумеруется.

 Каждая новая глава начинается с новой страницы. Точку в конце заголовка, расположенного посередине строки, не ставят.

 Все разделы плана (название главы, выводы, заключение, список литературы, каждое приложение) начинаются с новой страницы.

Все сокращения в тексте должны быть расшифрованы.

# **6 Вопросы для самопроверки и подготовки**

1. Методы контроля и управления качеством, разработанные в Японии.

2. Классификация методов управления качеством, предложенная В.В. Ефимов.

3. Классификация методов управления качеством, предложенная В.В. Окрепиловым.

4. Обобщенная классификация средств и методов управления качеством.

5. Подходы к классификации статистических методов управления качеством.

5. Современная классификация статистических методов управления качеством в стандартах ISO 10017.

6. Классификация методов управления качеством по субъектам менеджмента.

# **Библиографический список**

1. Адлер Ю.П., Аронов И.З., Шпер В.Л. Что век грядущий нам готовит? (Менеджмент XXI века — краткий обзор основных тенденций) // Методы менеджмента качества). 1999. № 1.

2. Адлер Ю.П., Аронов И.З., Шпер И.З. Что век текущий приготовил? Менеджмент XXI века — продолжение краткого обзора основных тенденций// Методы менеджмента качества. 2004. № 1.

3. Барри Дж. Дейл. Методы менеджмента качества, выдержавшие испытание временем // Европейское качество. 1996. Том 8, №2.

4. Ефимов В.В. Средства и методы управления качеством. М.: КНОРУС, 2007.

5. Системы, методы и инструменты менеджмента качества [Текст] : учебник / под ред. М. М. Кане. - СПб. : Питер, 2009. - 560 с. : ил. - (Учебник для вузов).

6. Окрепилов В.В. Менеджмент качества. СПб.: Наука, 2003.

7. Риттер Д.С. Применение методов всеобщего управления

качеством в образовании — ключ к академическим успехам// Избранные труды 40-го конгресса Европейской организации по качеству. Берлин, сентябрь 1996 г.: Сборник переводов с англ. М.: ГП — Ред. журнала «Стандарты и качество», 1997.

8. Управление качеством продукции. Инструменты и методы менеджмента качества: уч. пос./ С.В. Пономарев, С.В. Мищенко, В.Я. Белобрагин, В.А. Самородов, Б.И. Герасимов, А.В. Трофимов, С.А. Пахомова, О.С. Пономарева. М.: РИА «Стандарты и качество». 2005.

9. Управление качеством: Том 2. Принципы и методы всеобщего руководства качеством. Под общей редакцией Азарова В.Н. М.: МГИЭМ, 2000.

10. Всеобщее управление качеством: учебник для вузов / О.П. Глудкин [и др.] – М.: Горячая линия – Телеком, 2001. – 599 с.

11. Эванс, Д. Управление качеством [Электронный ресурс] : учебное пособие / Д. Эванс. - Москва : Юнити-Дана, 2015. - 671 с. // Режим доступа - [http://biblioclub.ru.](http://biblioclub.ru/)

12. Басовский, Л. Е. Управление качеством [Текст] : учебник / Л. Е. Басовский, В. Б. Протасьев. - Москва : Инфра-М, 2010. - 212 с.

13. Ершов, А. К. Управление качеством [Электронный ресурс]: учебное пособие / А. К. Ершов. – Москва : Логос, 2008. - 287 с. // Режим доступа - [http://biblioclub.ru](http://biblioclub.ru/)

14. Мазур, И. И. Управление качеством [Текст] : учебное пособие / И. И. Мазур, В. Д. Шапиро. - 4-е изд., стер. – Москва : Омега-Л, 2007. - 400 с.

15. Аристов, О. В. Управление качеством [Текст] : учебник / О. В. Аристов. – Москва : ИНФРА-М, 2008. - 240 с.

16. Бузов, Б. А. Управление качеством продукции. Технический регламент, стандартизация и сертификация [Текст] : учебное пособие / Б. А. Бузов. - 3-е изд., доп. – Москва : Академия, 2008. - 176 с.

17. Пономарев, С. В. Управление качеством продукции. Введение в системы менеджмента качества [Текст] : Учебное пособие / С. В. Пономарев, С. В. Мищенко, В. Я. Белобрагин. - М. : Стандарты и качество, 2004. - 248 с.

18 Рейдер, Р. Бенчмаркинг как инструмент определения стратегии и повышения прибыли [Текст] : пер. с англ. / под науч. ред. Т. В. Даниловой. - М. : Стандарты и качество, 2007. - 248 с. : ил. - (Деловое совершенство).